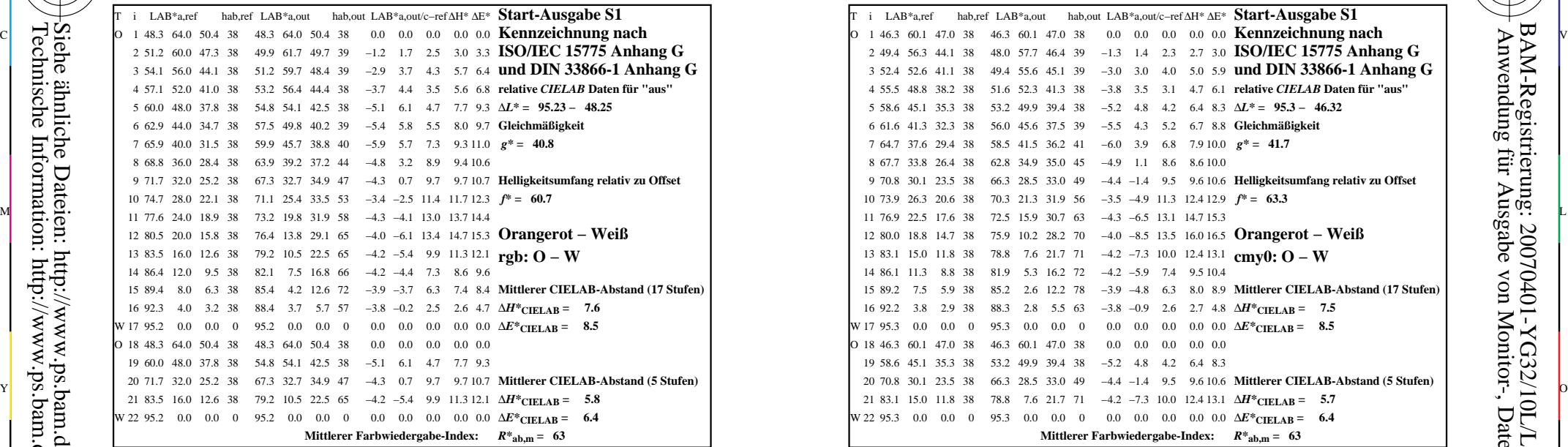

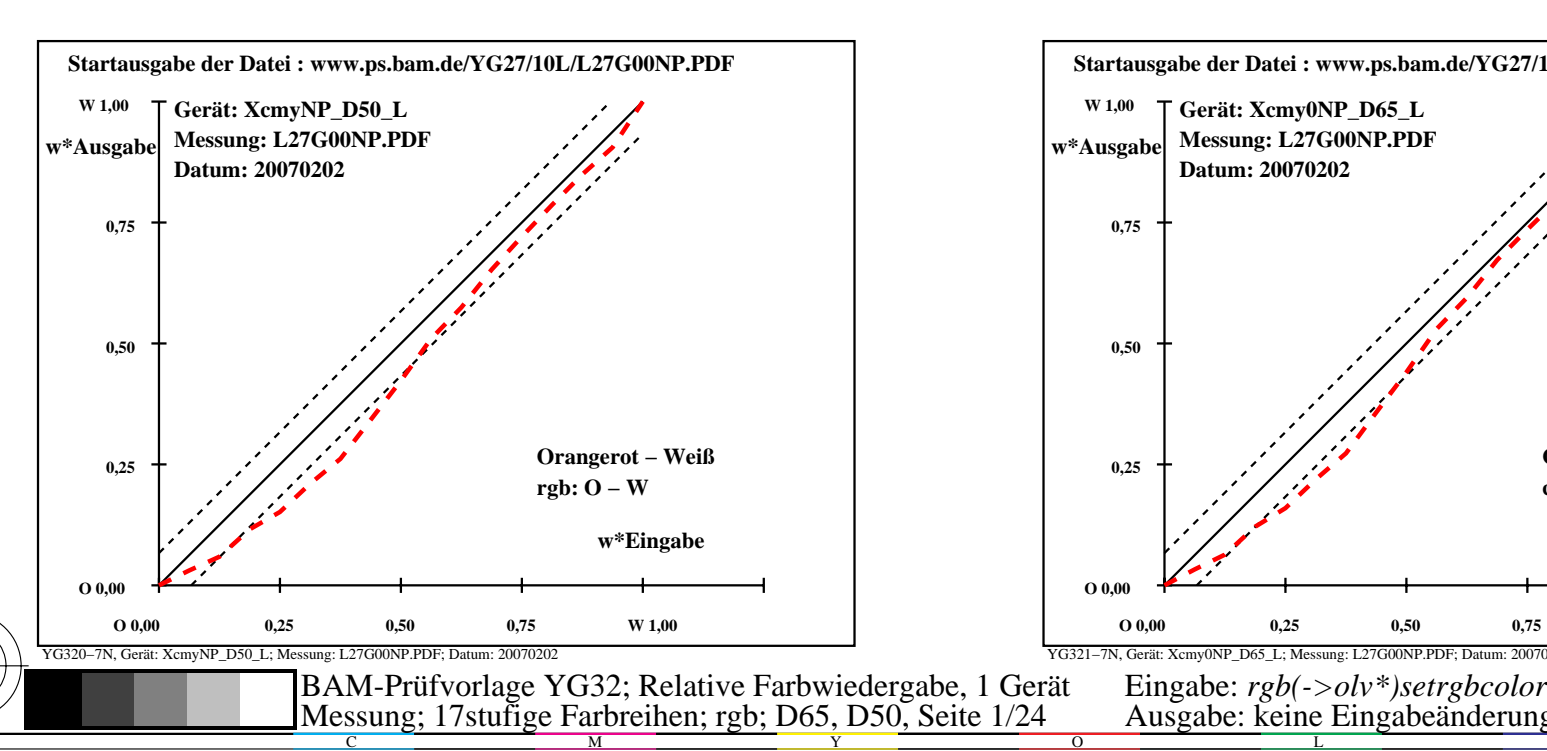

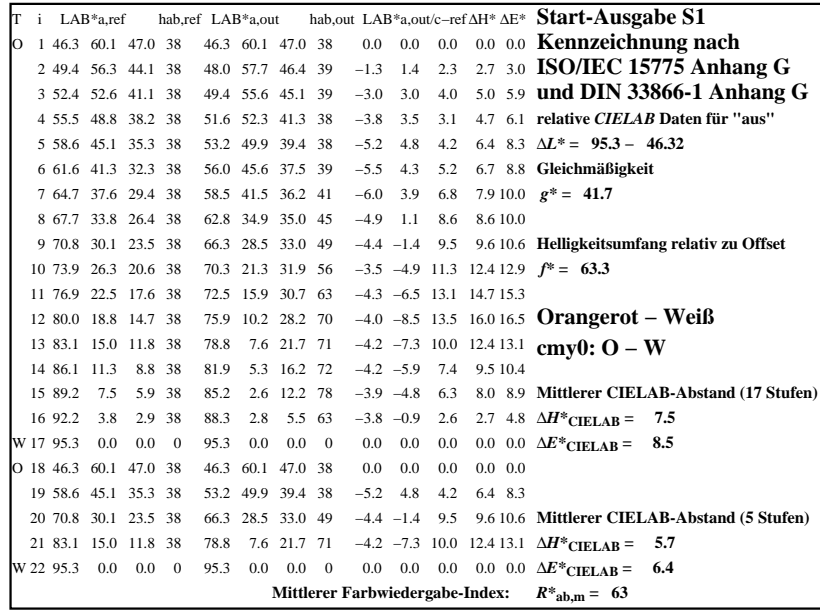

C

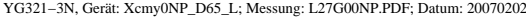

M

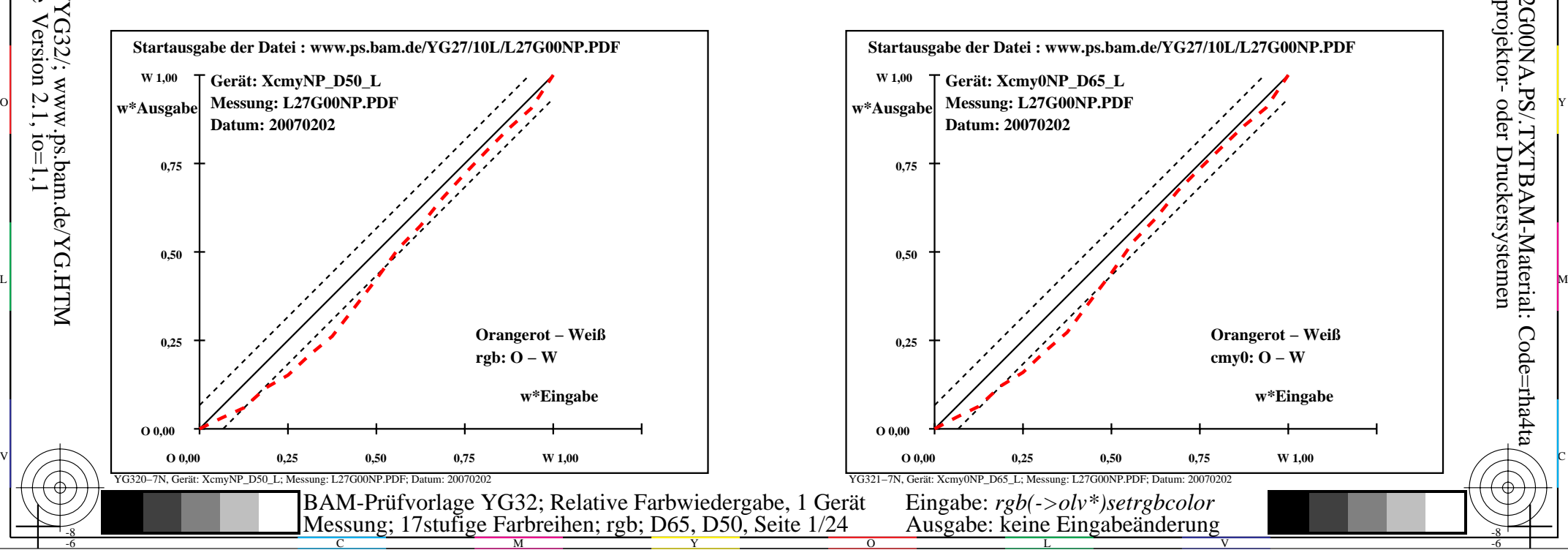

-6

-6

Anwendung für Ausgabe von Monitor-, Datenprojektor- oder Druckersystemen

BAM-Registrierung: 20070401-YG32/10L/L32G00NA.PS/.TXTBAM-Material: Code=rha4ta

-8

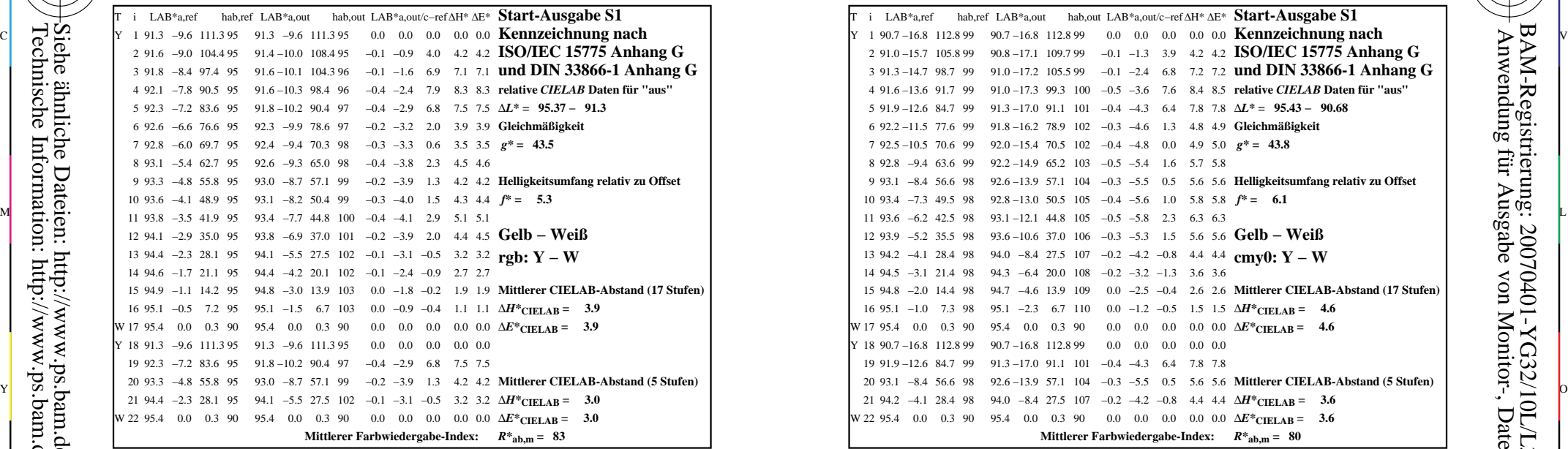

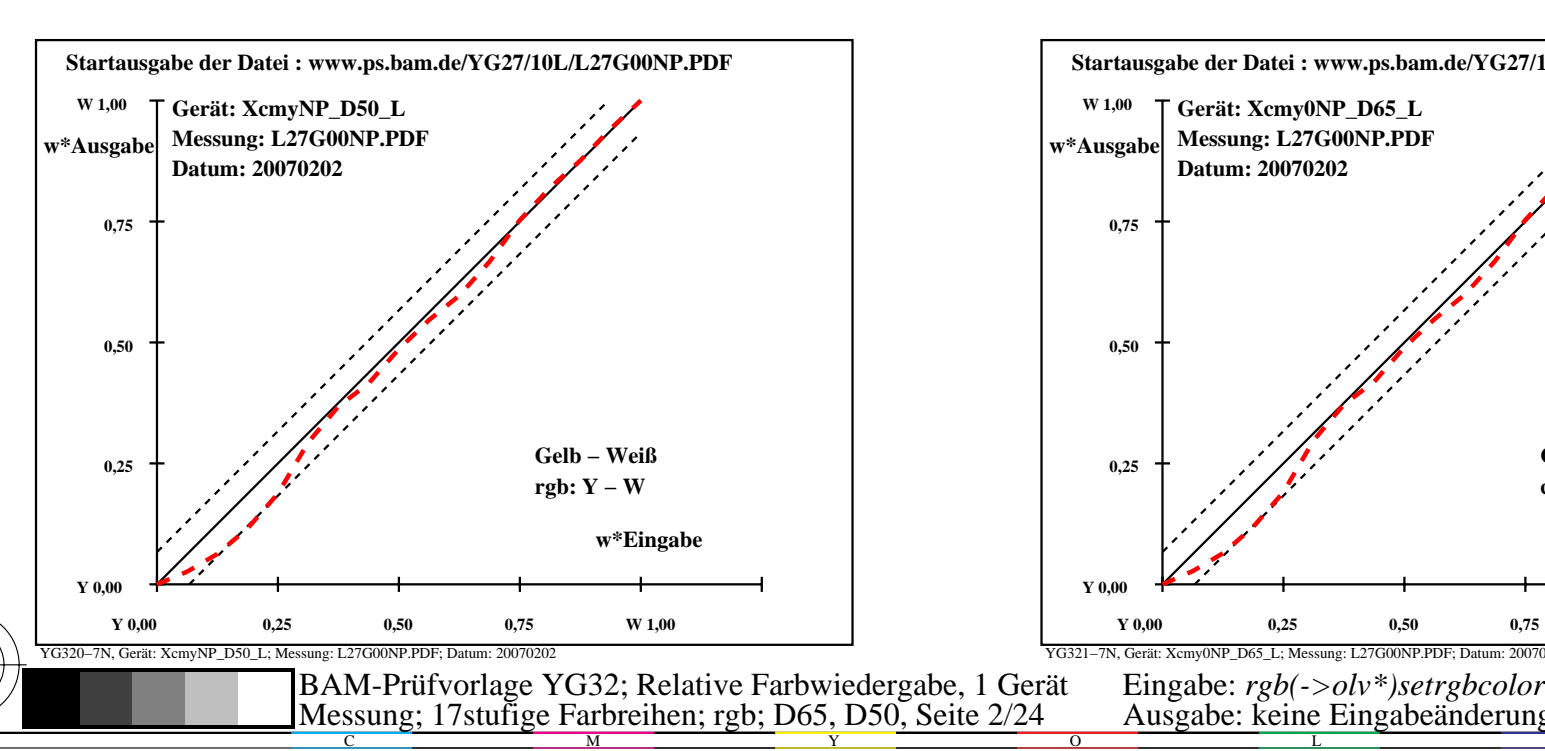

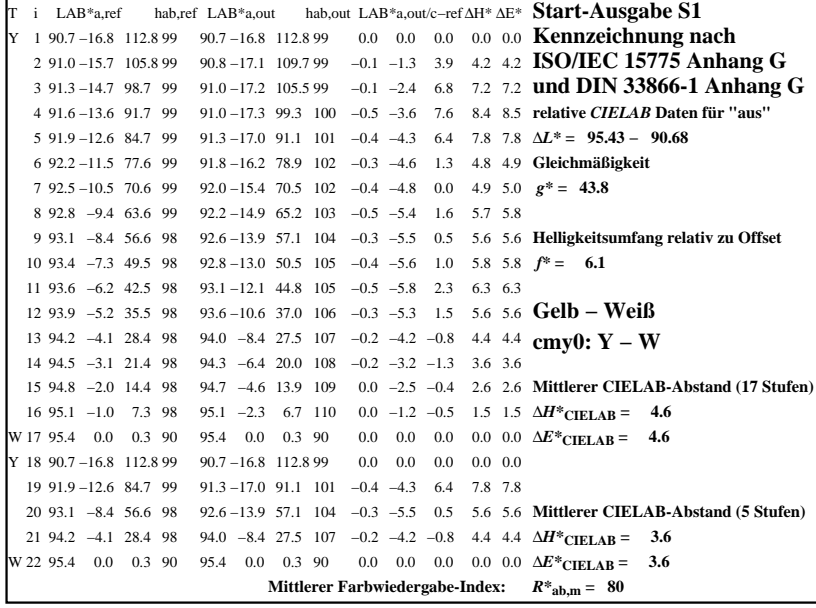

C

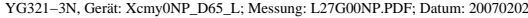

M

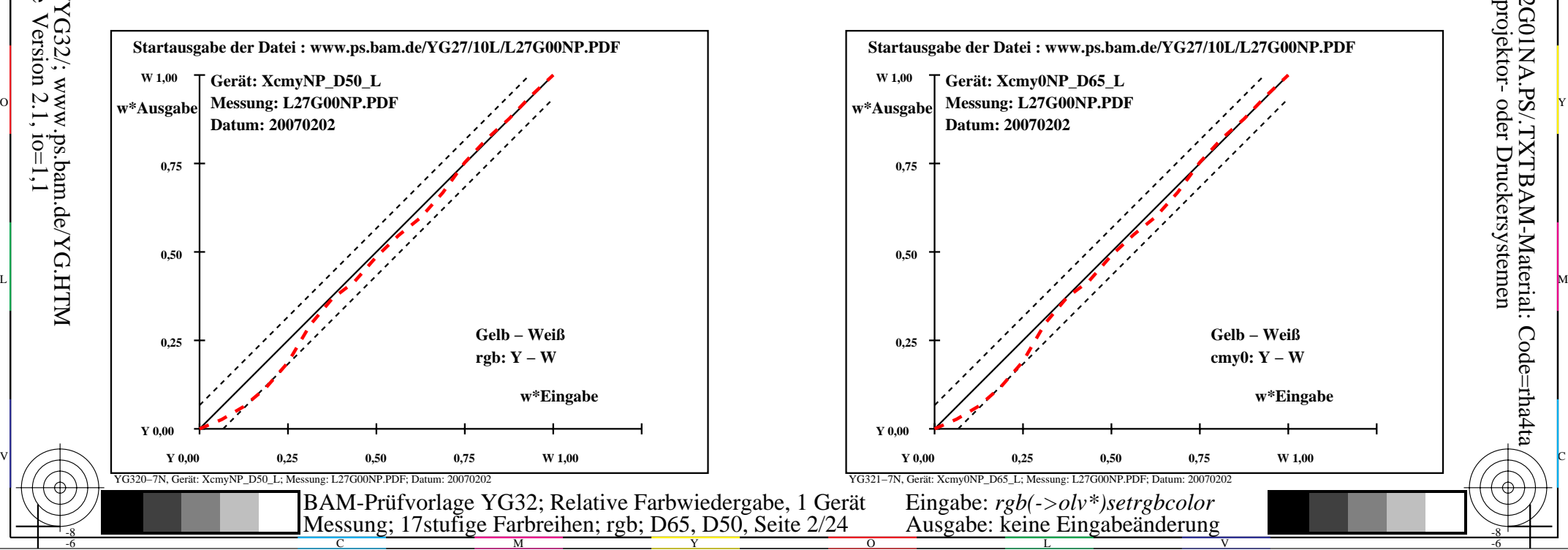

-6

-6

Anwendung für Ausgabe von Monitor-, Datenprojektor- oder Druckersystemen

BAM-Registrierung: 20070401-YG32/10L/L32G01NA.PS/.TXTBAM-Material: Code=rha4ta

-8

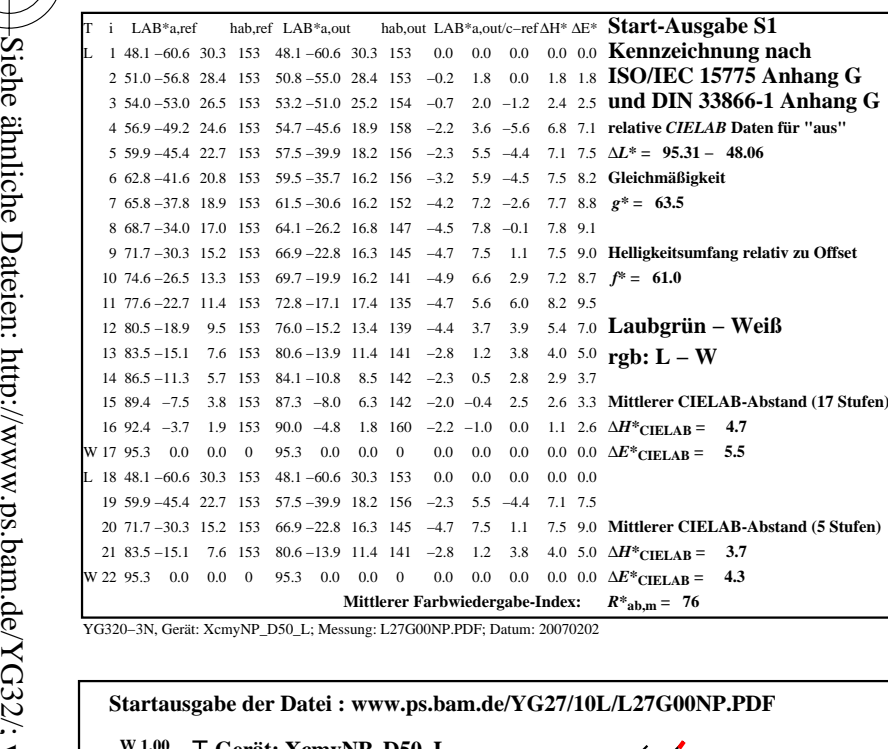

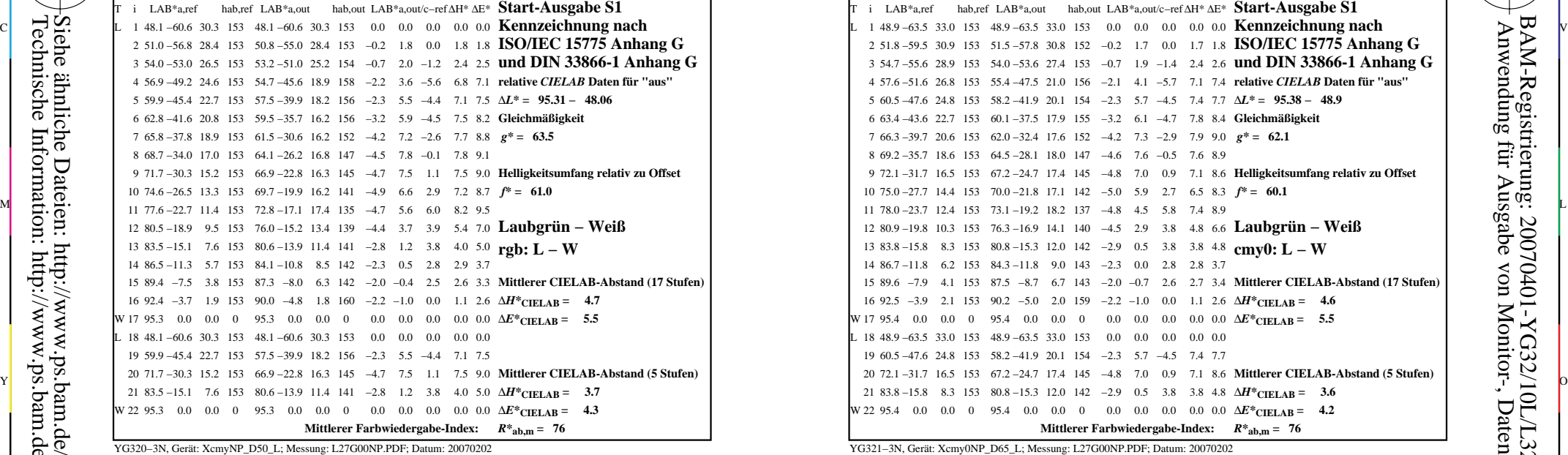

C

M

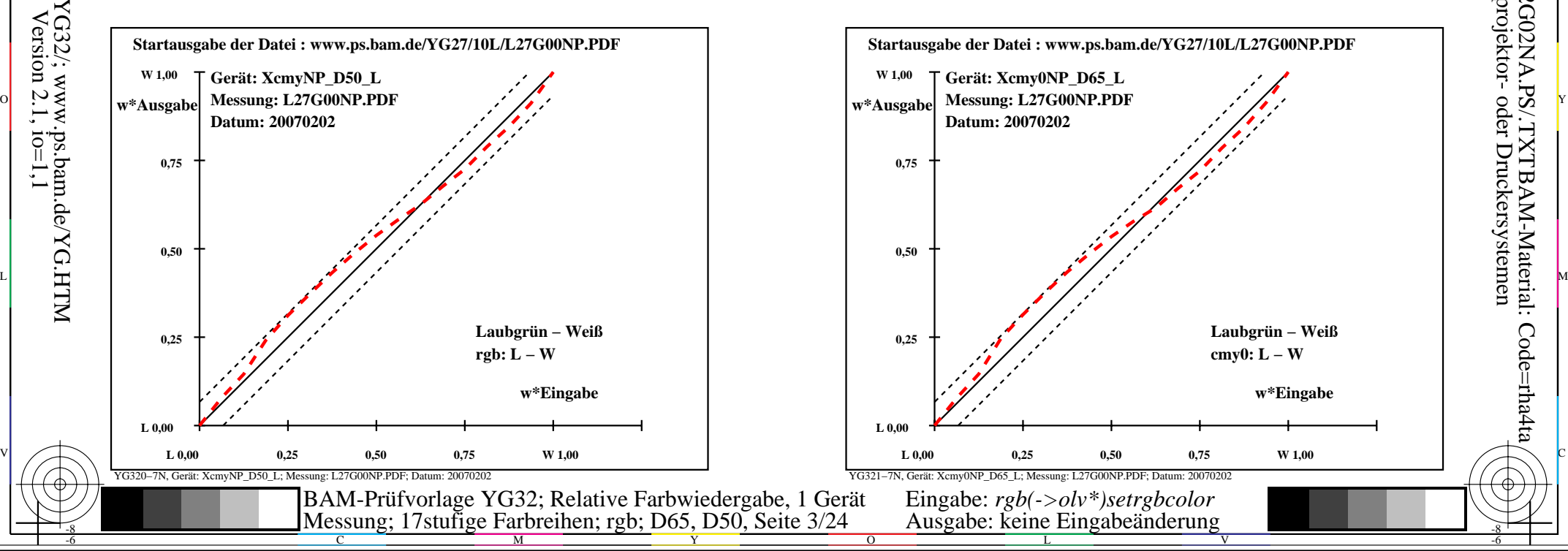

-6

-6

Anwendung für Ausgabe von Monitor-, Datenprojektor- oder Druckersystemen

BAM-Registrierung: 20070401-YG32/10L/L32G02NA.PS/.TXTBAM-Material: Code=rha4ta

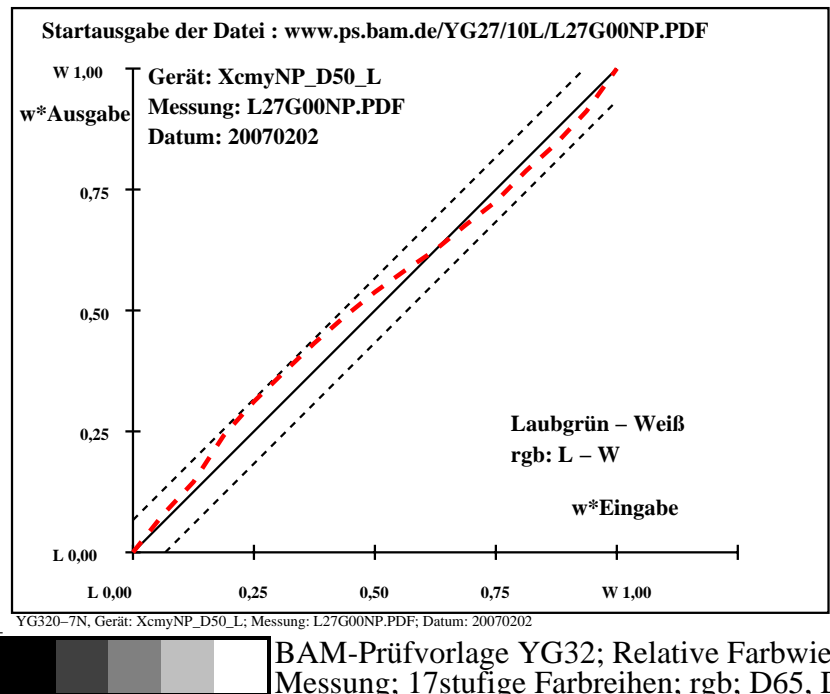

M

Y

C

-8

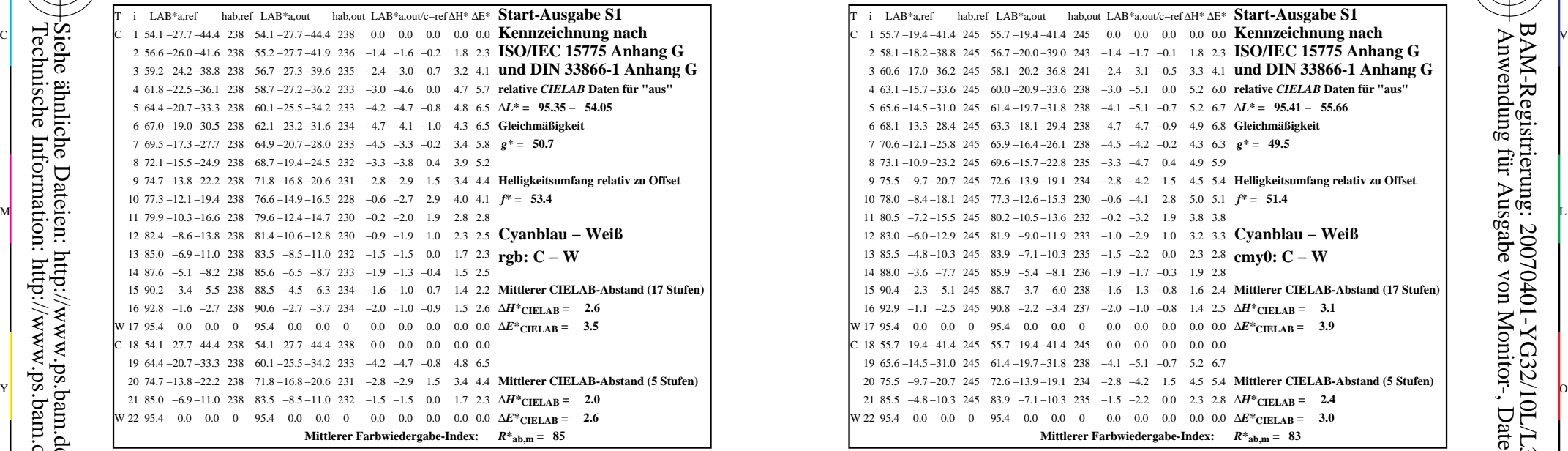

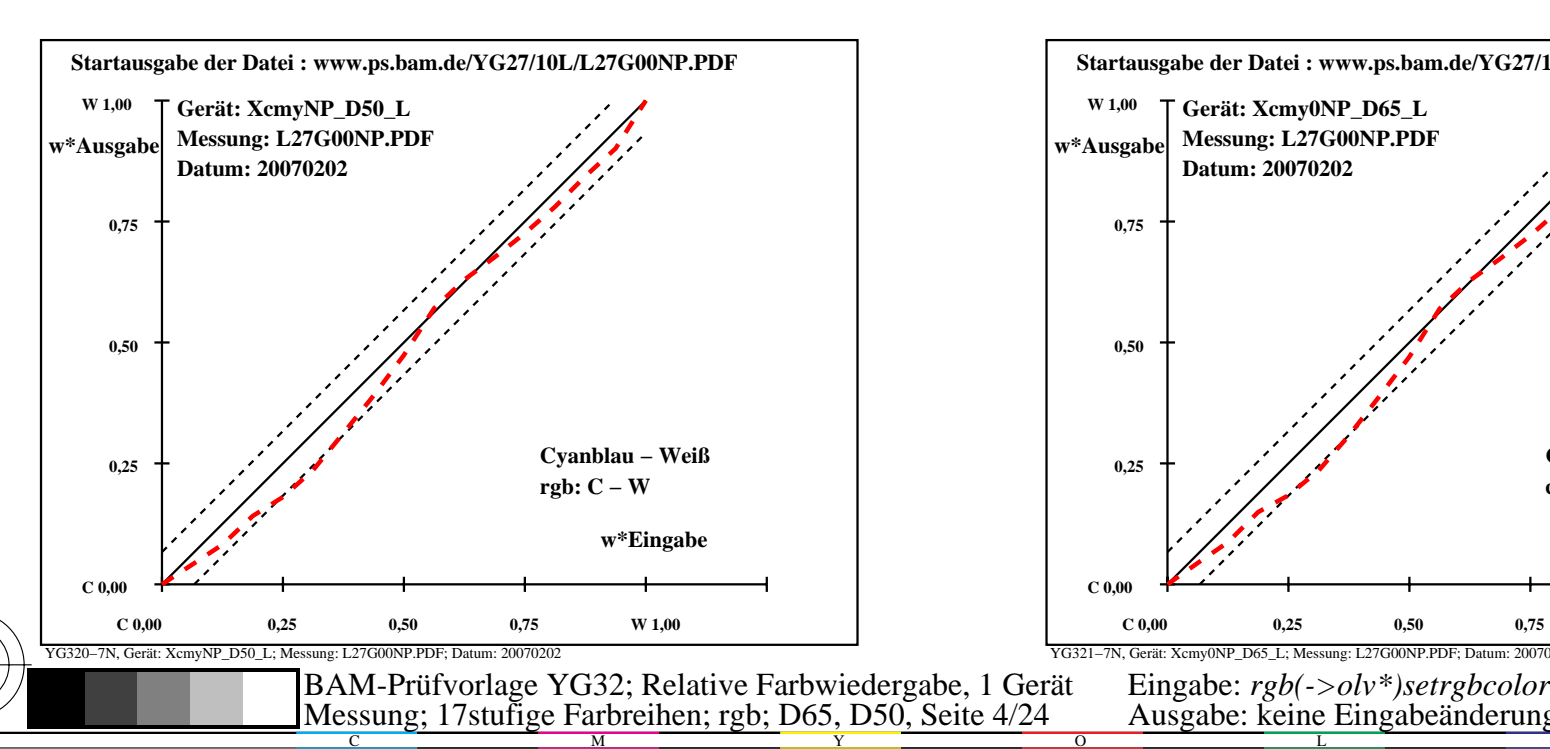

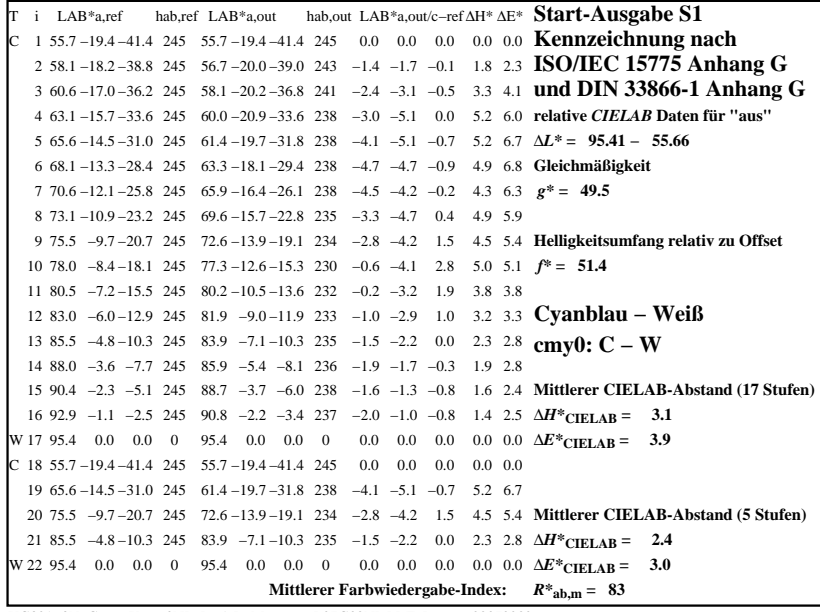

C

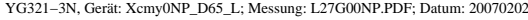

M

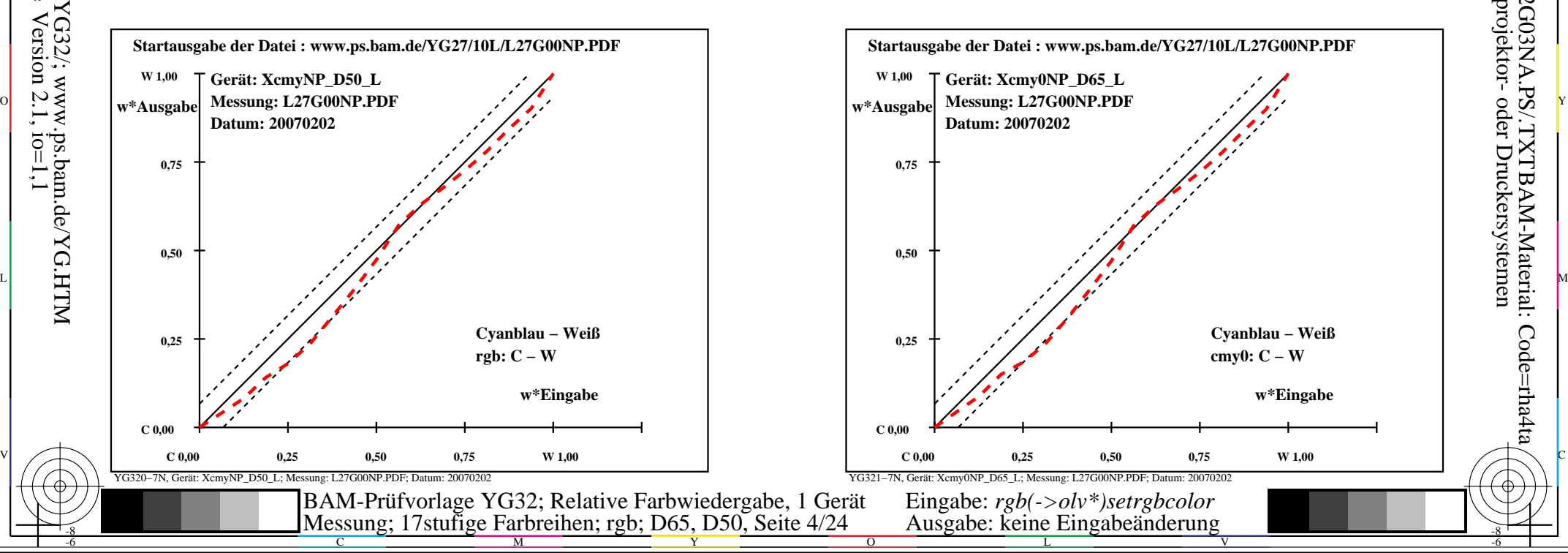

-6

-6

Anwendung für Ausgabe von Monitor-, Datenprojektor- oder Druckersystemen

BAM-Registrierung: 20070401-YG32/10L/L32G03NA.PS/.TXTBAM-Material: Code=rha4ta

-8

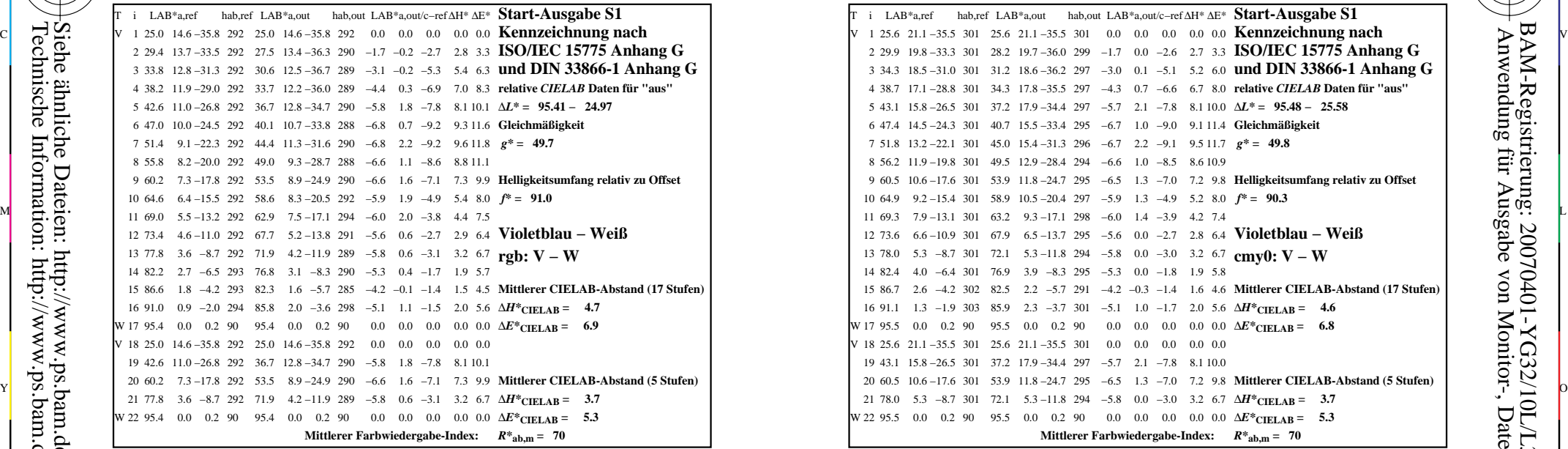

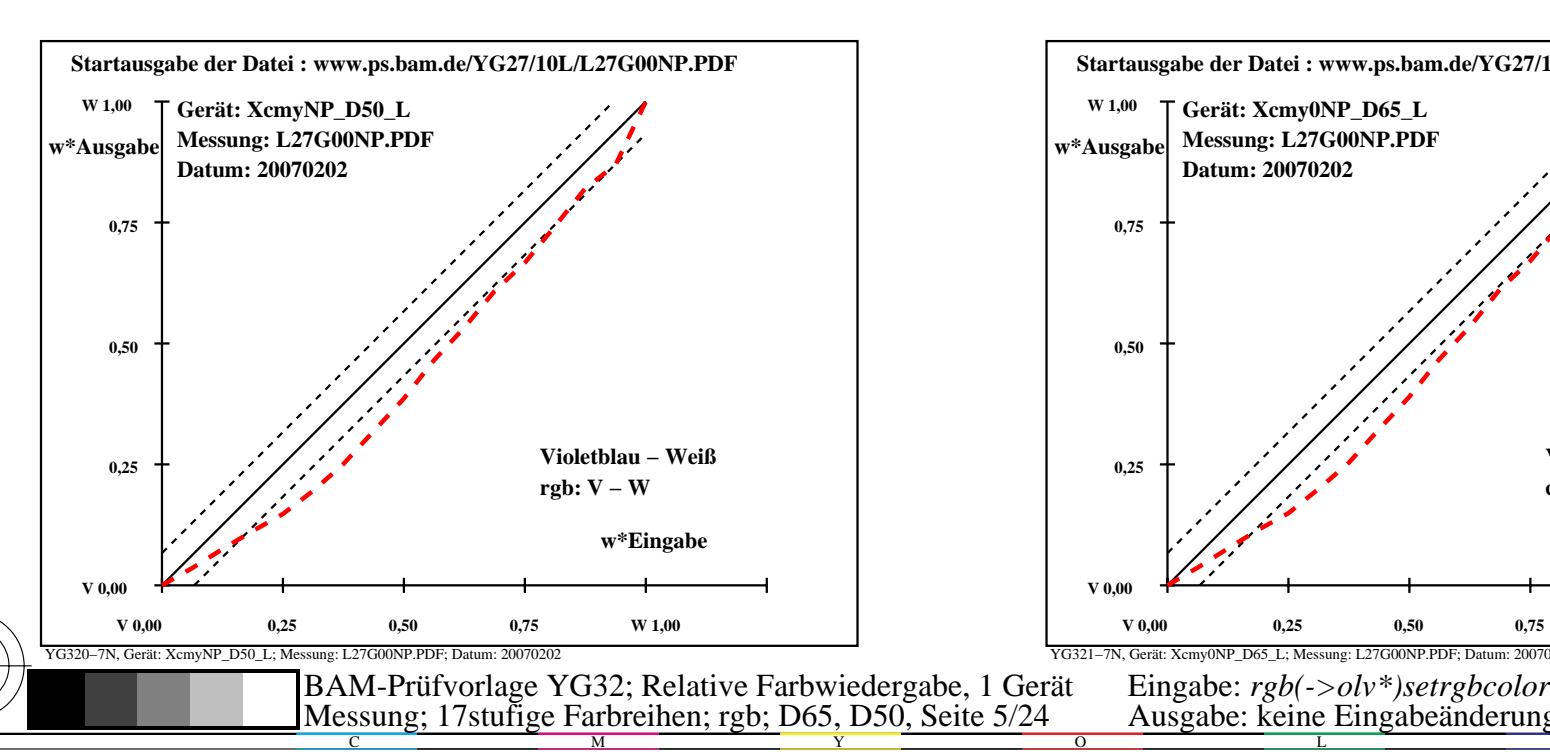

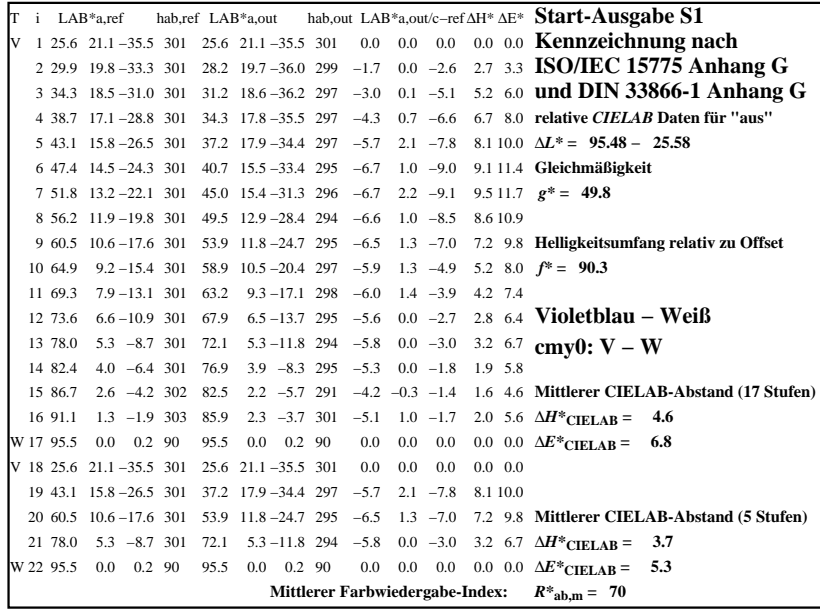

C

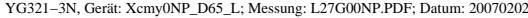

M

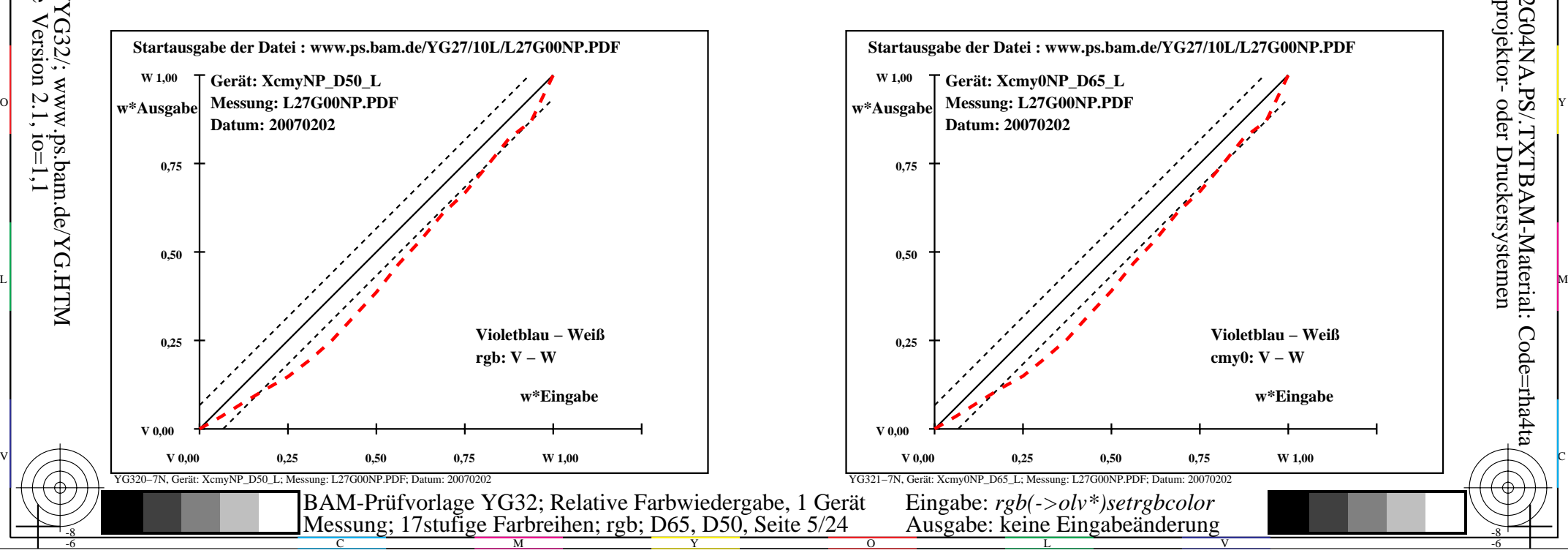

-6

-6

Anwendung für Ausgabe von Monitor-, Datenprojektor- oder Druckersystemen

BAM-Registrierung: 20070401-YG32/10L/L32G04NA.PS/.TXTBAM-Material: Code=rha4ta

-8

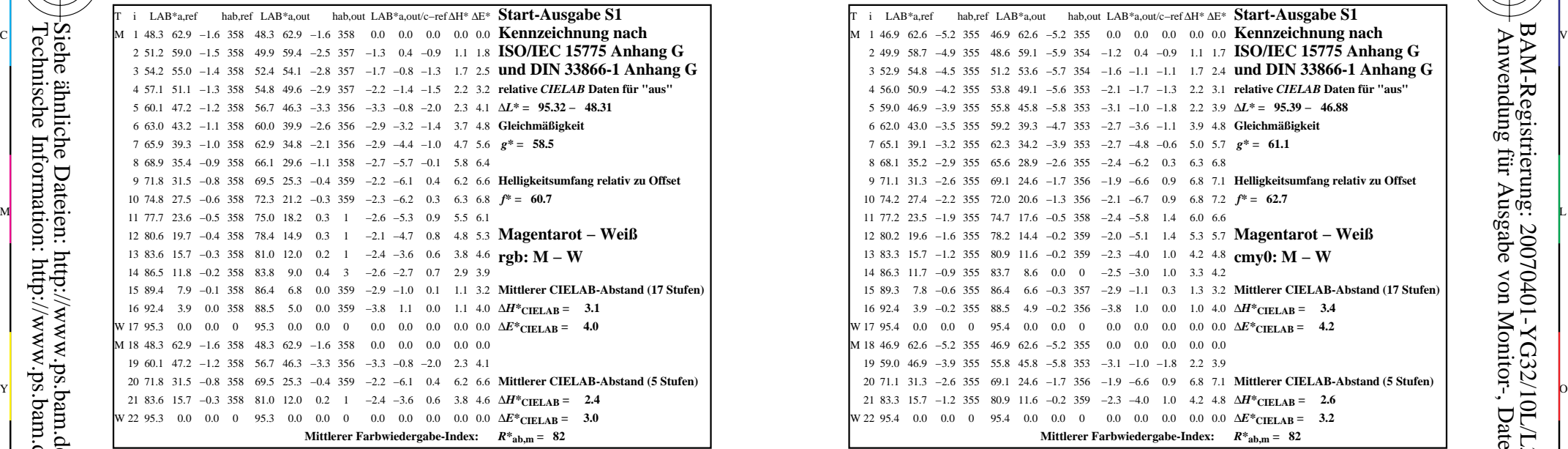

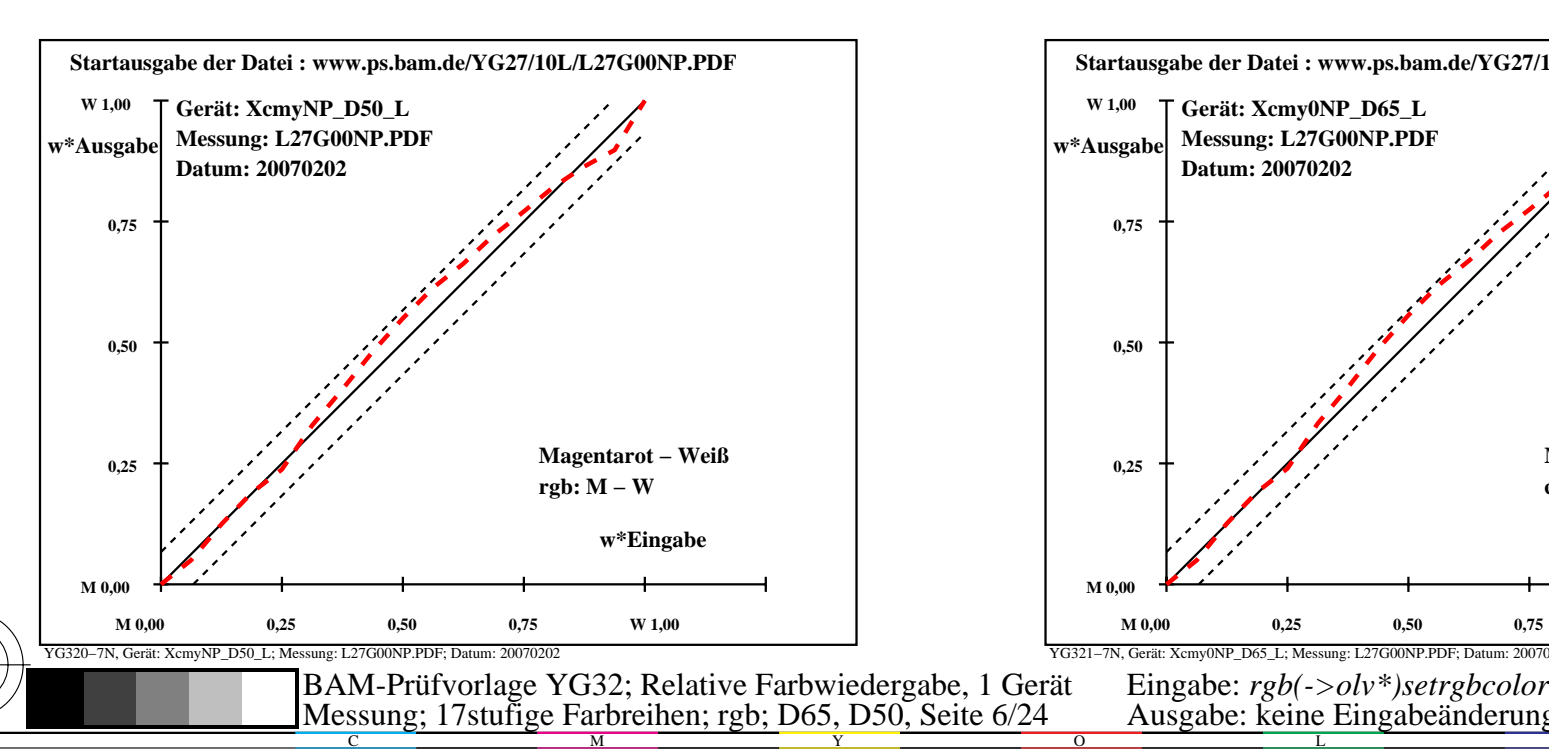

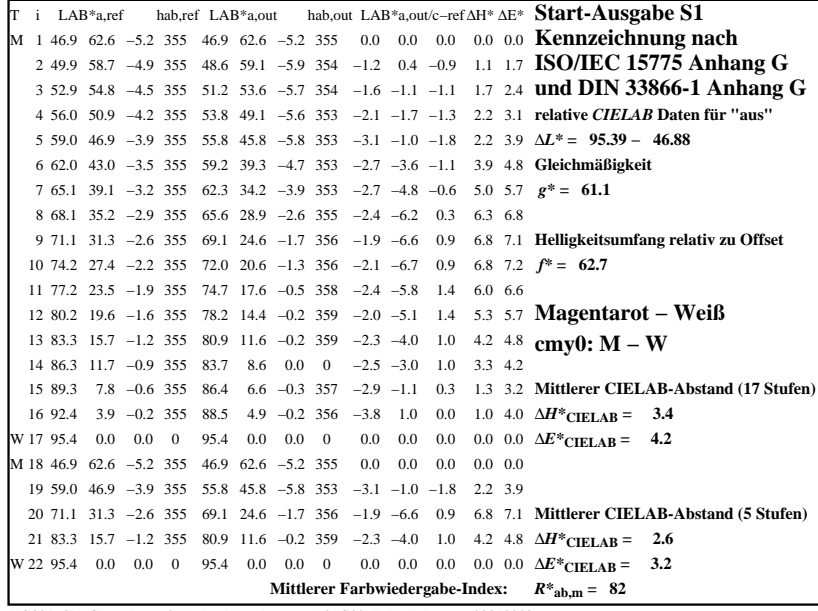

C

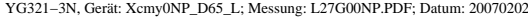

M

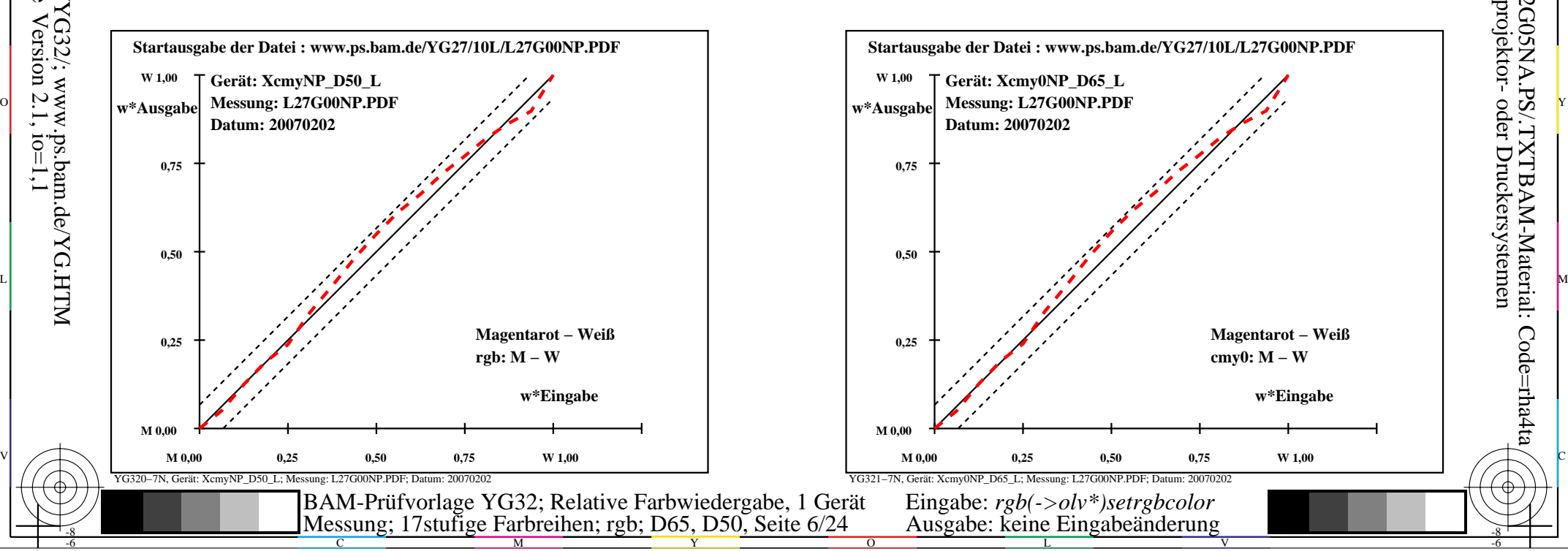

-6

-6

Anwendung für Ausgabe von Monitor-, Datenprojektor- oder Druckersystemen

BAM-Registrierung: 20070401-YG32/10L/L32G05NA.PS/.TXTBAM-Material: Code=rha4ta

-8

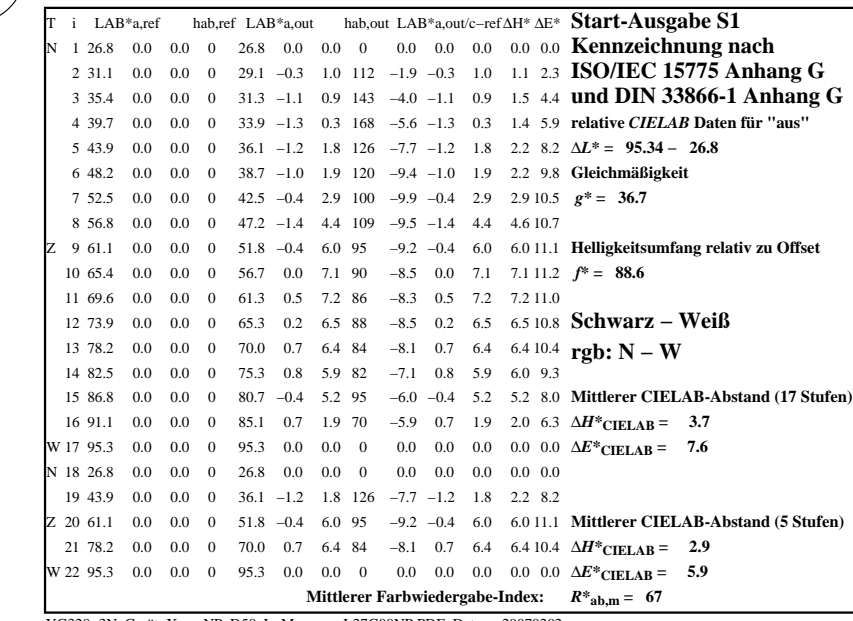

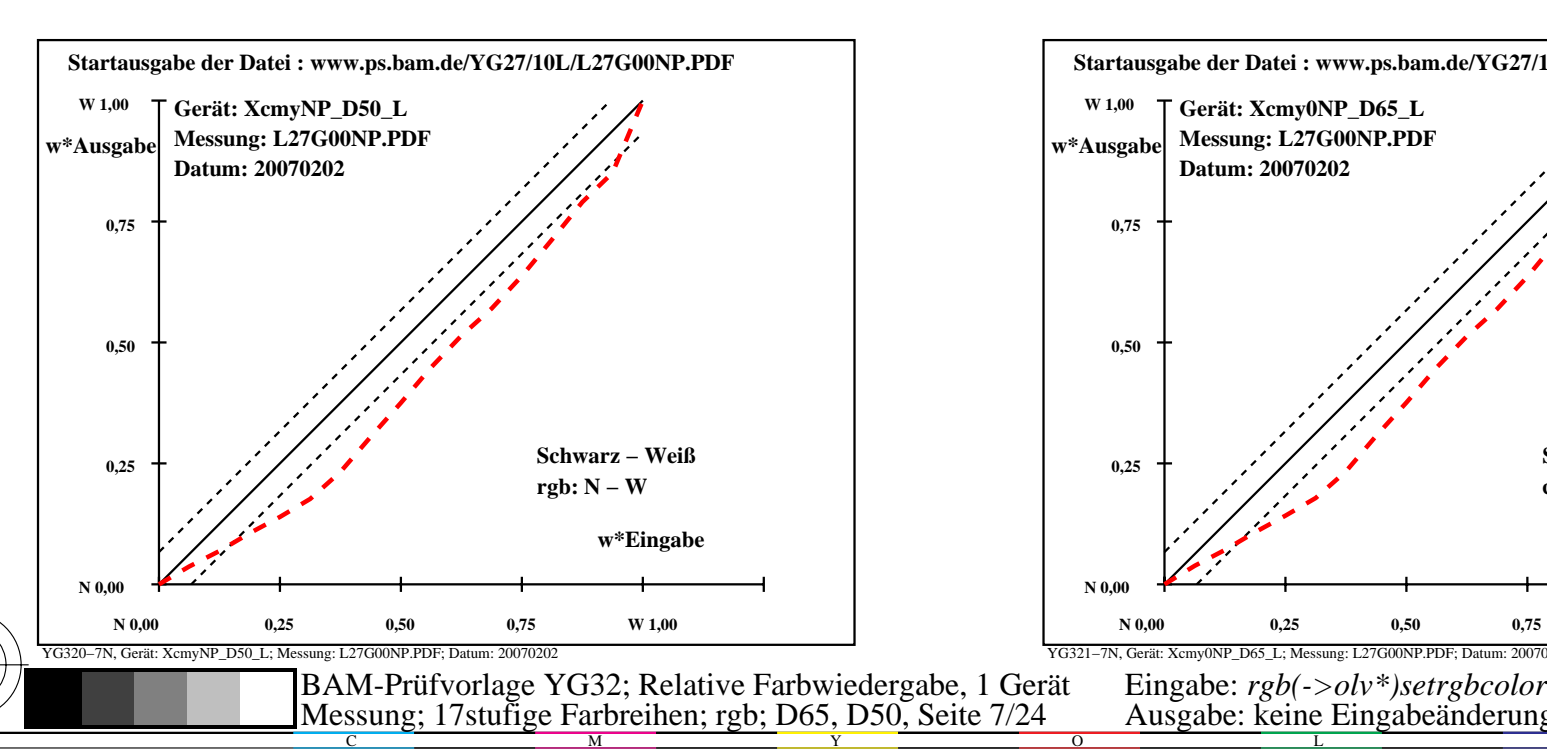

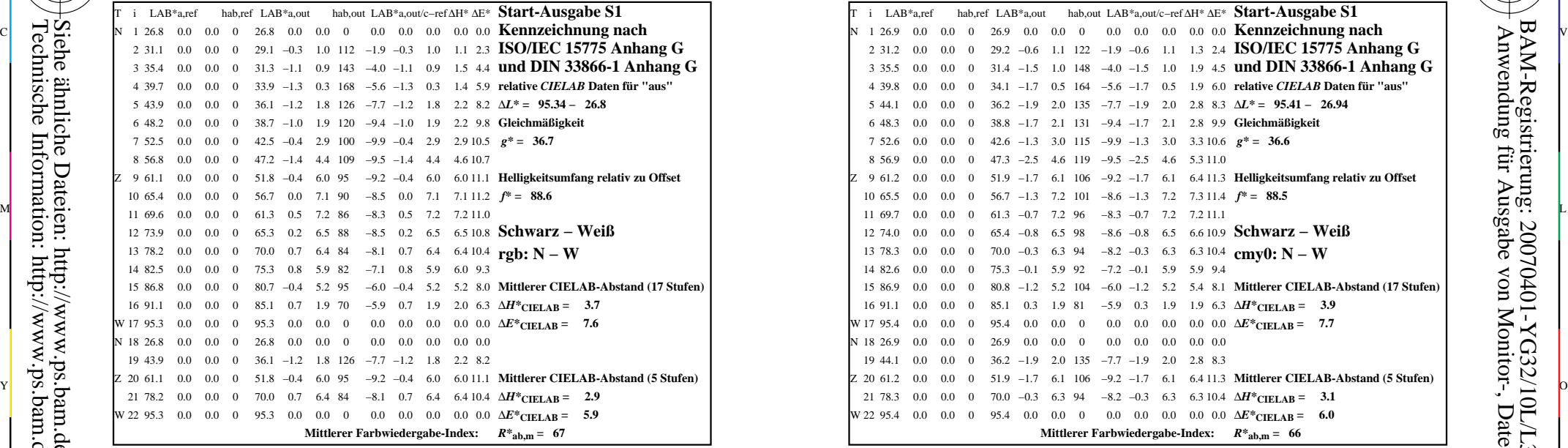

C

-6

BAM-Registrierung: 20070401-YG32/10L/L32G06NA.PS/.TXTBAM-Material: Code=rha4ta

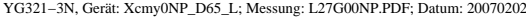

M

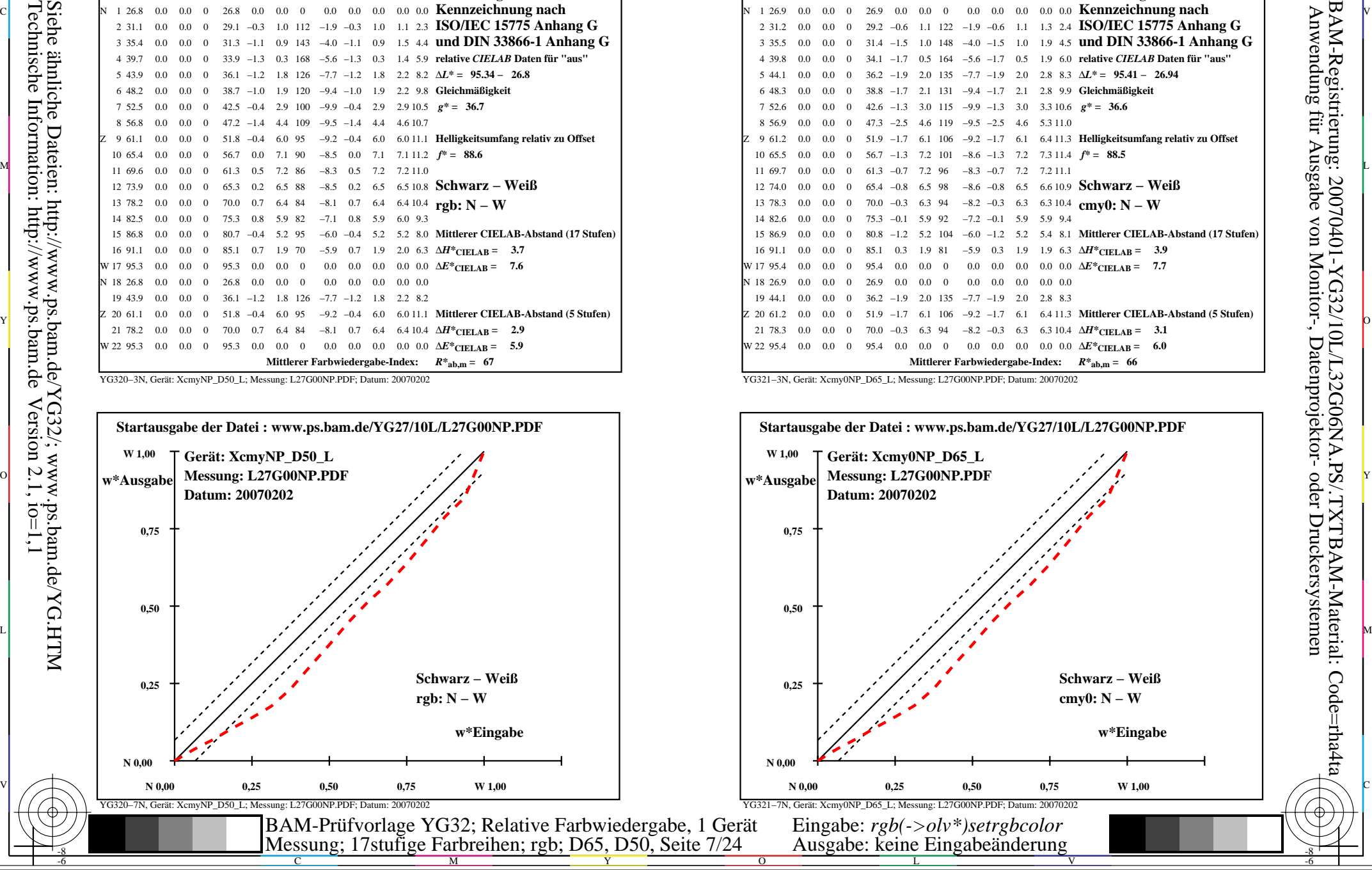

-8

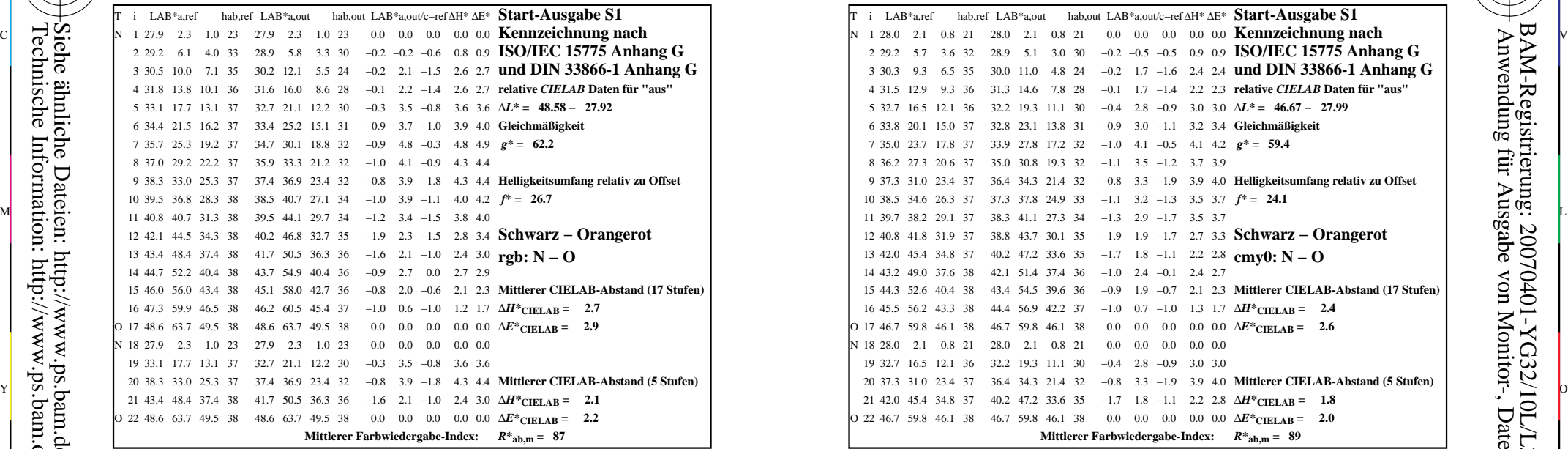

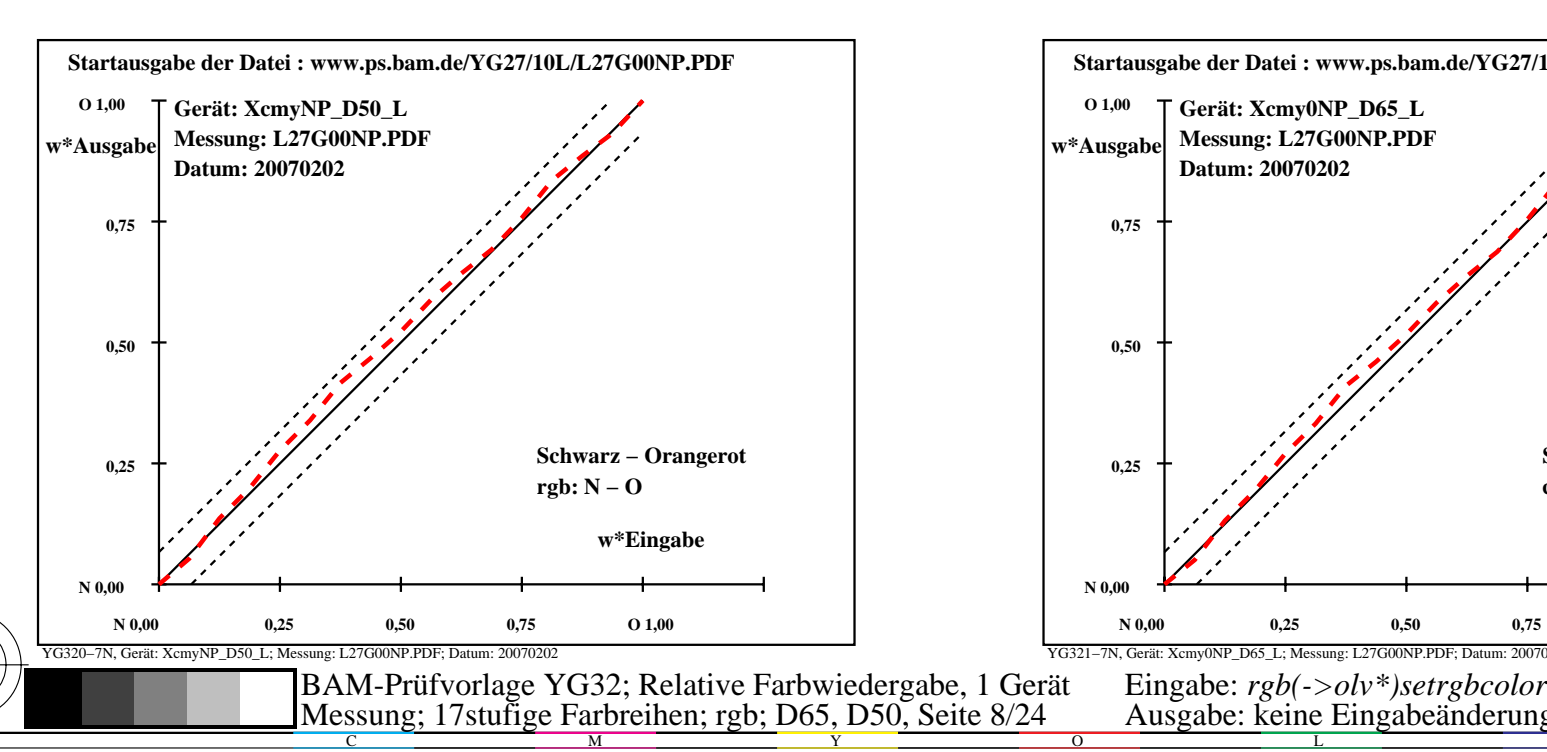

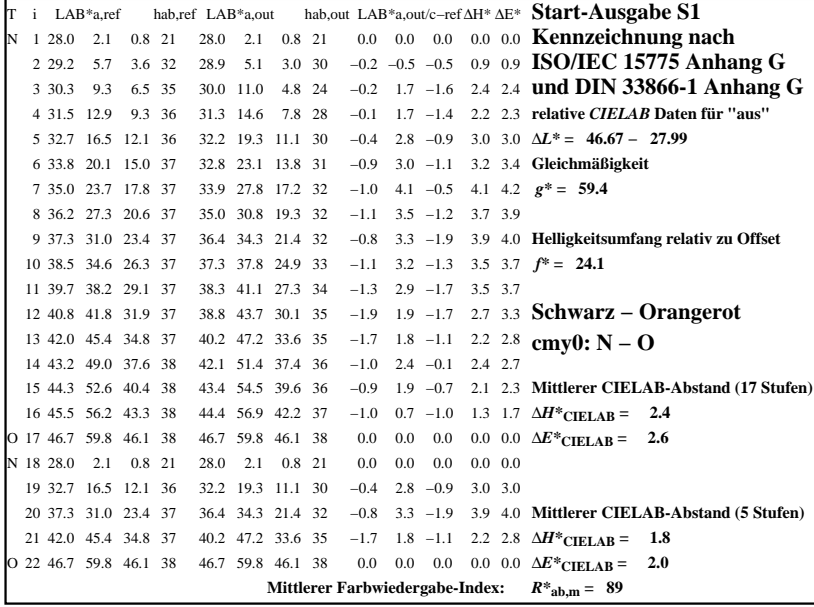

C

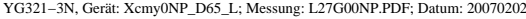

M

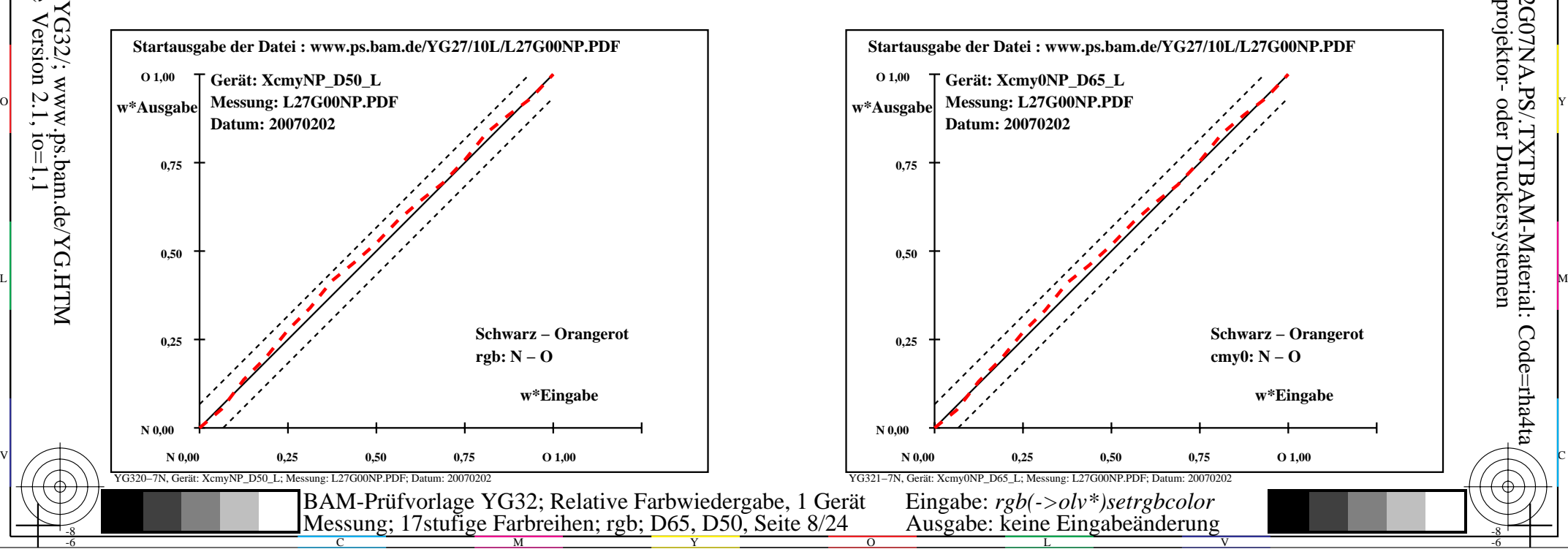

-6

-6

Anwendung für Ausgabe von Monitor-, Datenprojektor- oder Druckersystemen

BAM-Registrierung: 20070401-YG32/10L/L32G07NA.PS/.TXTBAM-Material: Code=rha4ta

-8

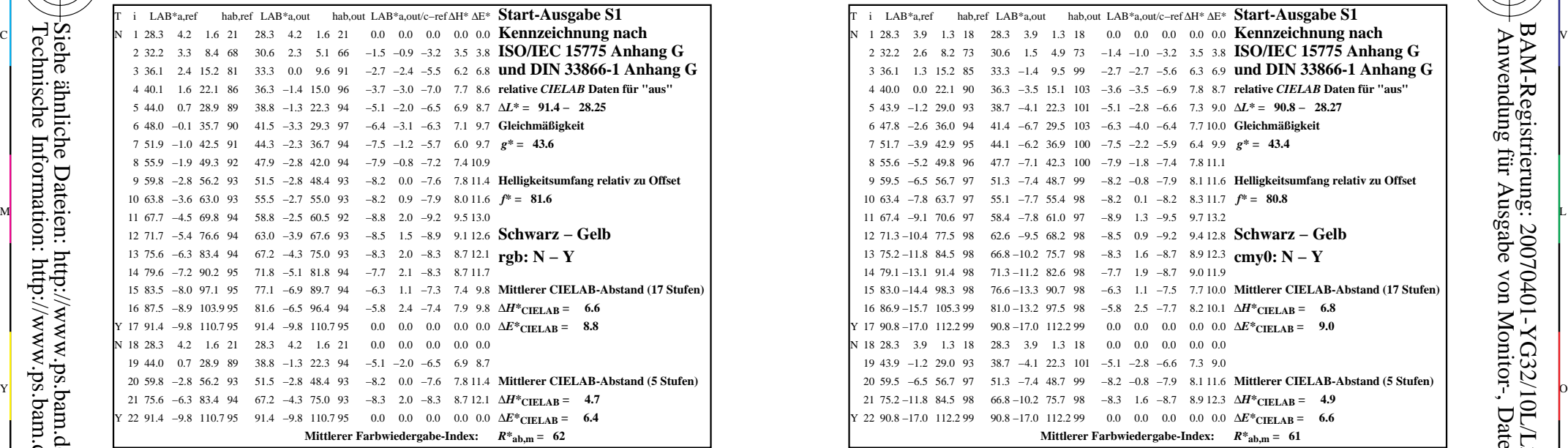

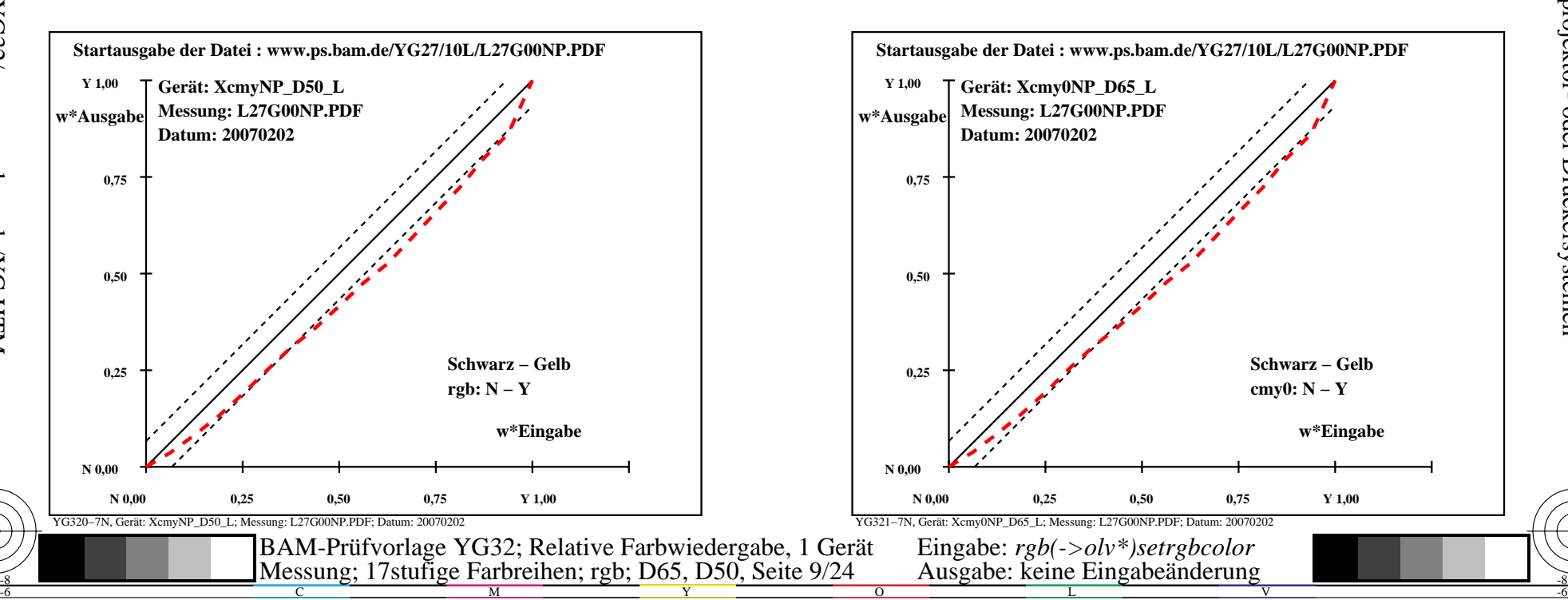

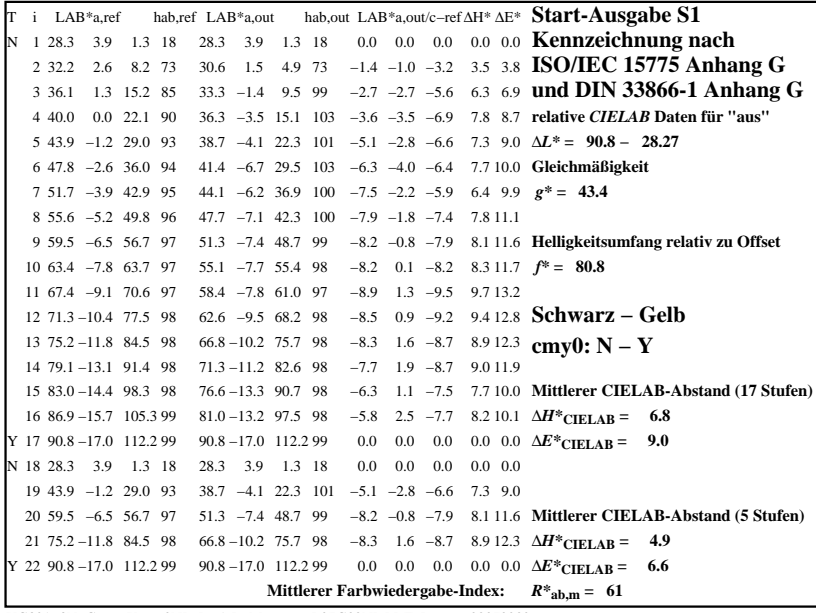

C

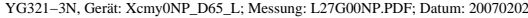

M

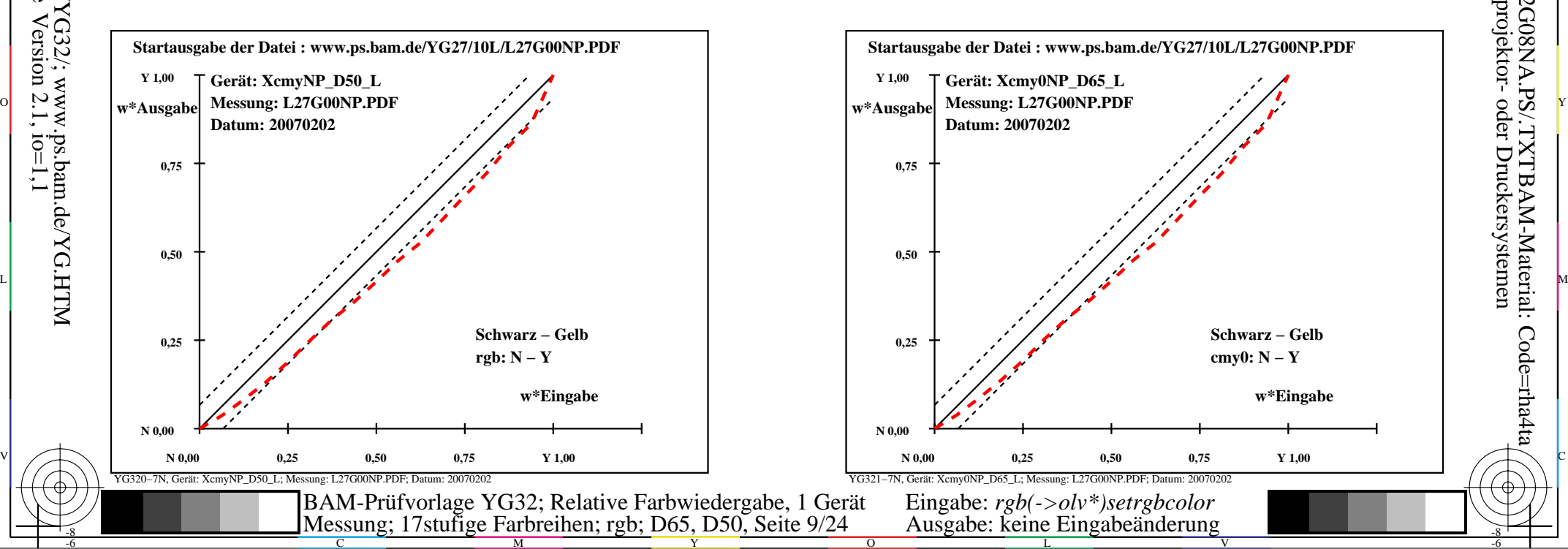

-6

-6

Anwendung für Ausgabe von Monitor-, Datenprojektor- oder Druckersystemen

BAM-Registrierung: 20070401-YG32/10L/L32G08NA.PS/.TXTBAM-Material: Code=rha4ta

-8

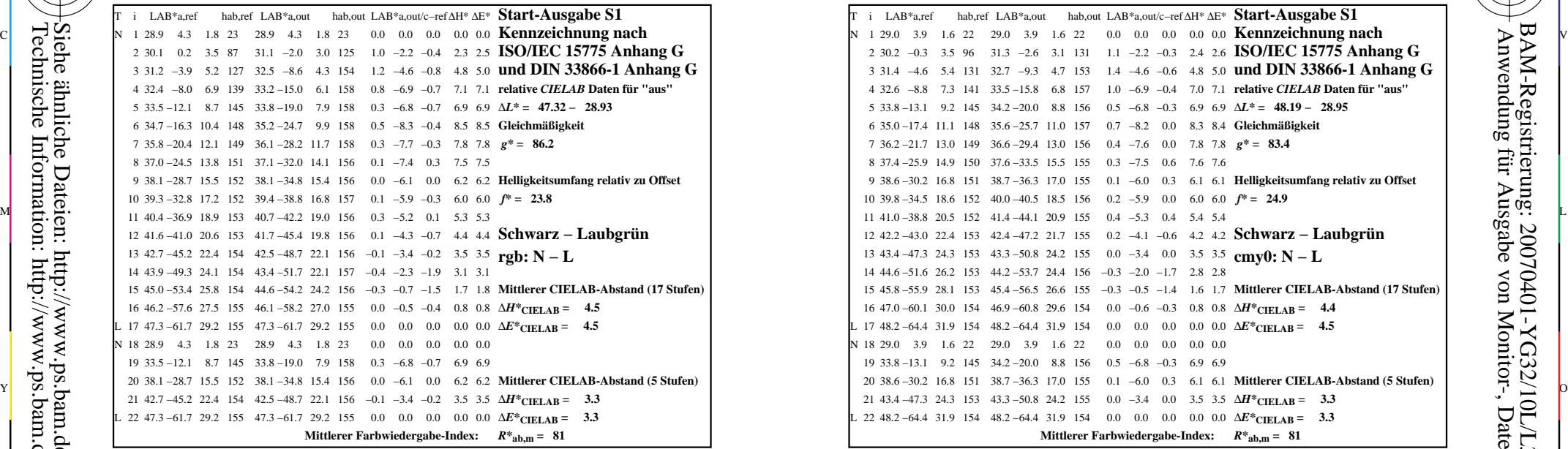

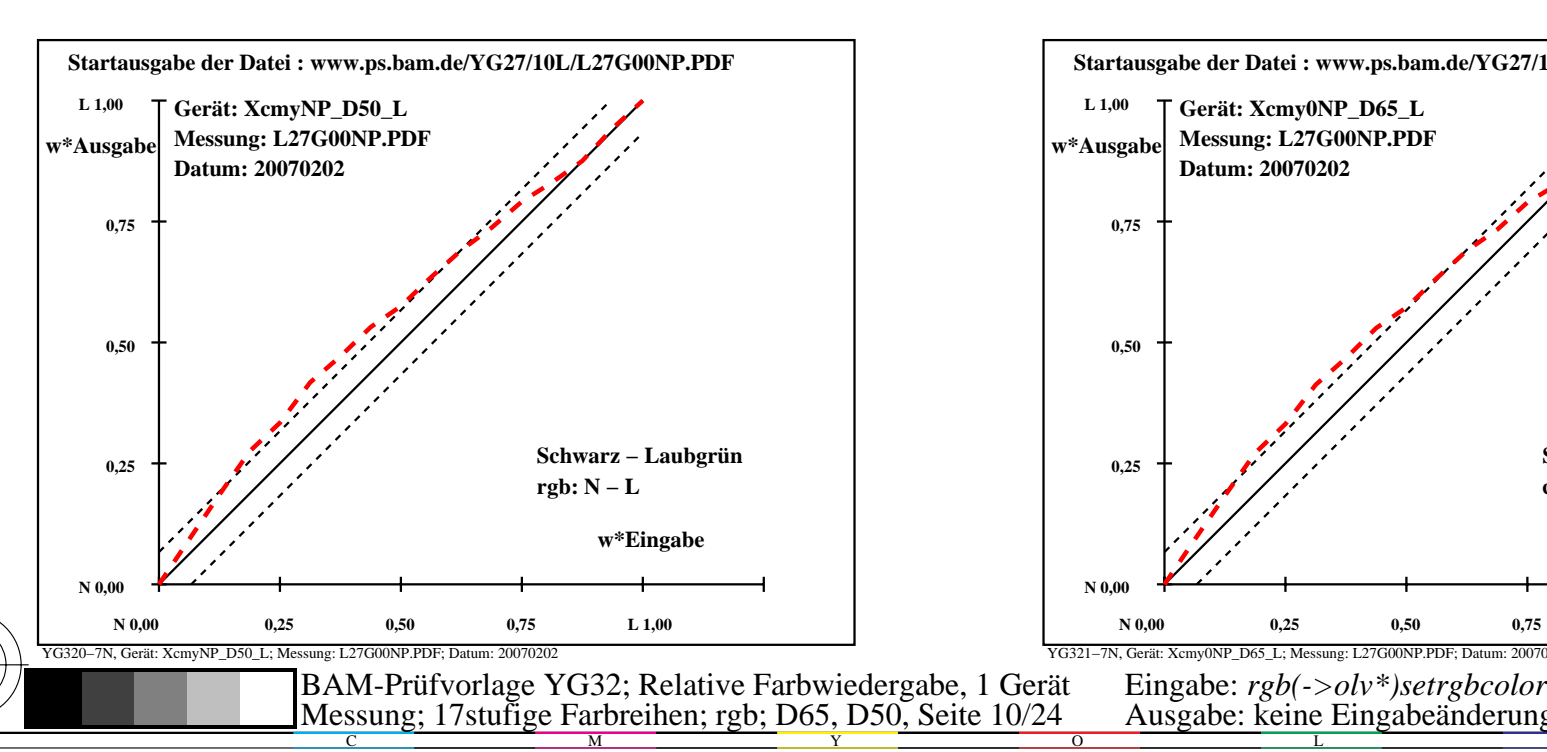

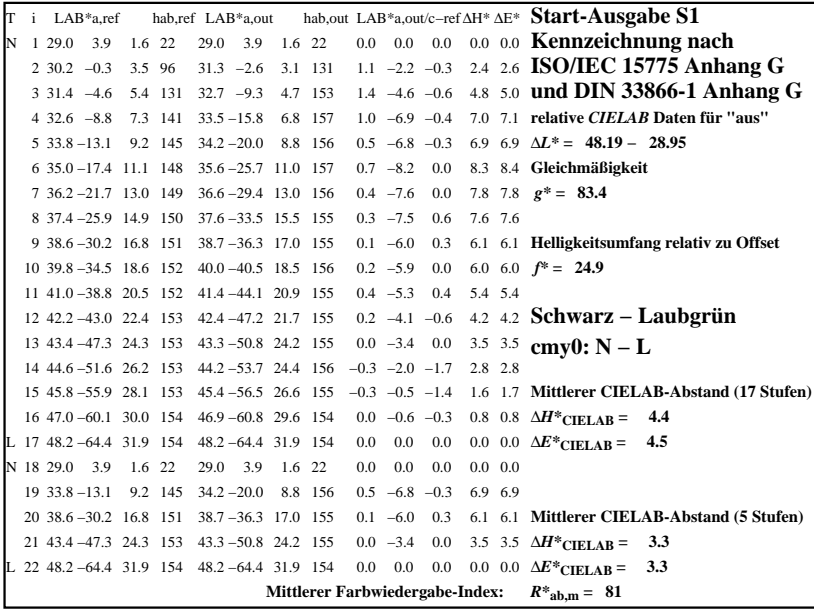

C

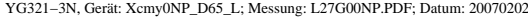

M

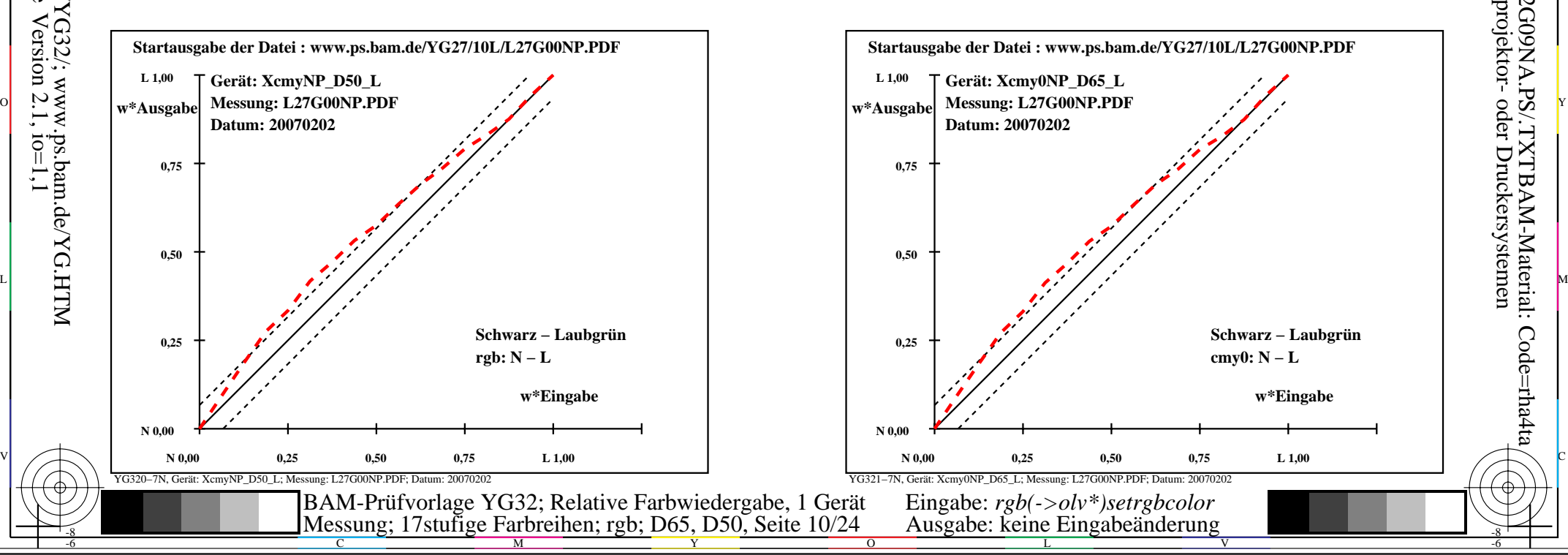

-6

-6

Anwendung für Ausgabe von Monitor-, Datenprojektor- oder Druckersystemen

BAM-Registrierung: 20070401-YG32/10L/L32G09NA.PS/.TXTBAM-Material: Code=rha4ta

-8

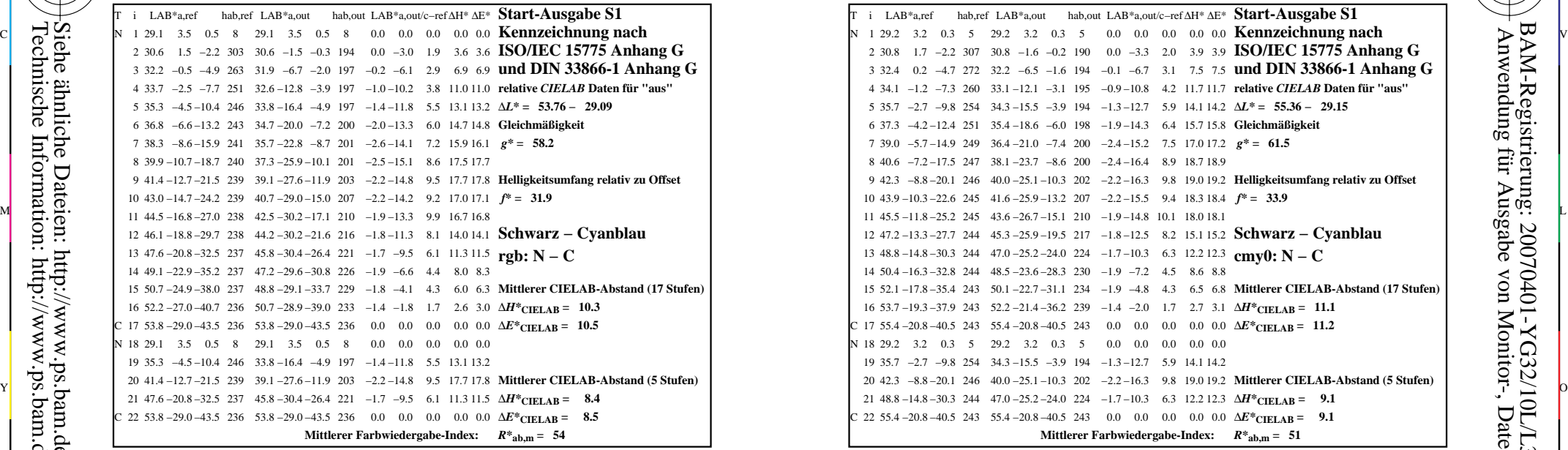

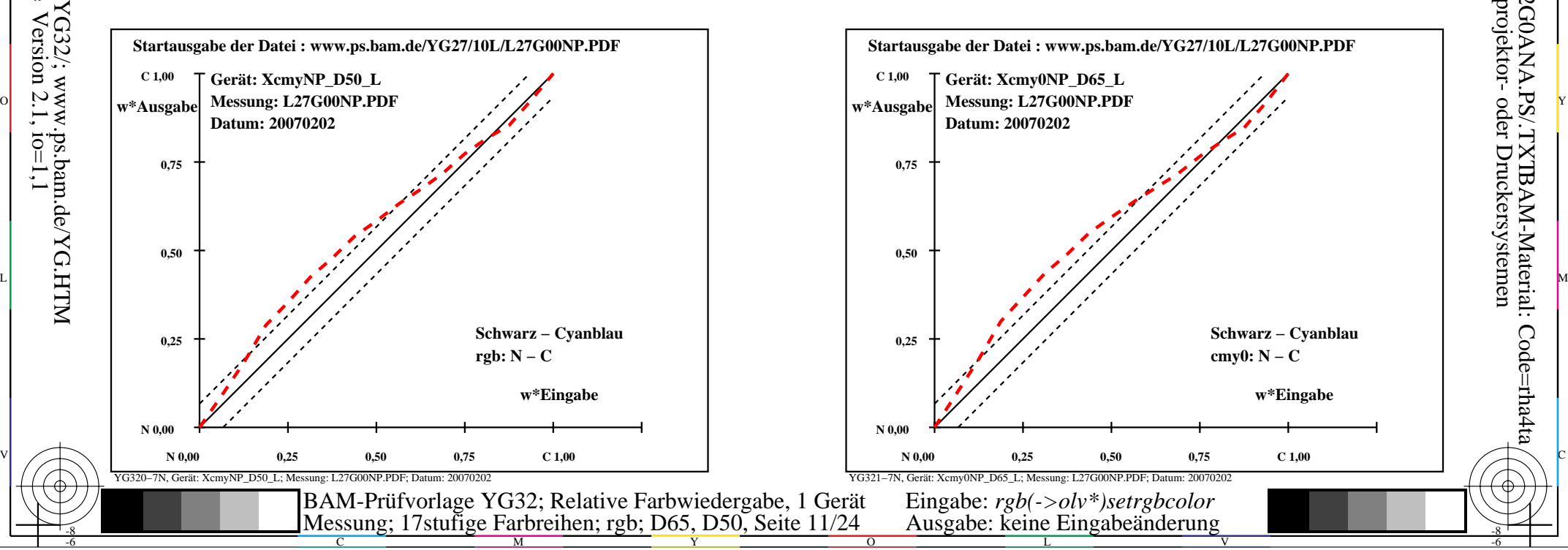

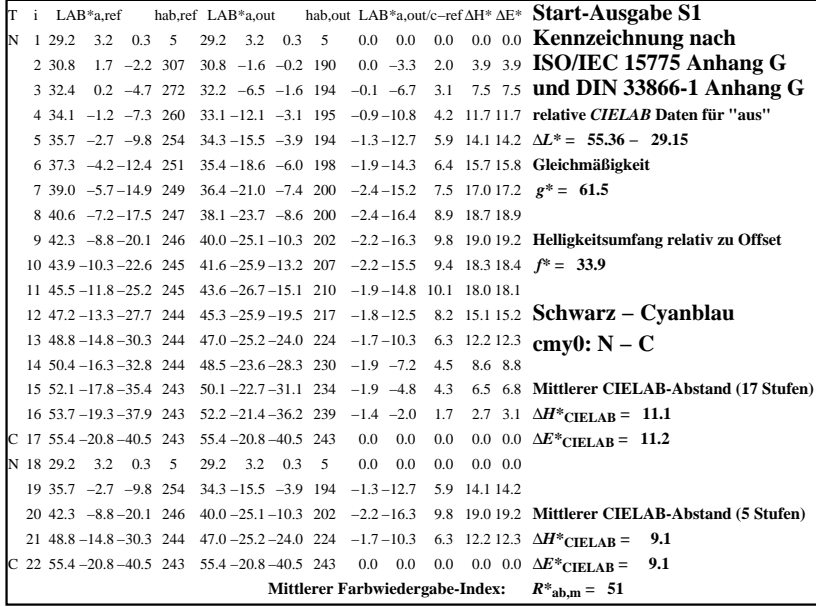

C

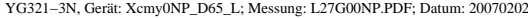

M

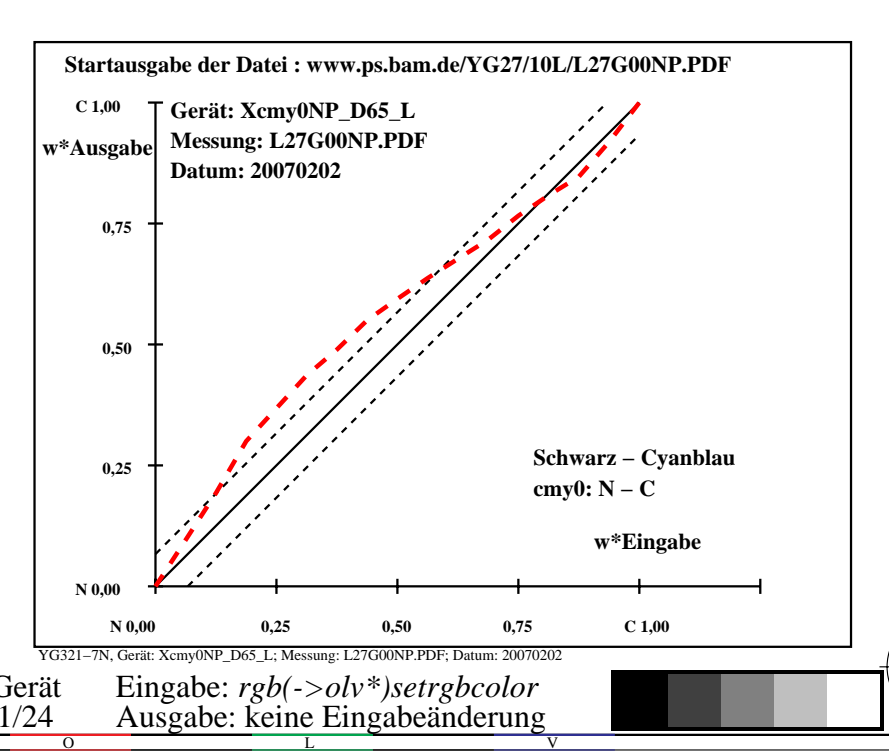

-6

-6

Anwendung für Ausgabe von Monitor-, Datenprojektor- oder Druckersystemen

BAM-Registrierung: 20070401-YG32/10L/L32G0ANA.PS/.TXTBAM-Material: Code=rha4ta

-8

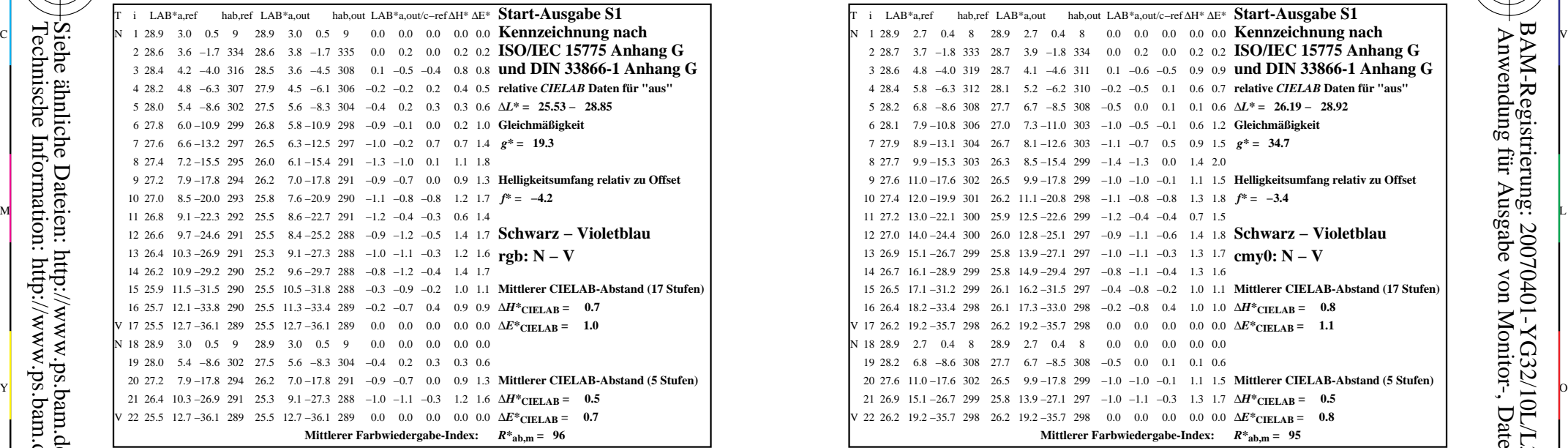

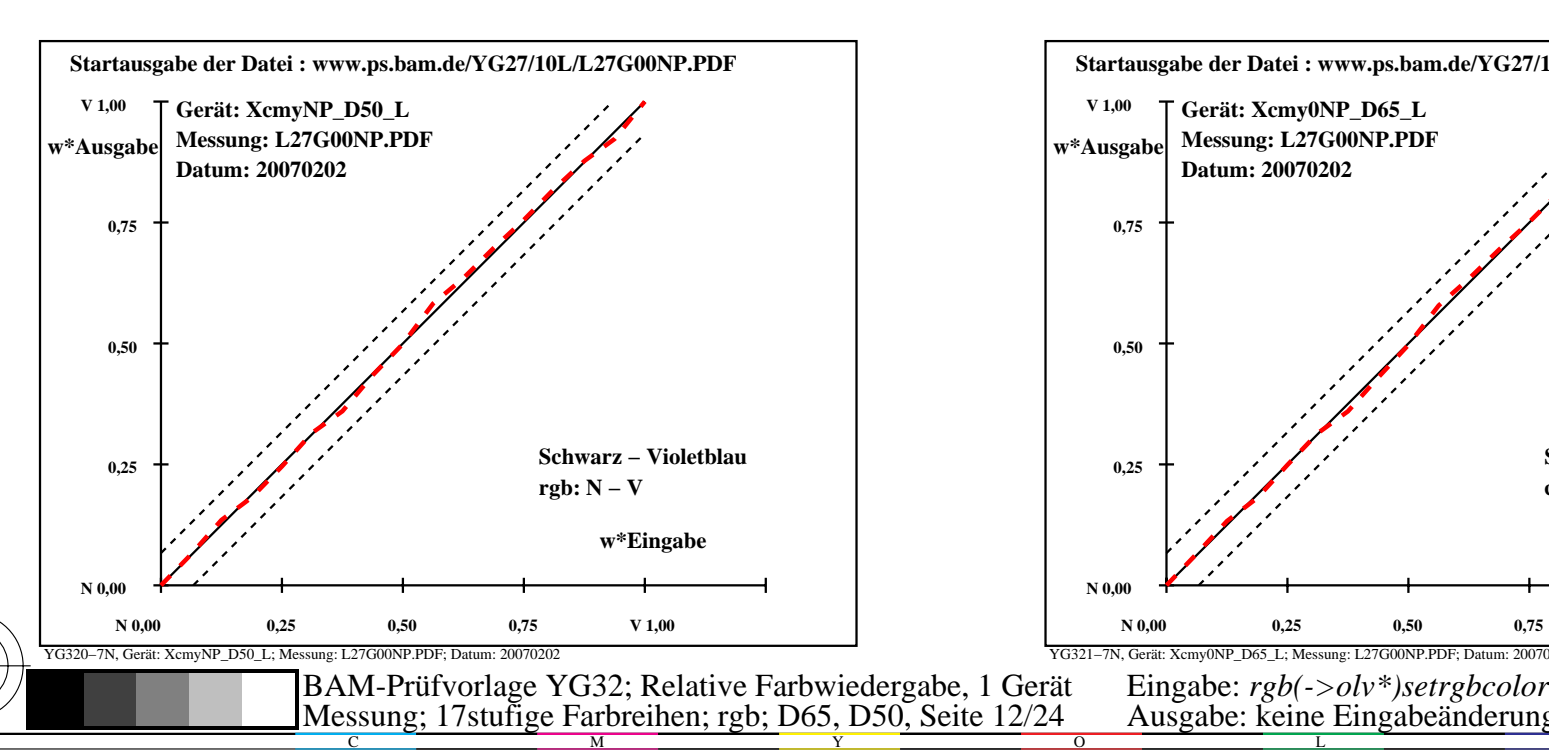

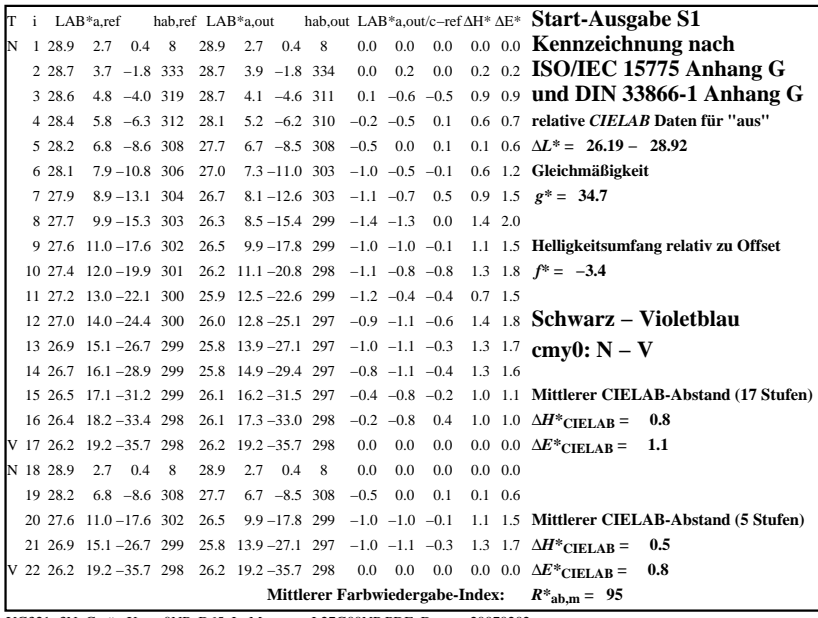

C

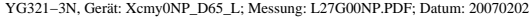

M

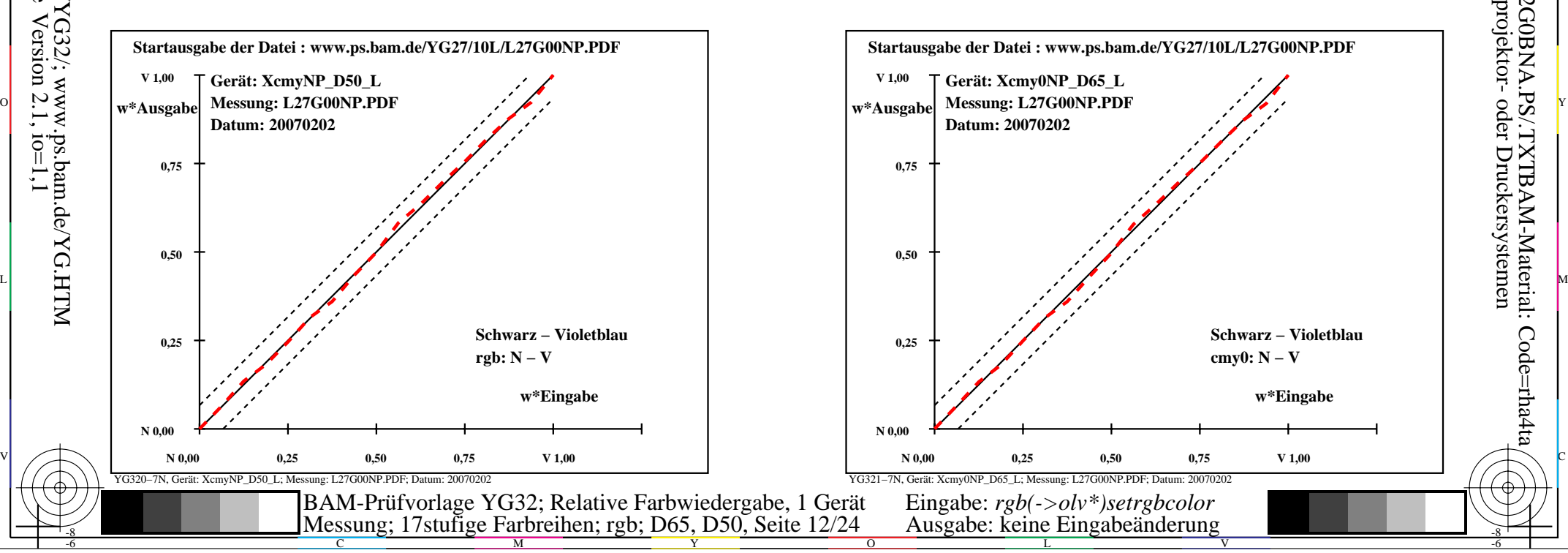

-6

-6

Anwendung für Ausgabe von Monitor-, Datenprojektor- oder Druckersystemen

BAM-Registrierung: 20070401-YG32/10L/L32G0BNA.PS/.TXTBAM-Material: Code=rha4ta

-8

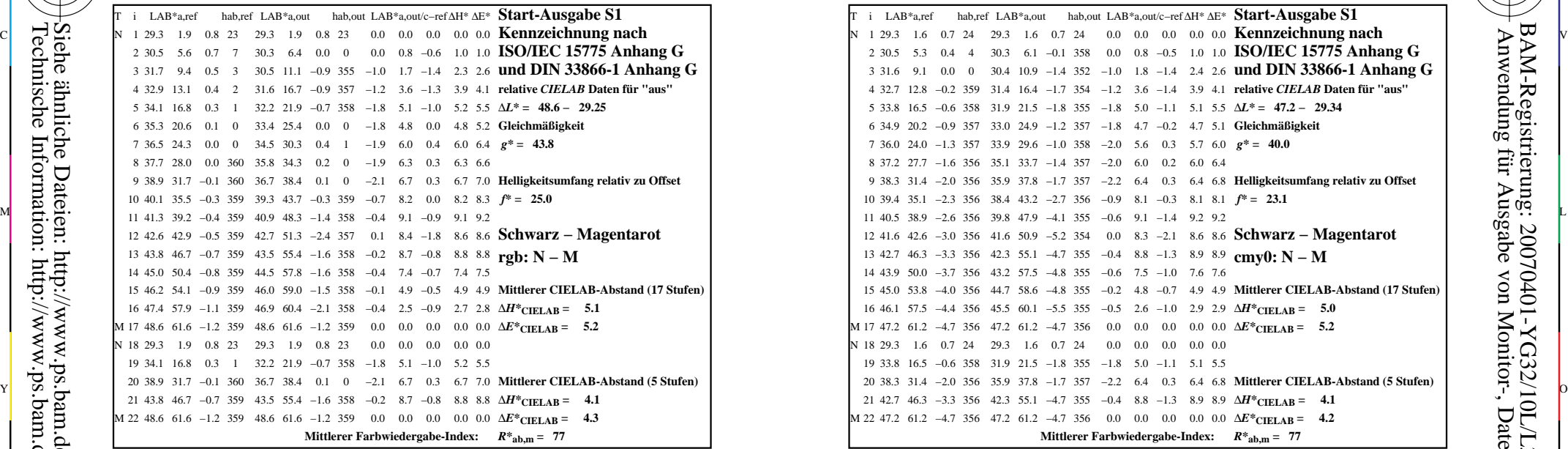

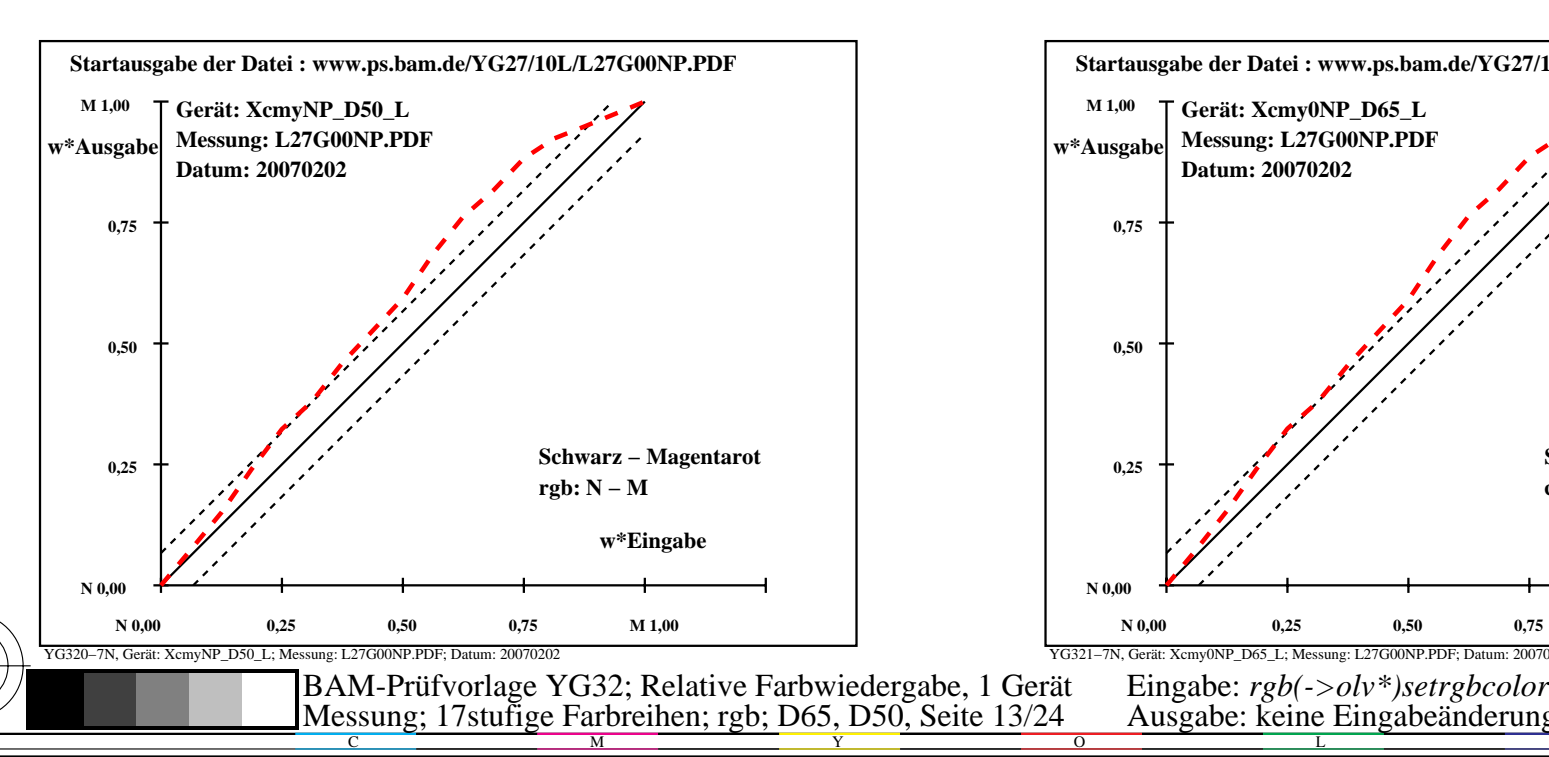

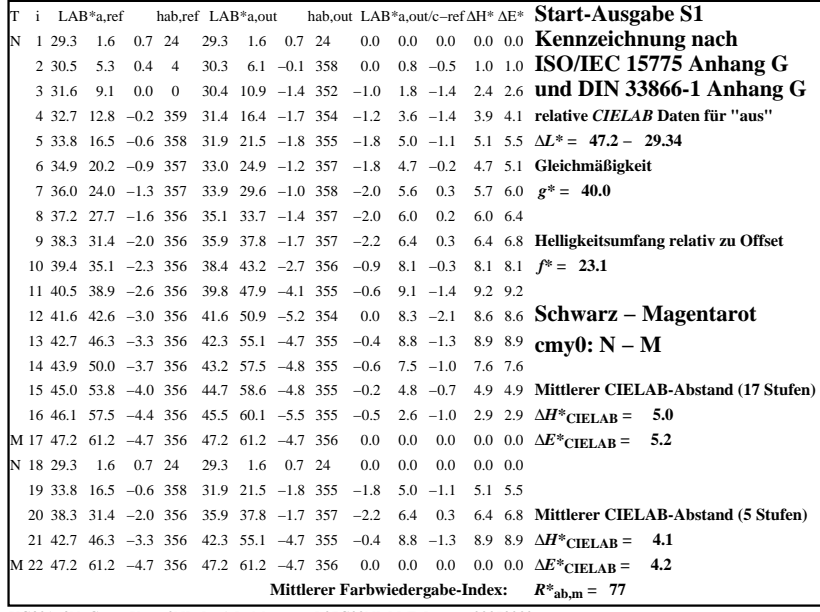

C

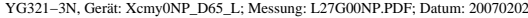

M

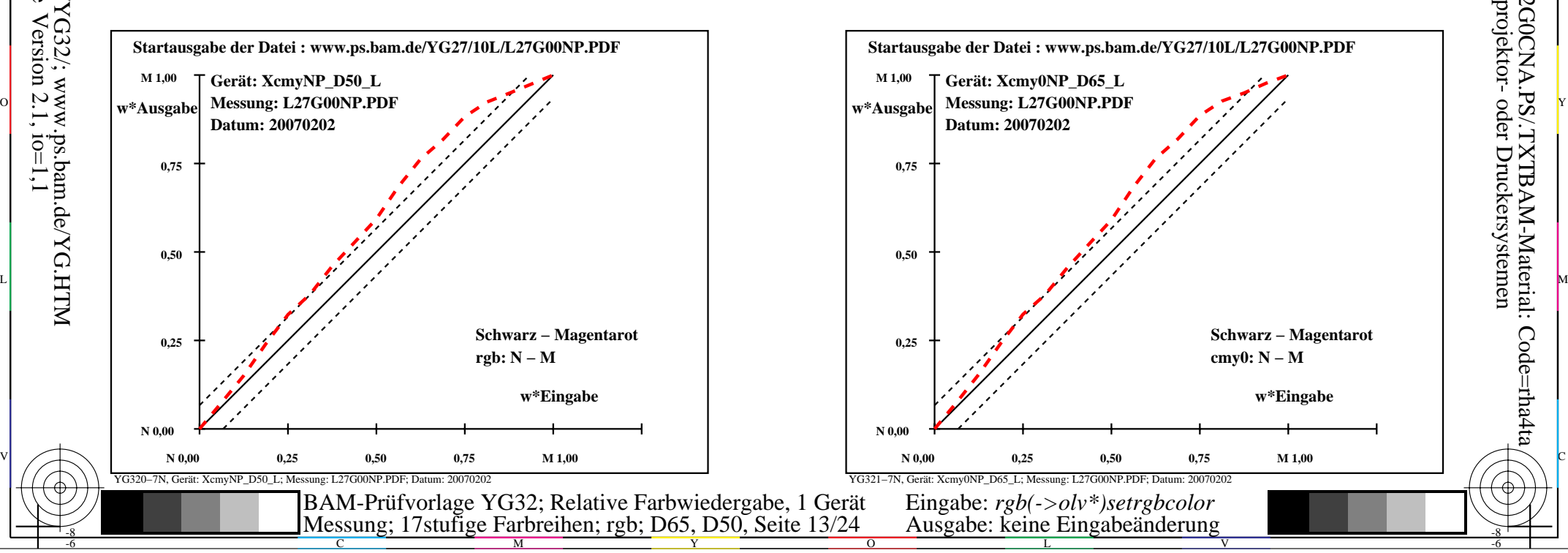

-6

-6

Anwendung für Ausgabe von Monitor-, Datenprojektor- oder Druckersystemen

BAM-Registrierung: 20070401-YG32/10L/L32G0CNA.PS/.TXTBAM-Material: Code=rha4ta

-8

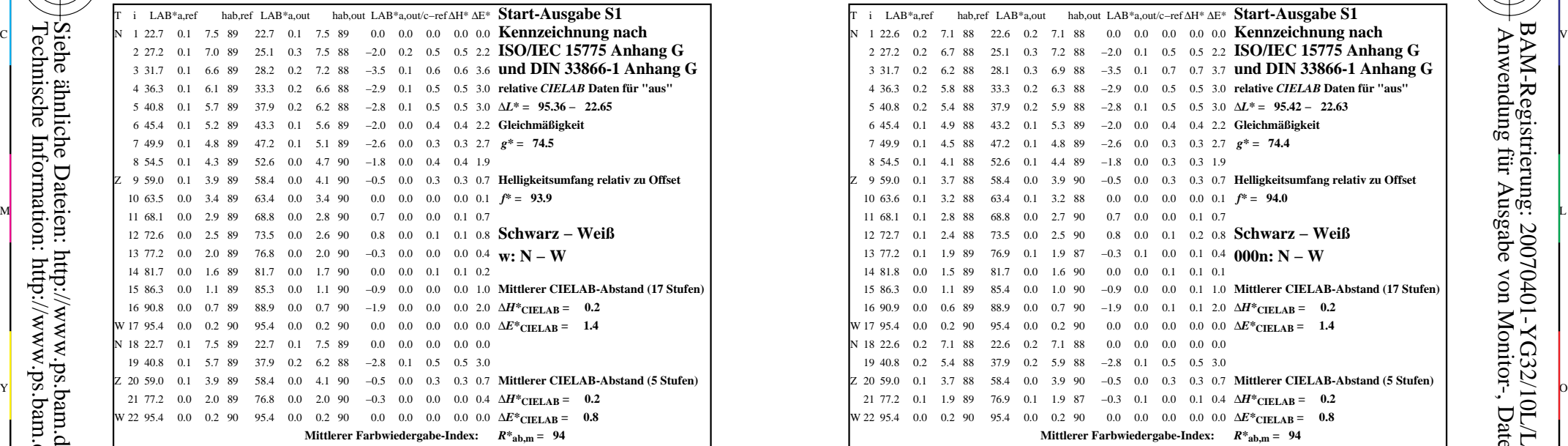

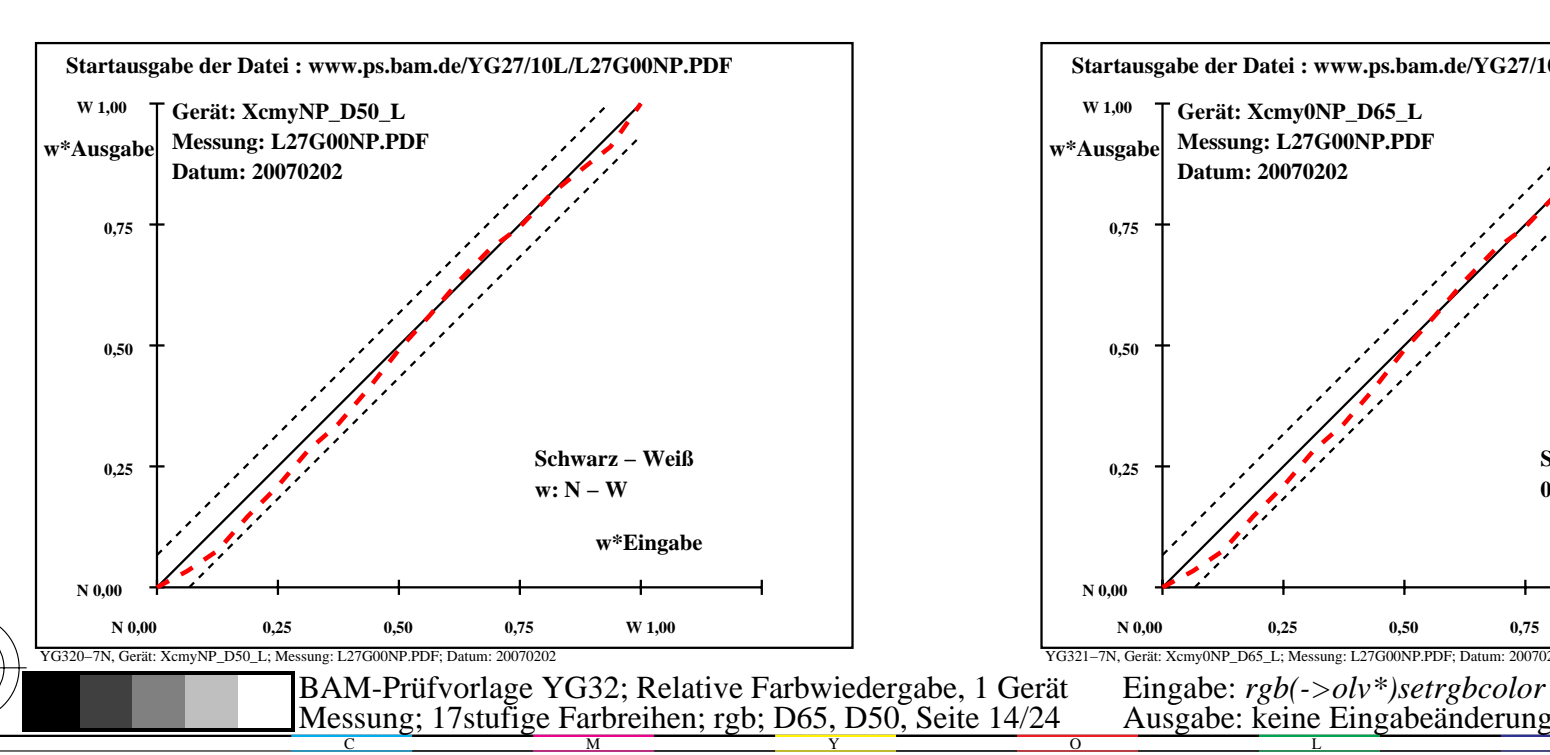

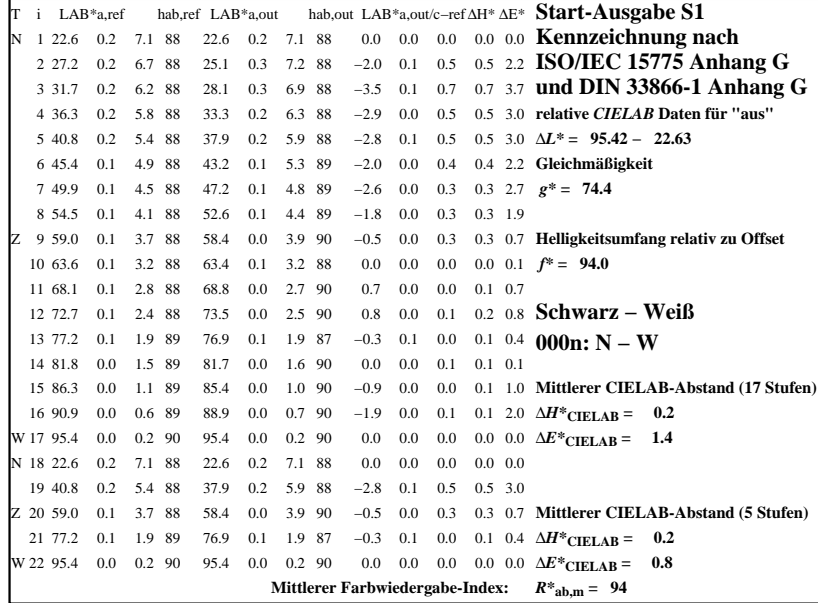

C

-6

BAM-Registrierung: 20070401-YG32/10L/L32G0DNA.PS/.TXTBAM-Material: Code=rha4ta

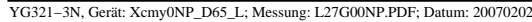

M

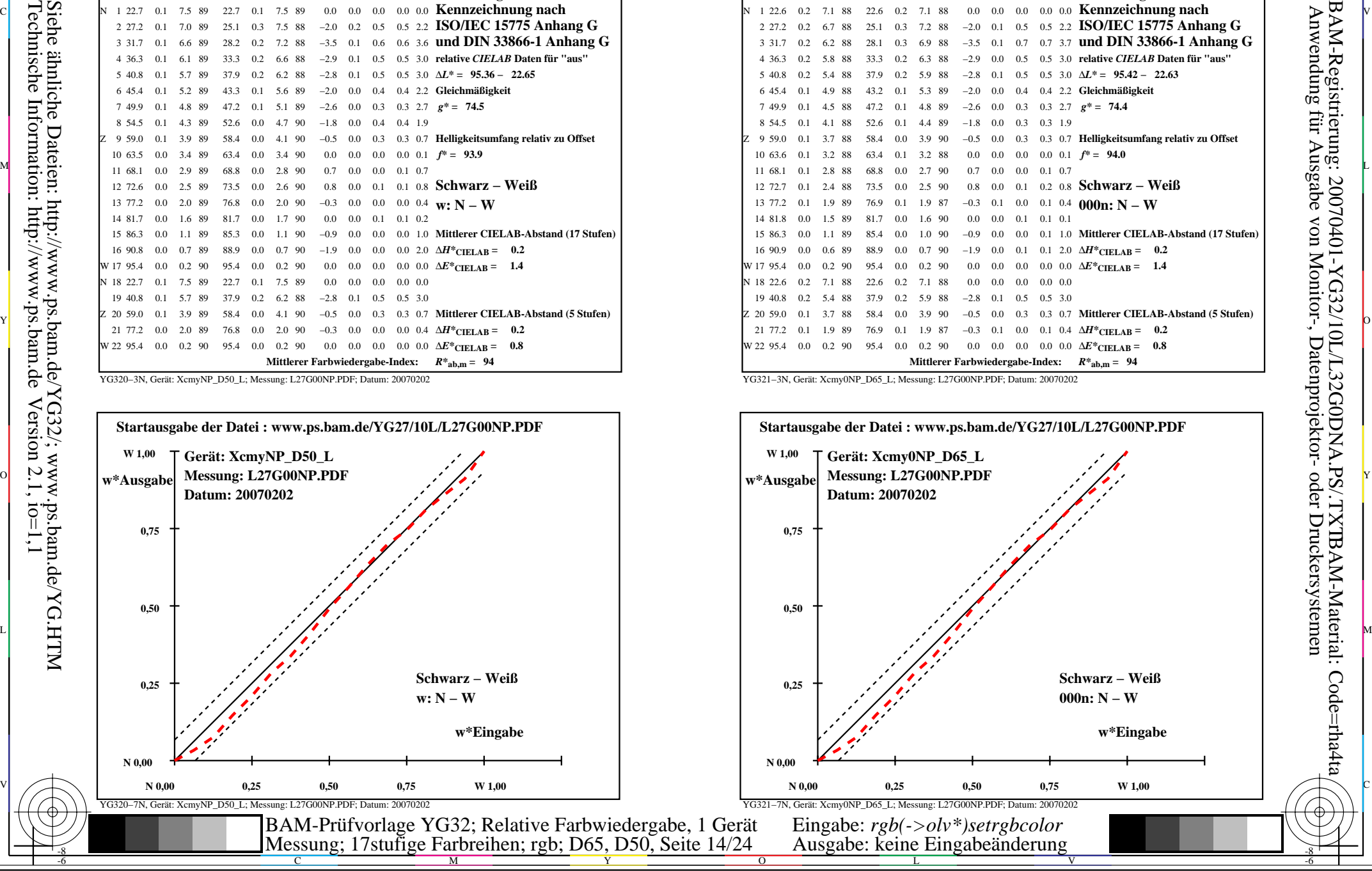

-8

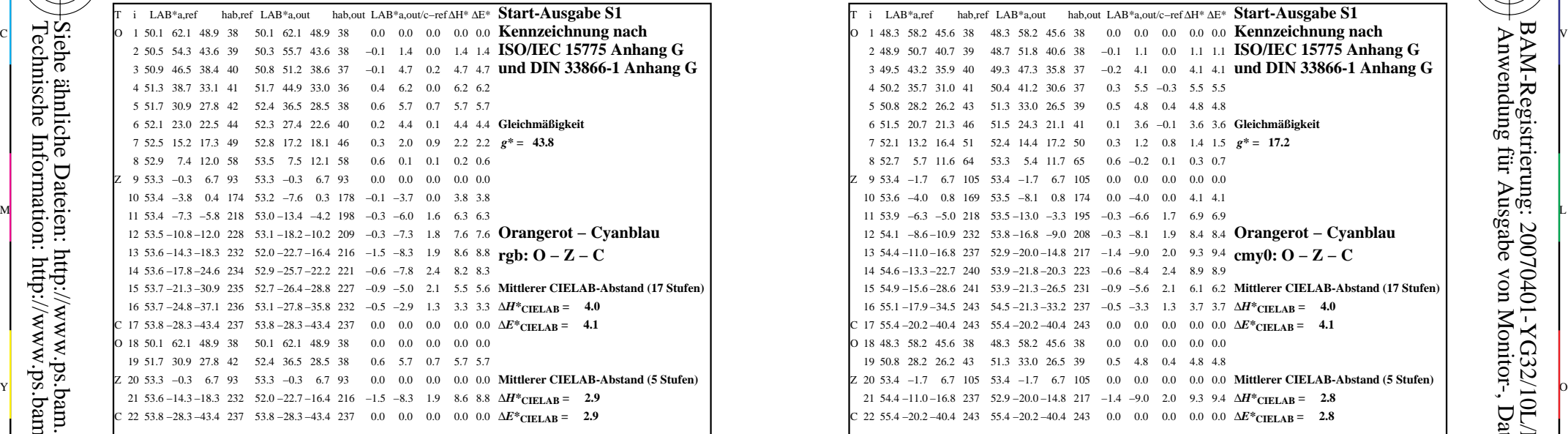

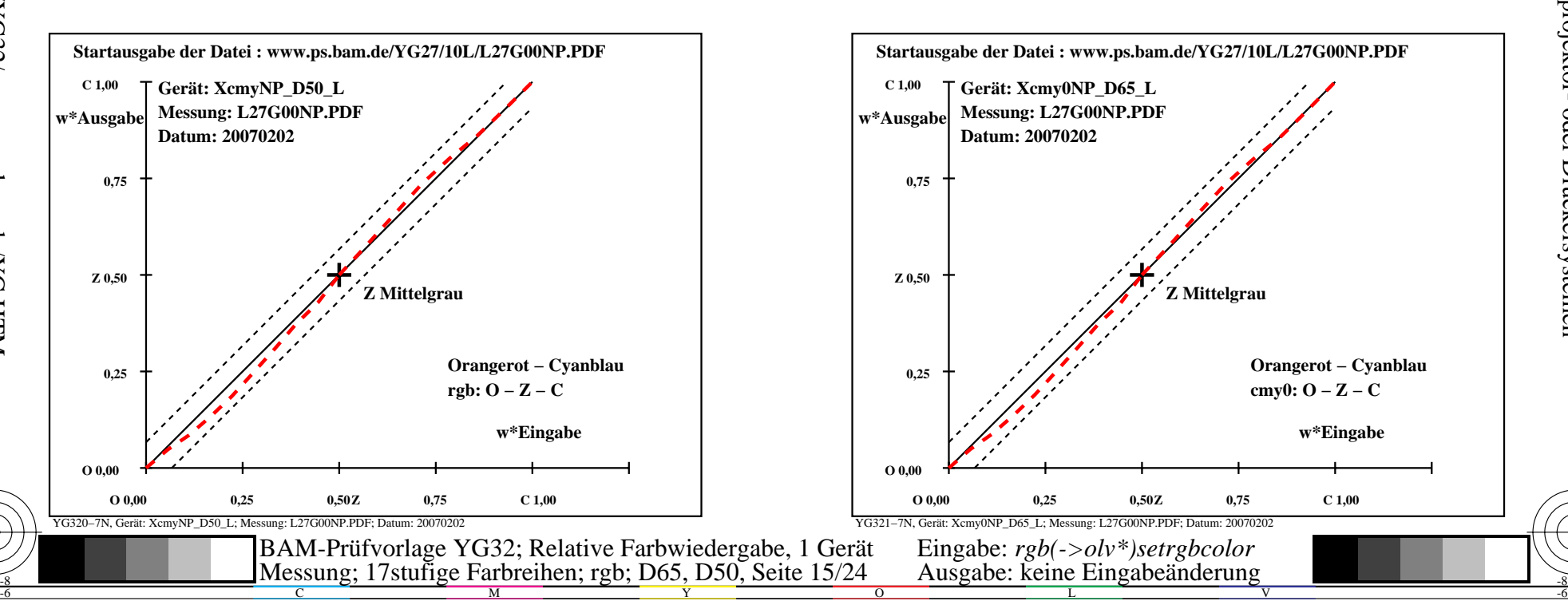

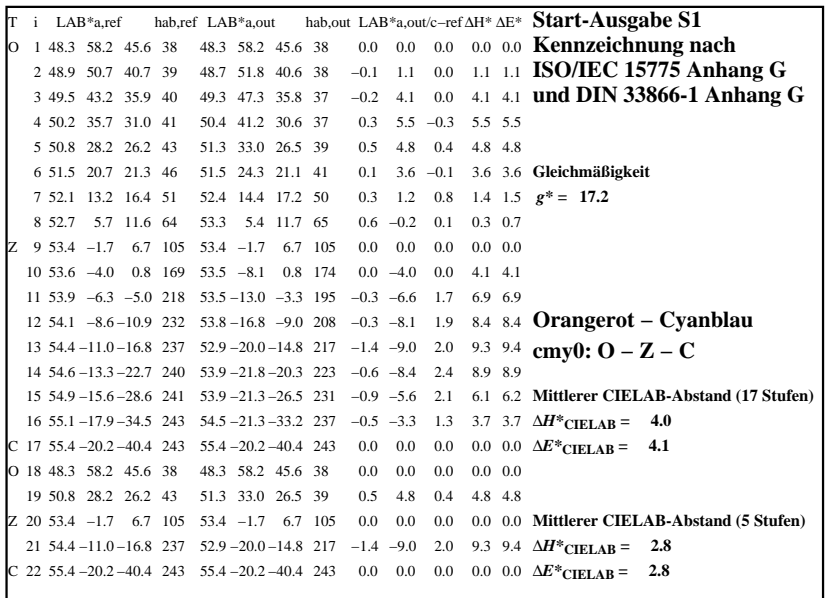

C

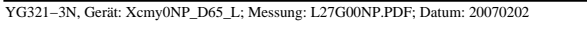

L

M

 $\overline{O}$ 

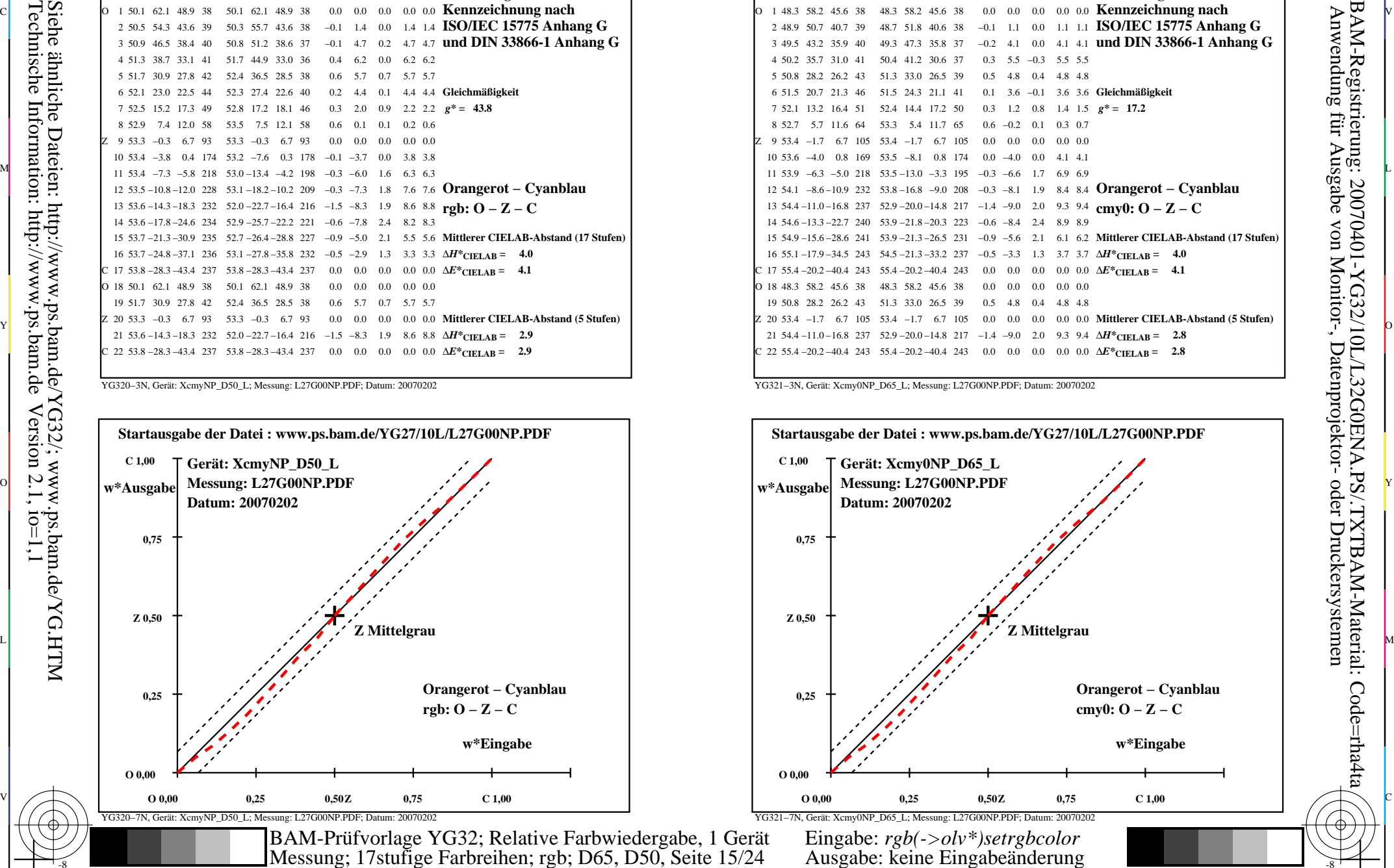

V

-6

-6

-8

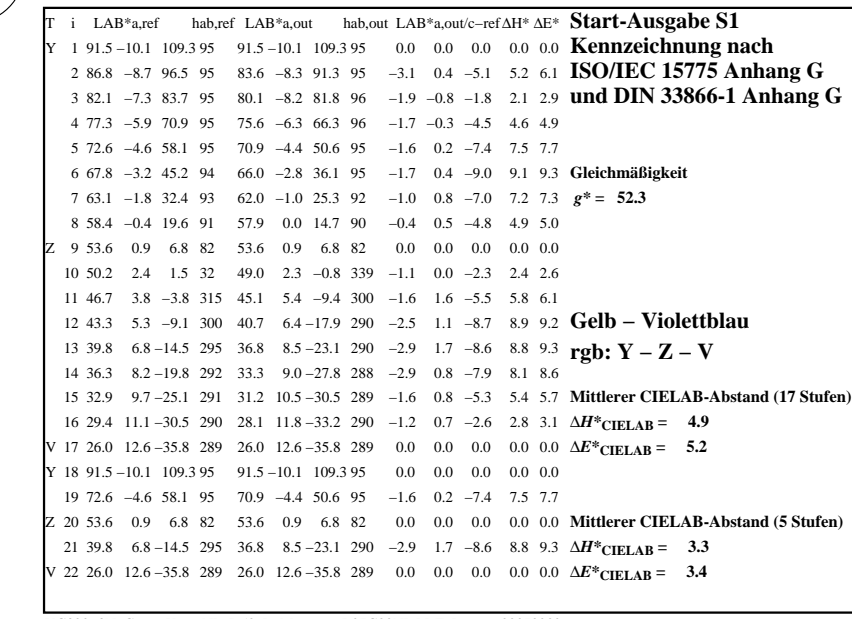

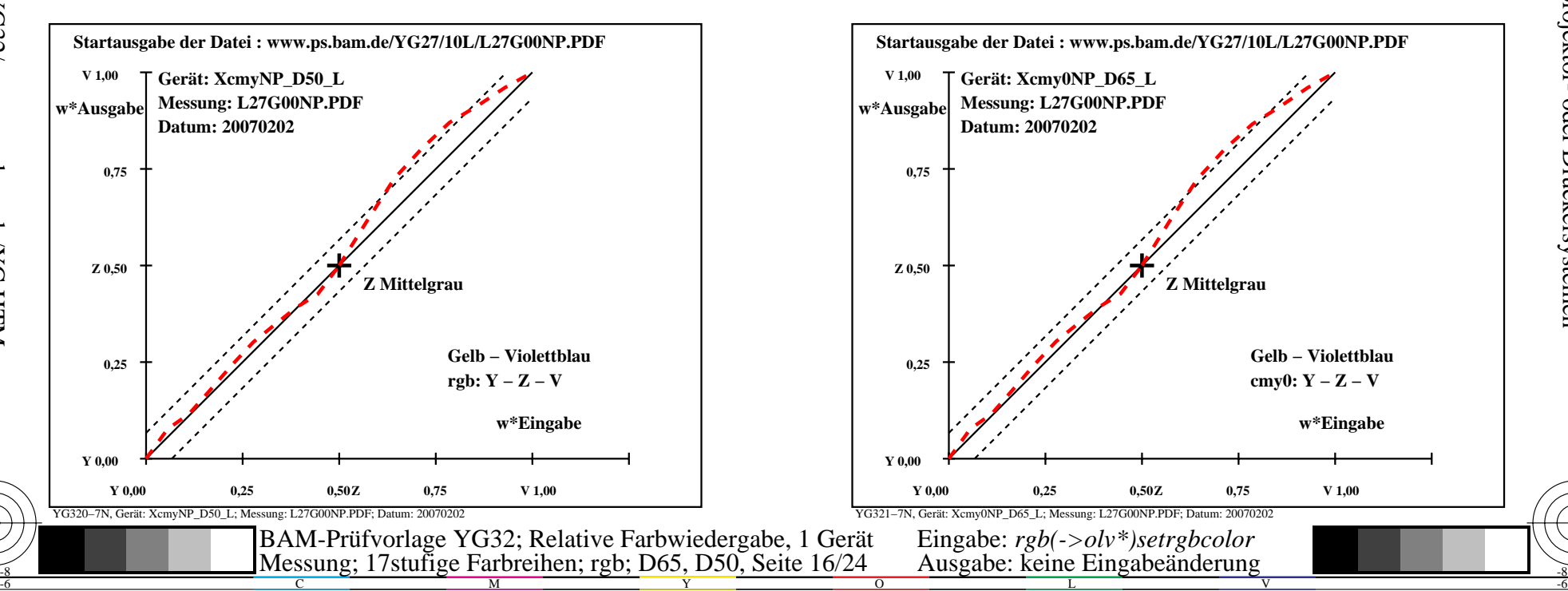

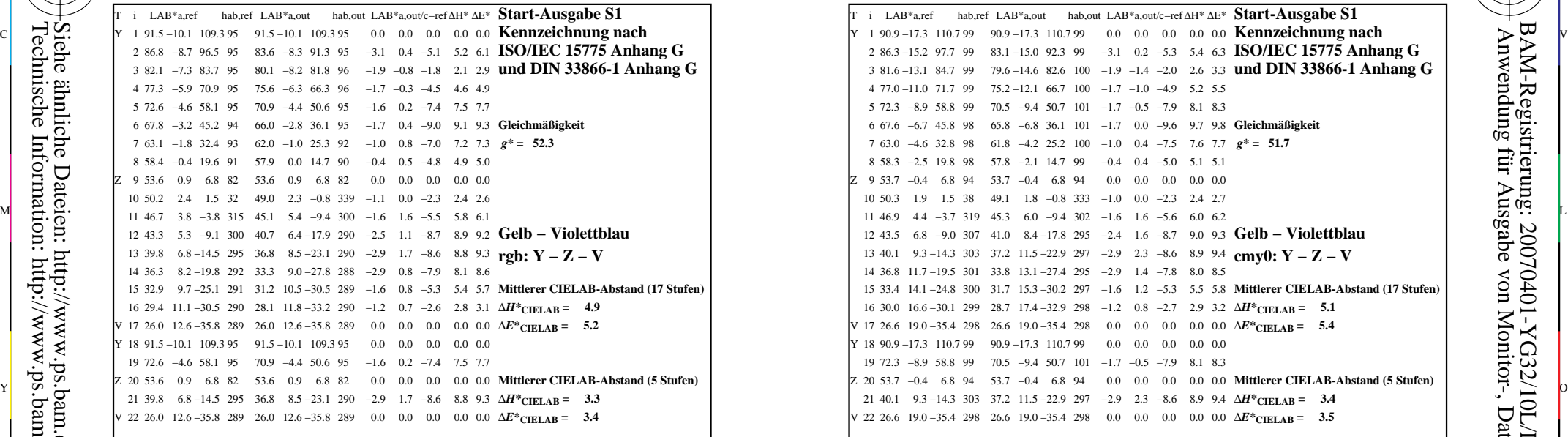

C

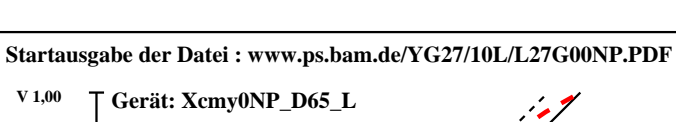

YG321−3N, Gerät: Xcmy0NP\_D65\_L; Messung: L27G00NP.PDF; Datum: 20070202

L

M

 $\overline{O}$ 

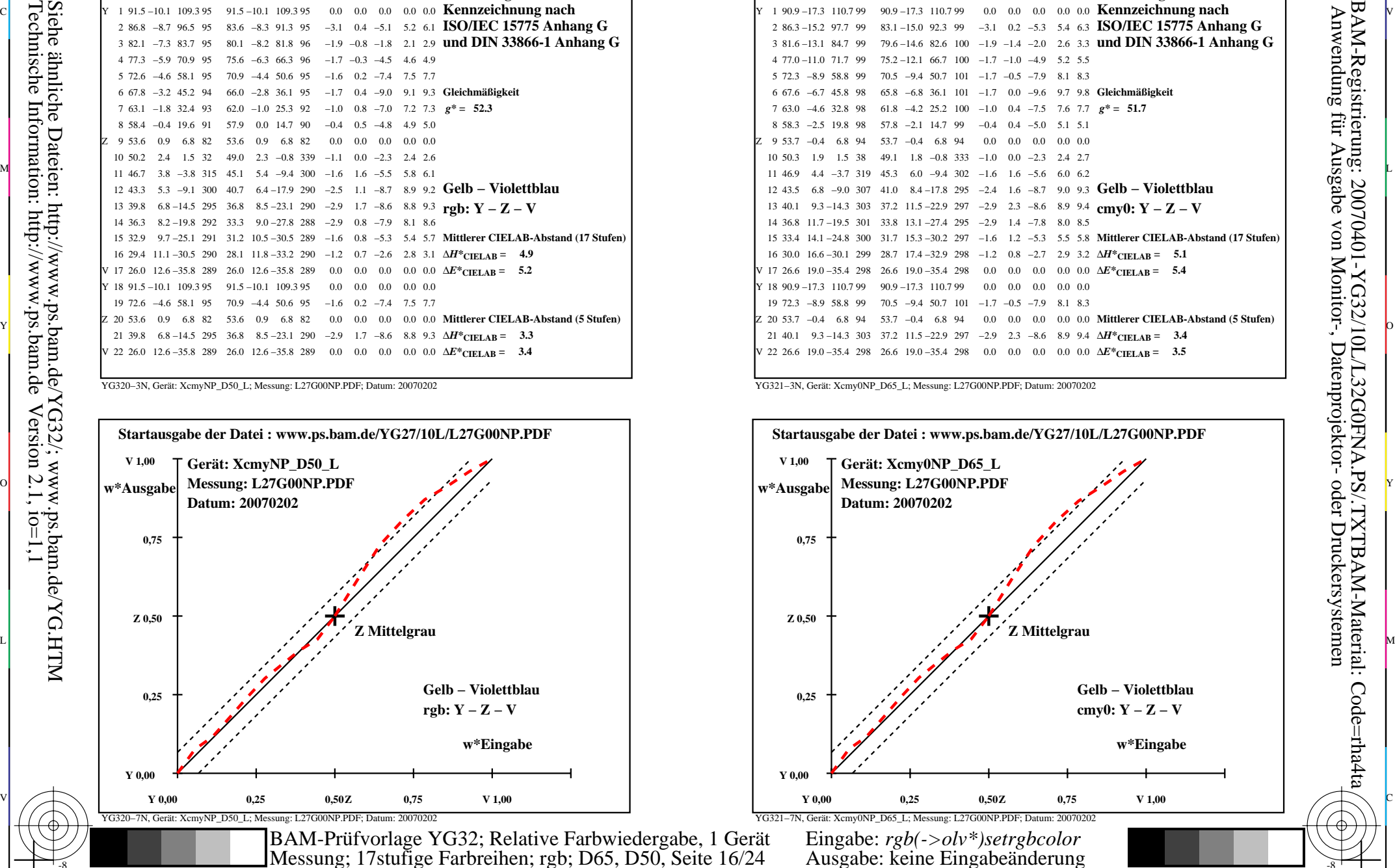

V

-6

BAM-Registrierung: 20070401-YG32/10L/L32G0FNA.PS/.TXTBAM-Material: Code=rha4ta

-6

-8

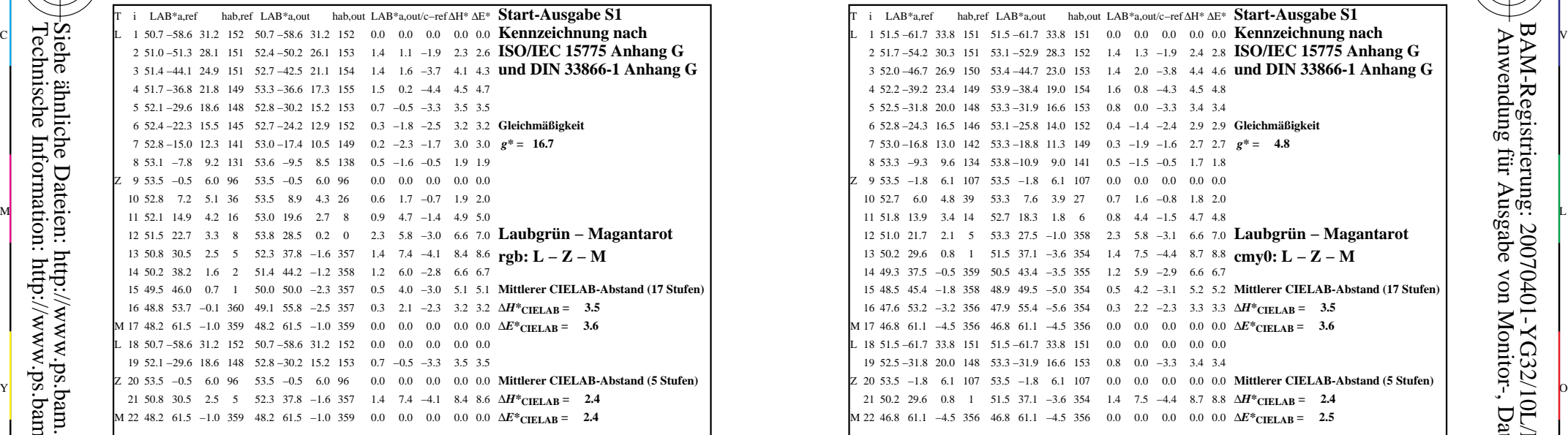

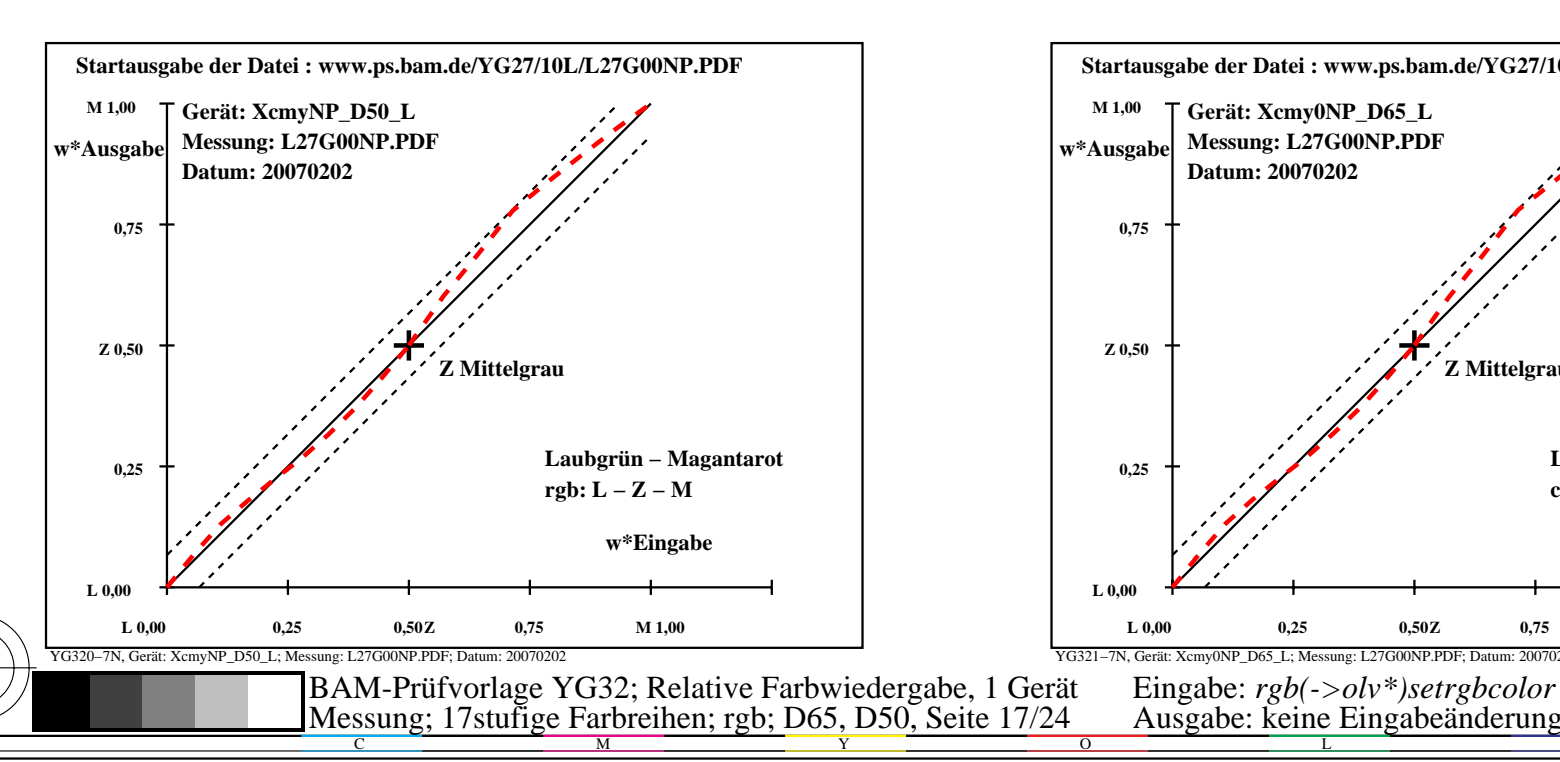

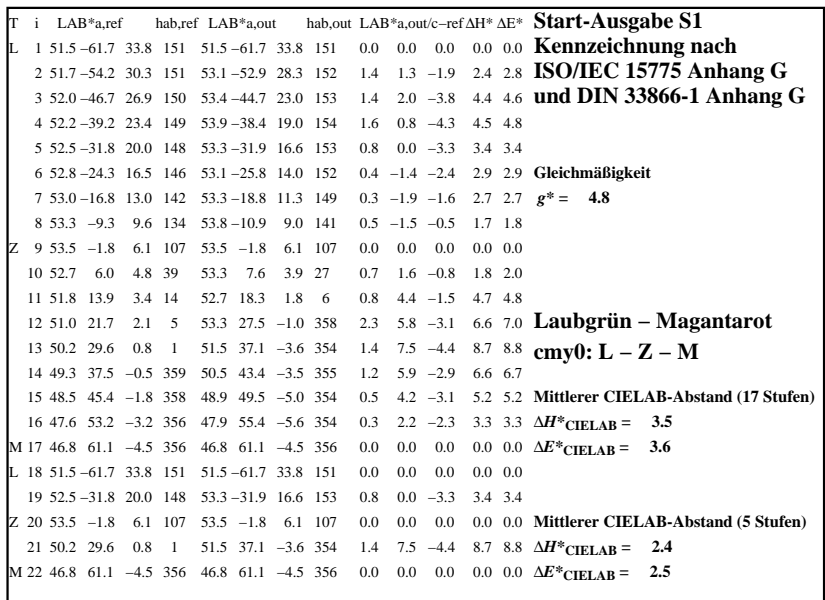

C

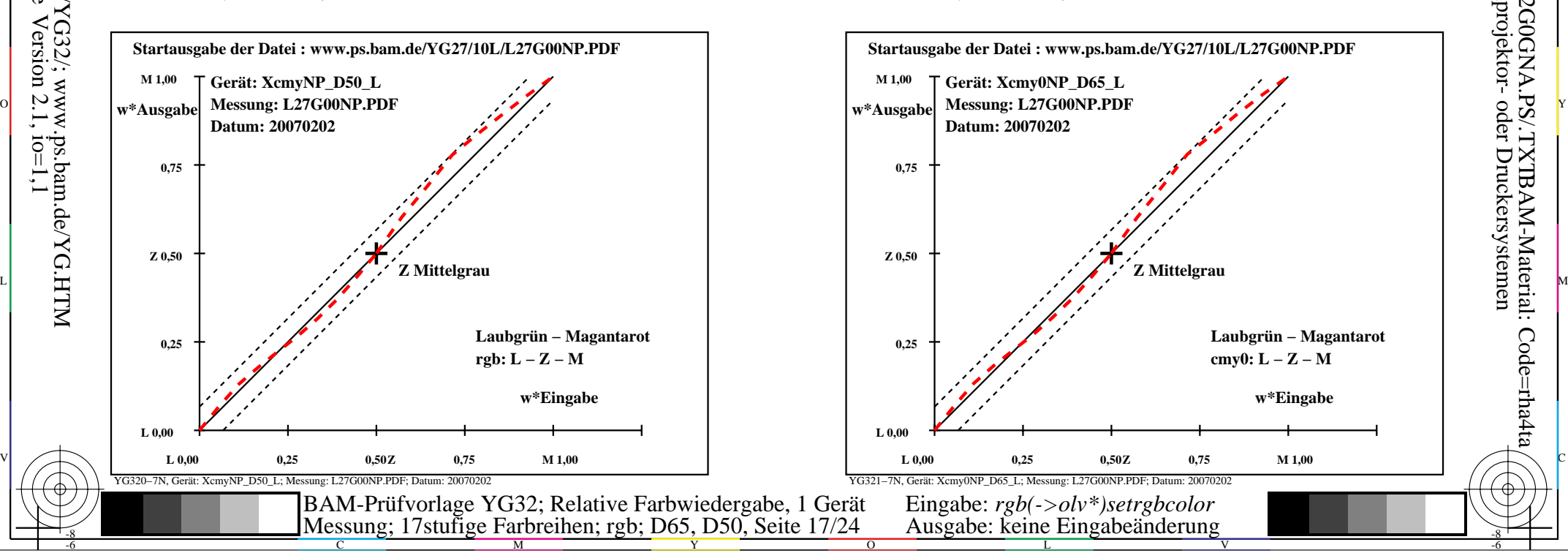

-6

-6

Anwendung für Ausgabe von Monitor-, Datenprojektor- oder Druckersystemen

BAM-Registrierung: 20070401-YG32/10L/L32G0GNA.PS/.TXTBAM-Material: Code=rha4ta

YG321−3N, Gerät: Xcmy0NP\_D65\_L; Messung: L27G00NP.PDF; Datum: 20070202

M

-8

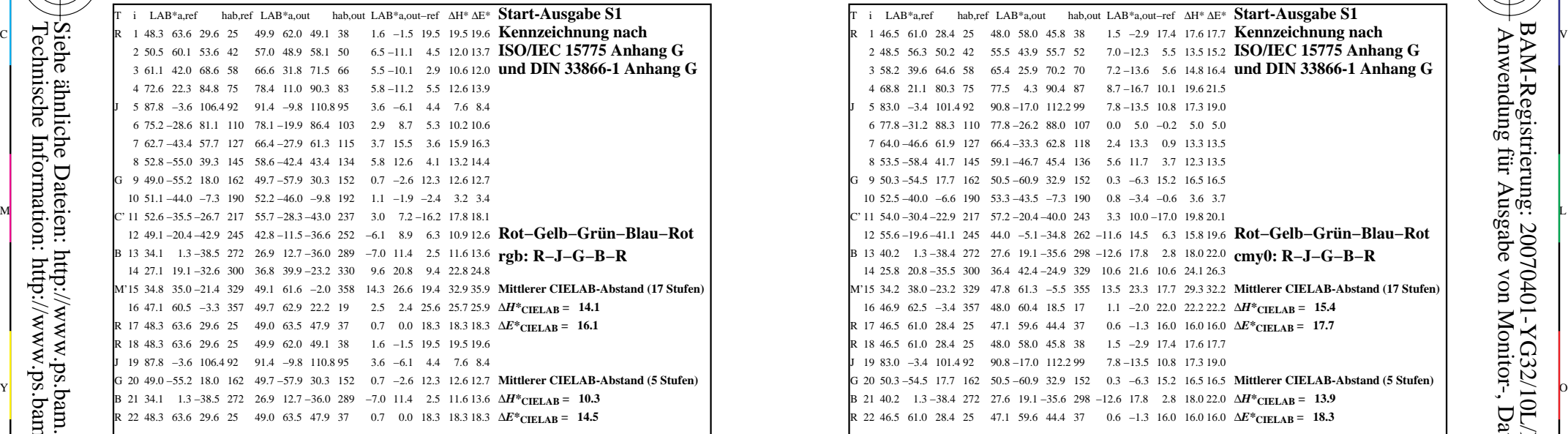

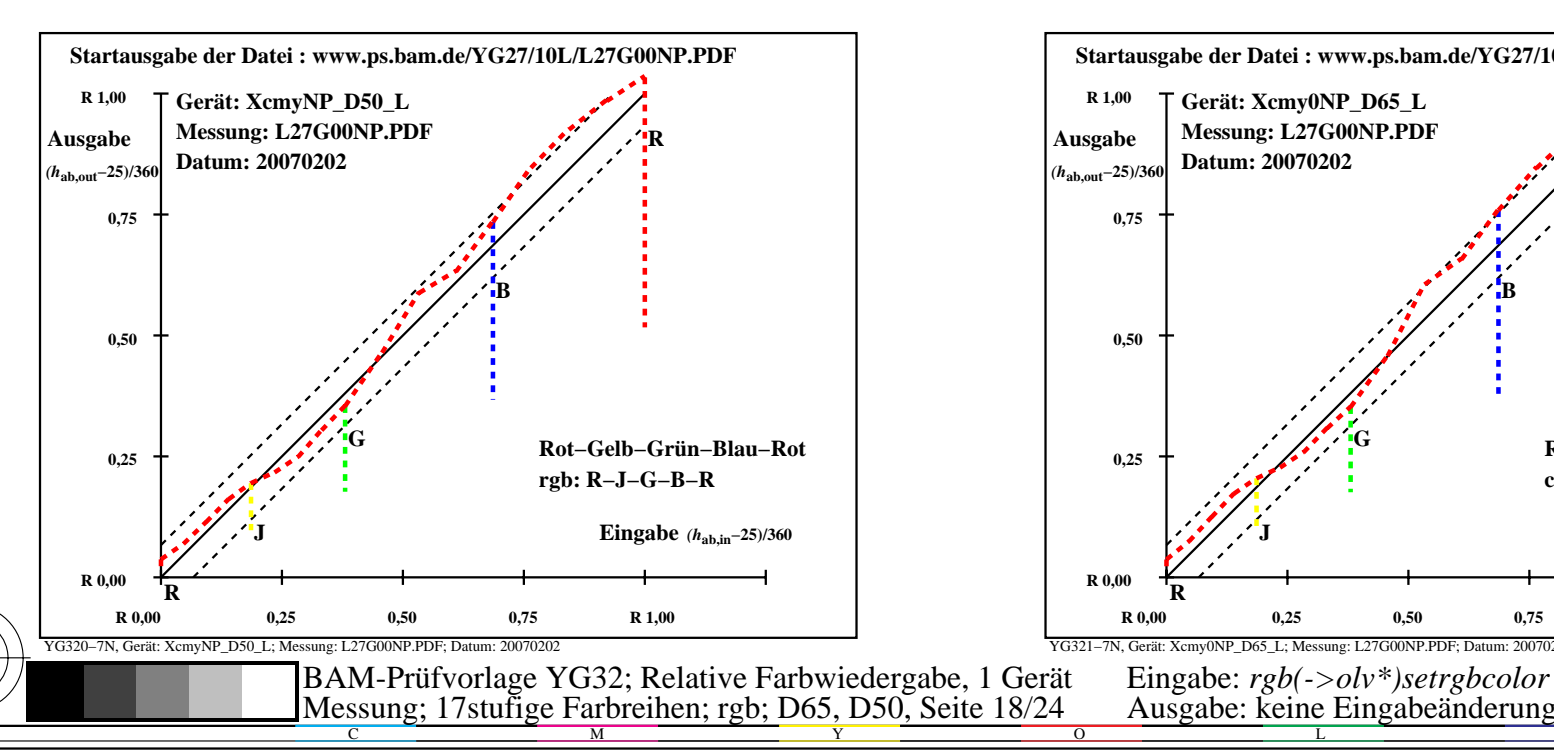

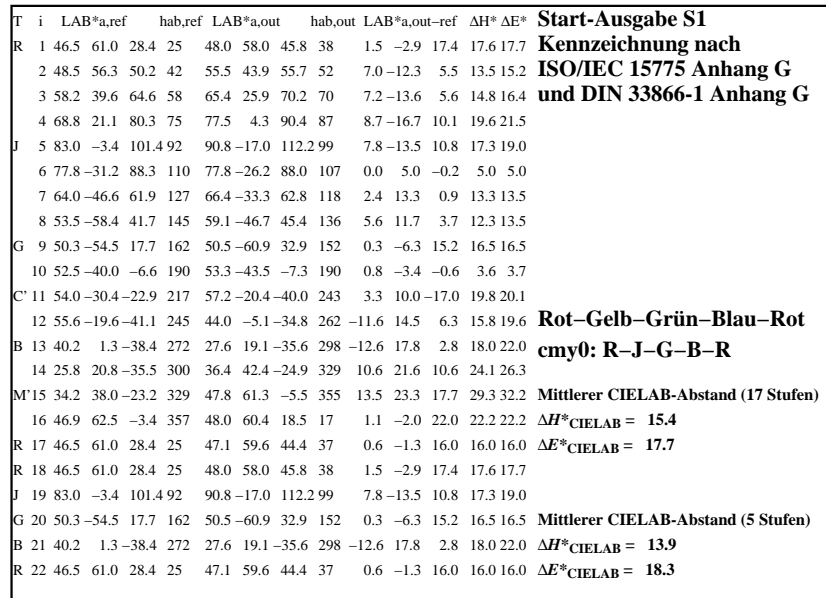

C

-6

BAM-Registrierung: 20070401-YG32/10L/L32G0HNA.PS/.TXTBAM-Material: Code=rha4ta

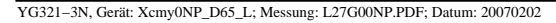

M

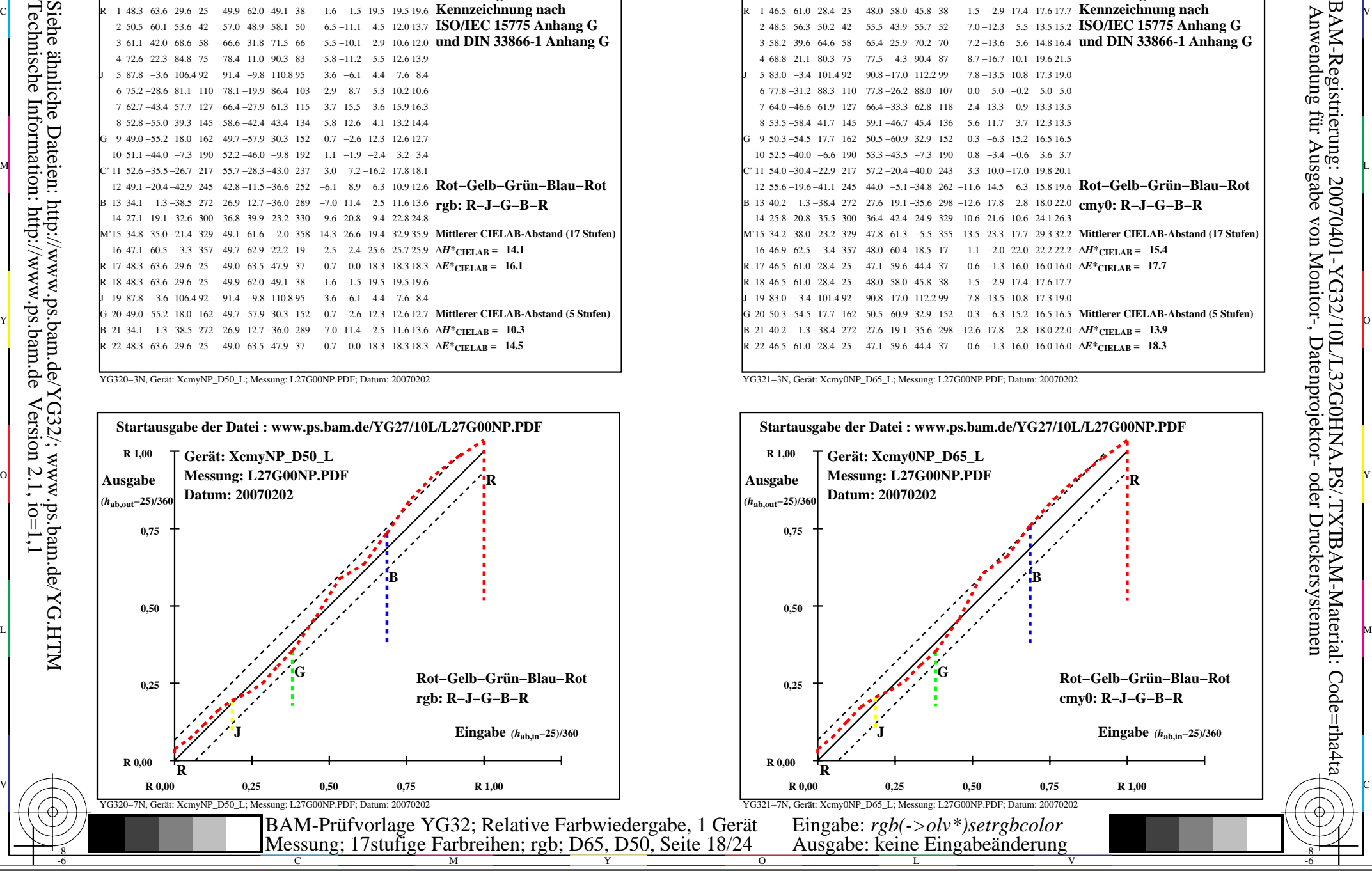

-8

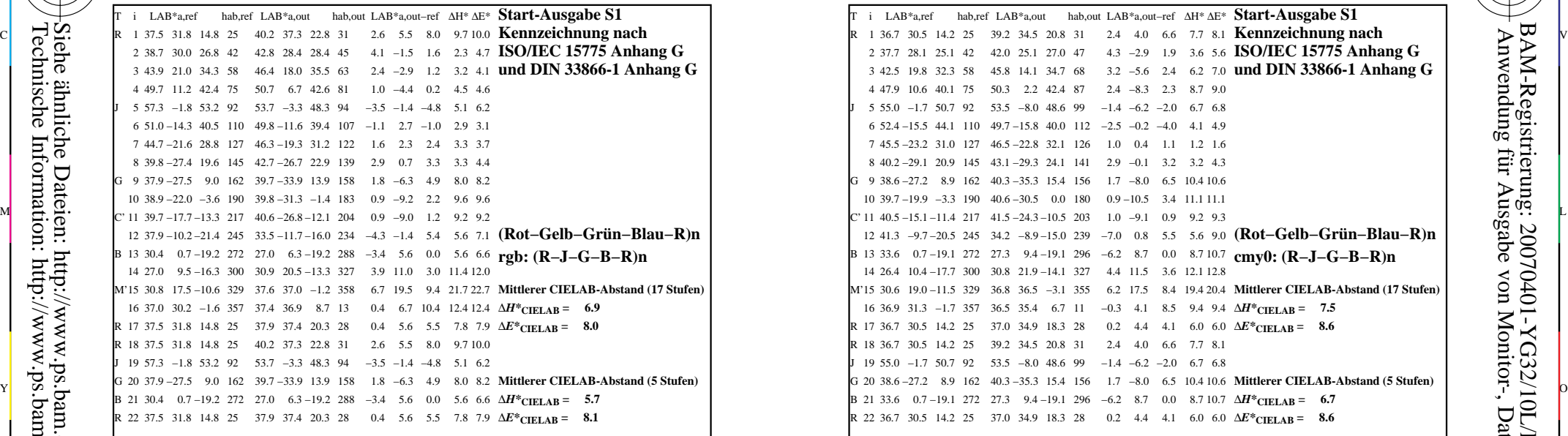

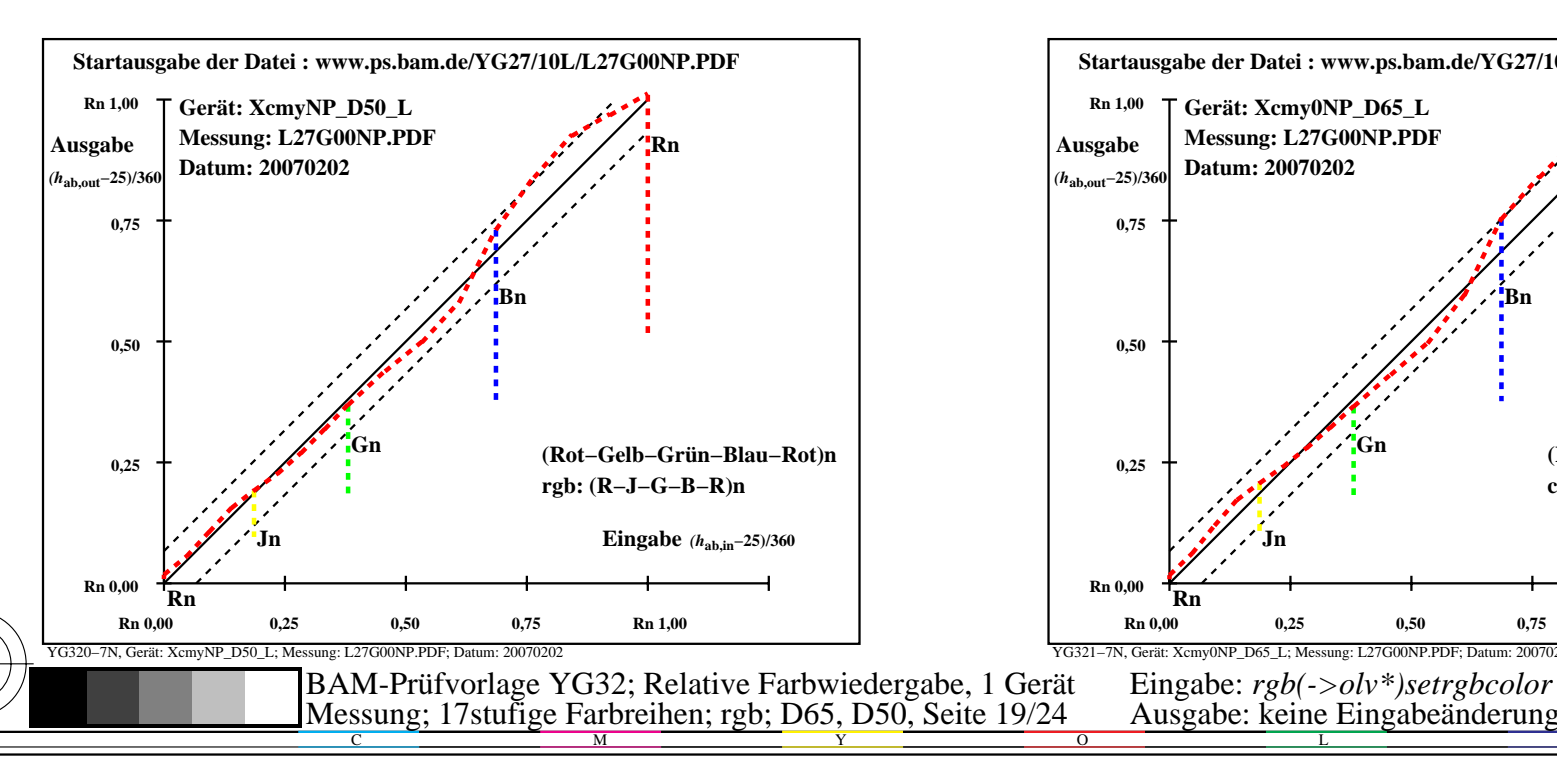

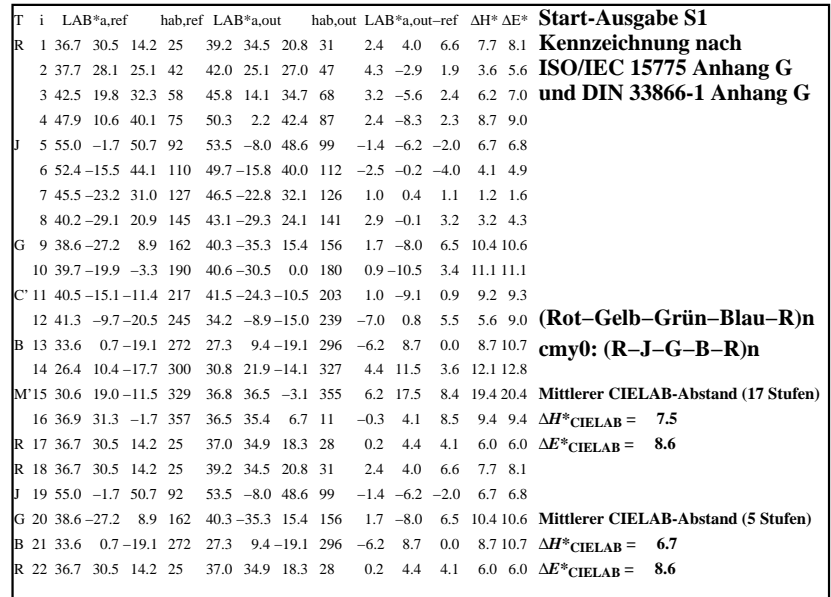

C

-6

BAM-Registrierung: 20070401-YG32/10L/L32G0INA.PS/.TXT

BAM-Material: Code=rha4ta

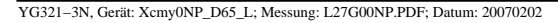

M

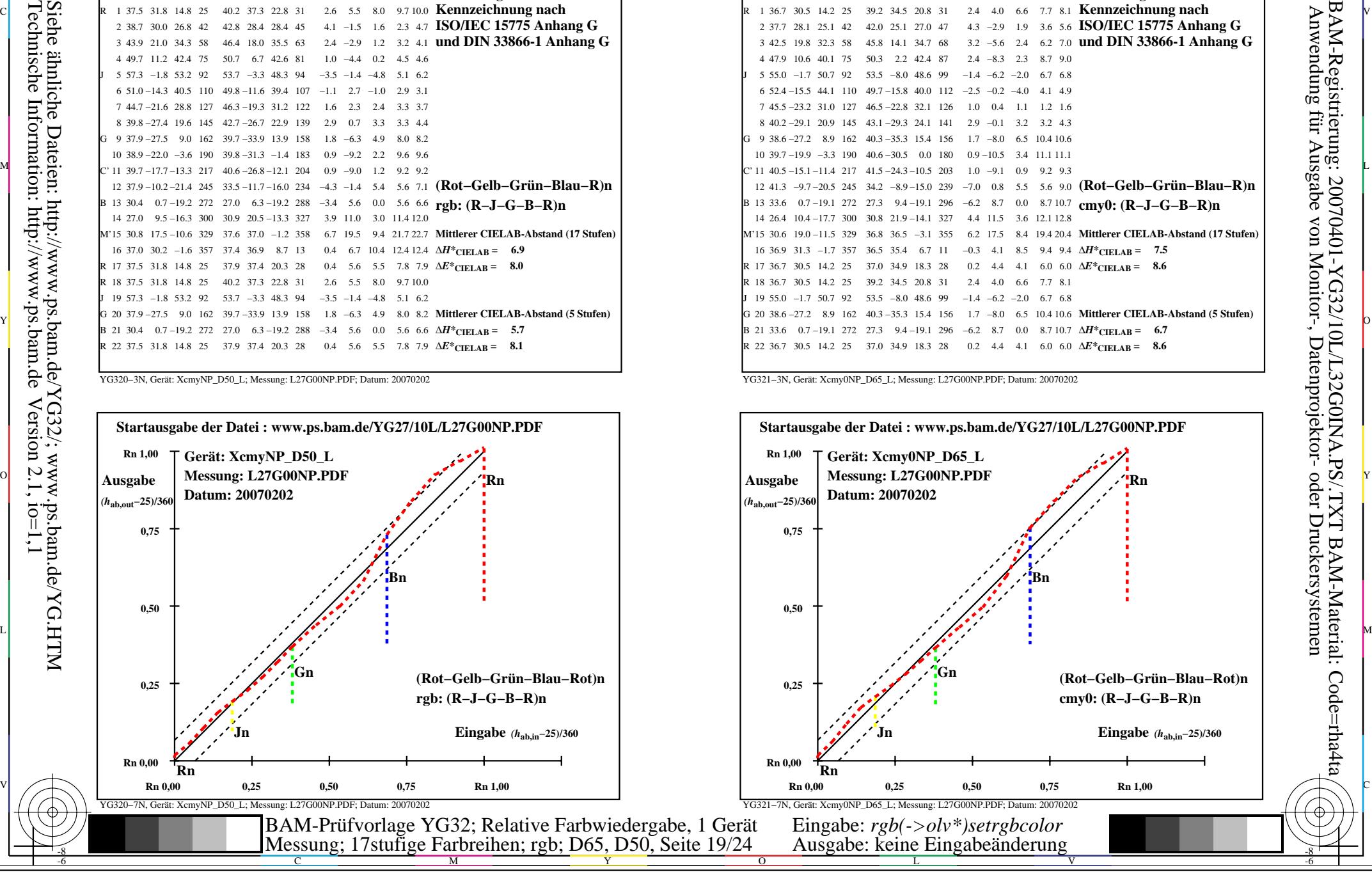

-8

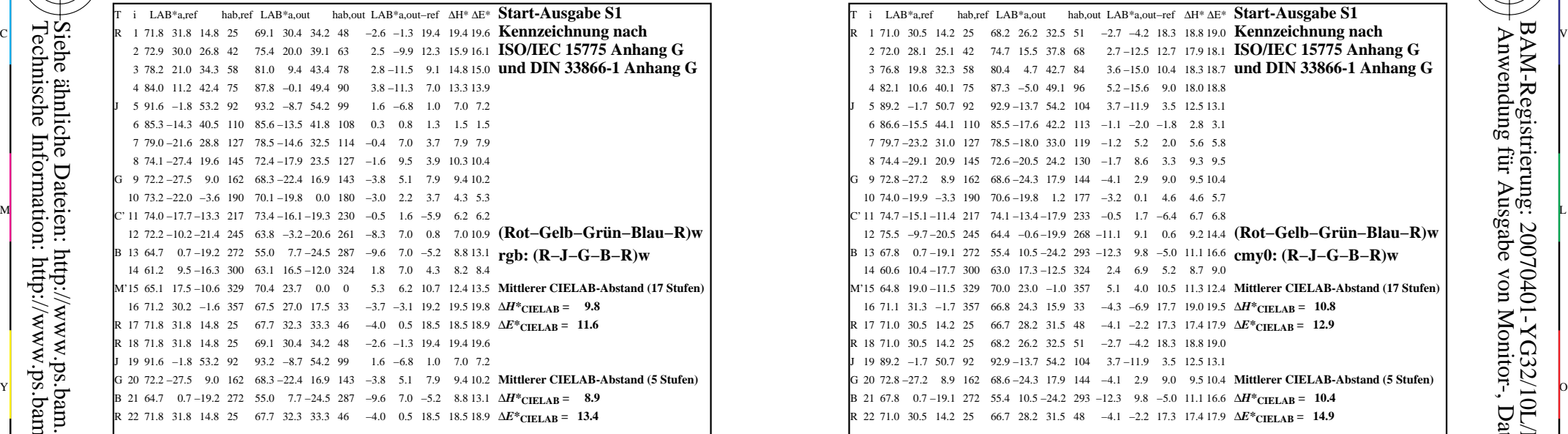

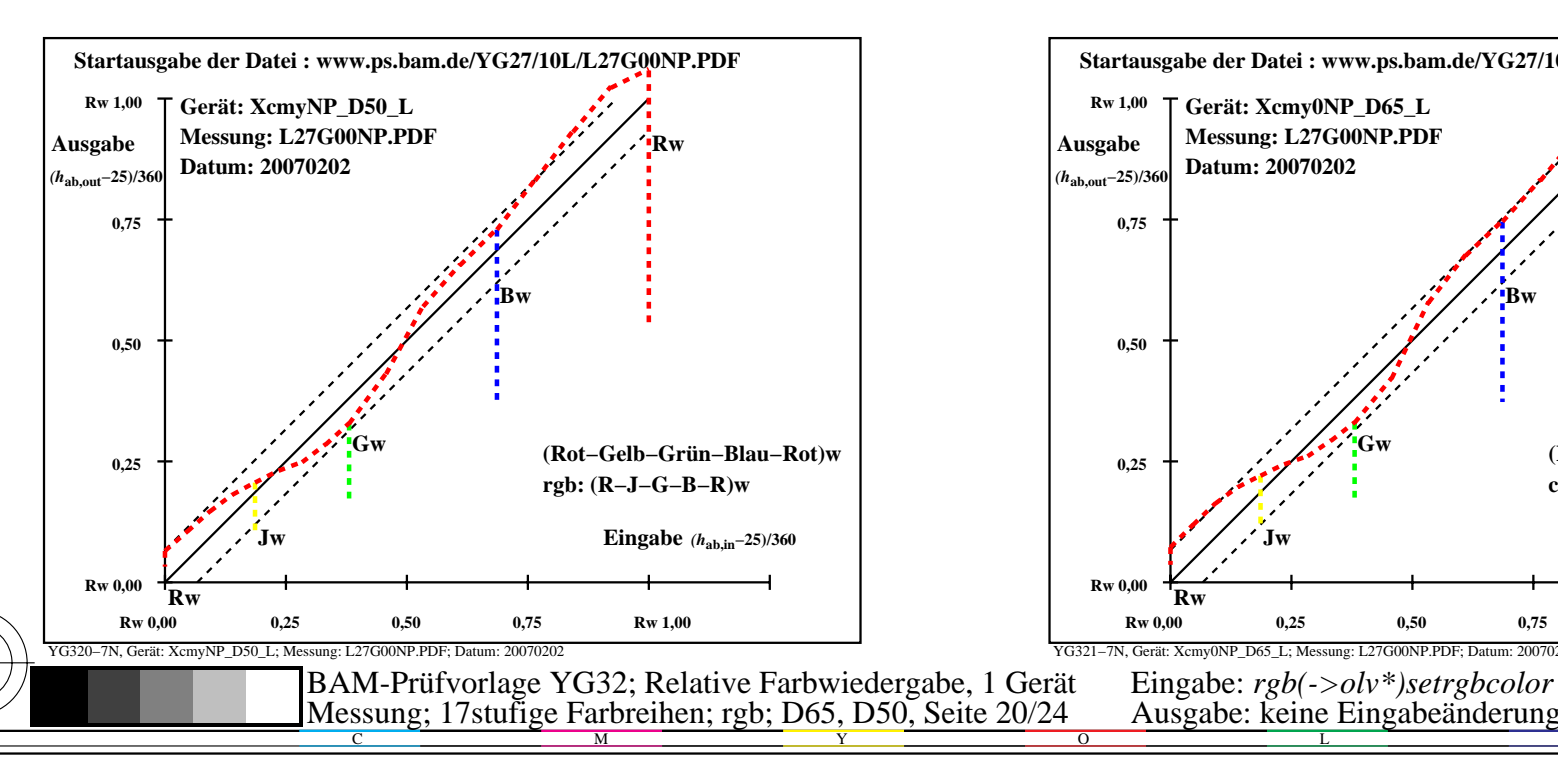

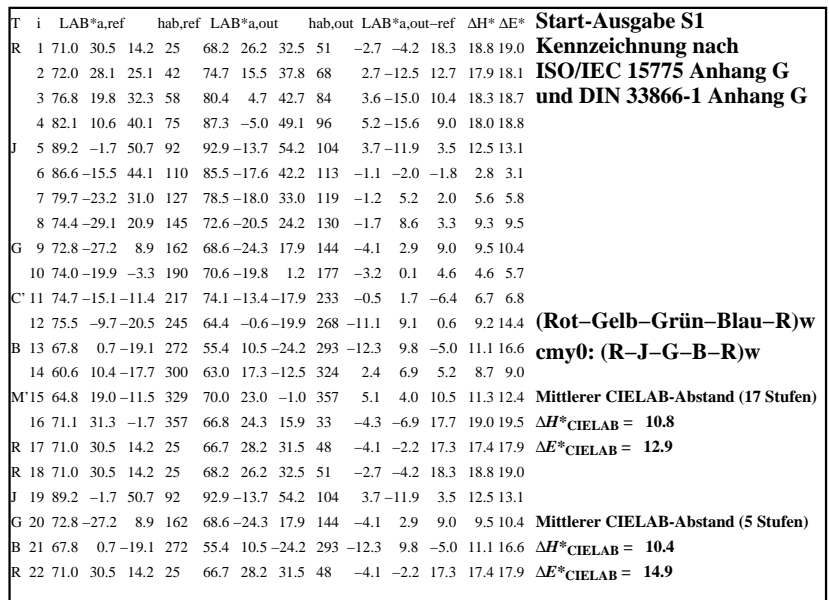

C

-6

BAM-Registrierung: 20070401-YG32/10L/L32G0JNA.PS/.TXT

BAM-Material: Code=rha4ta

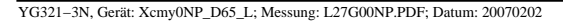

M

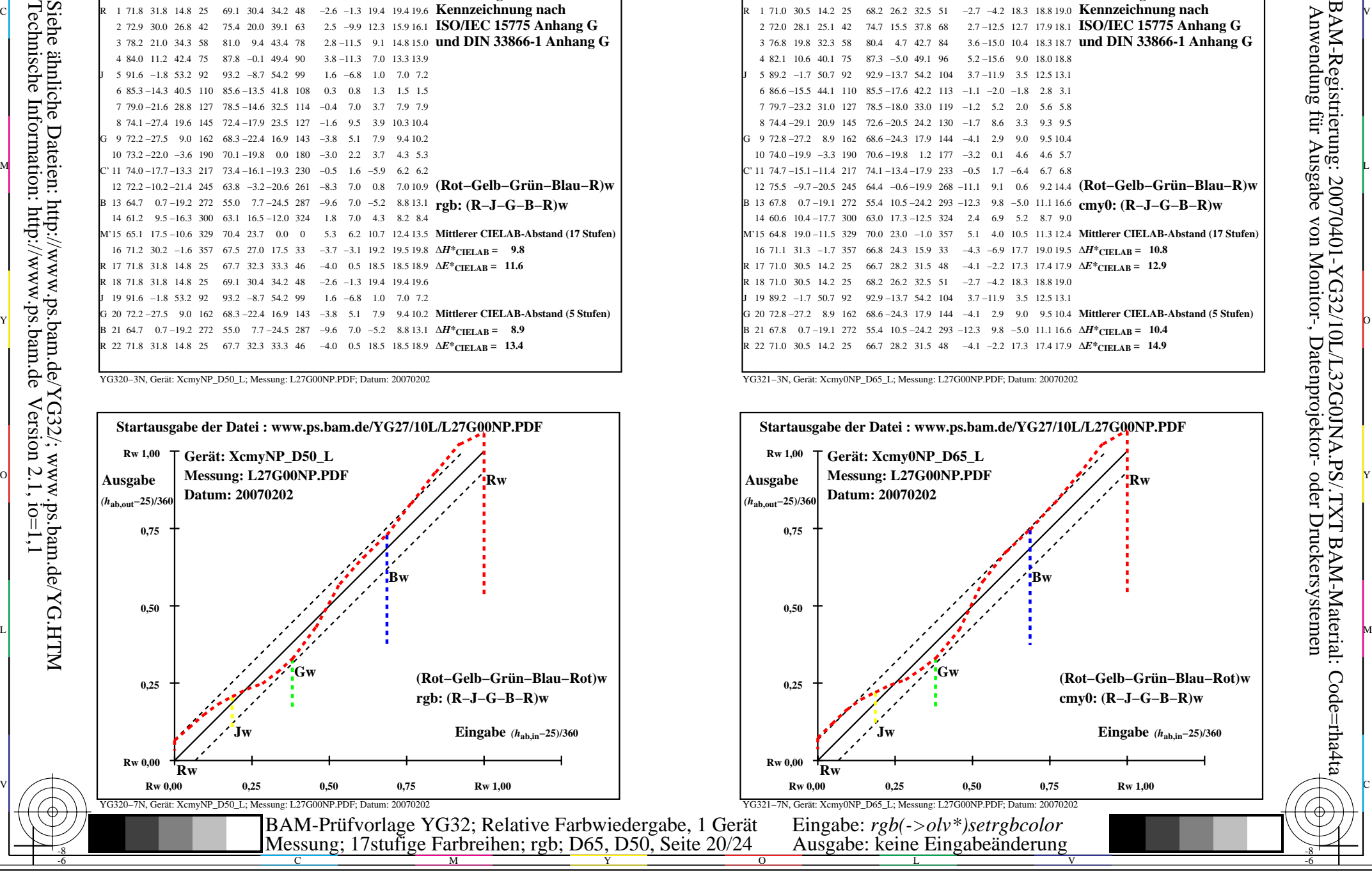

-8

T N

Z

W N Z

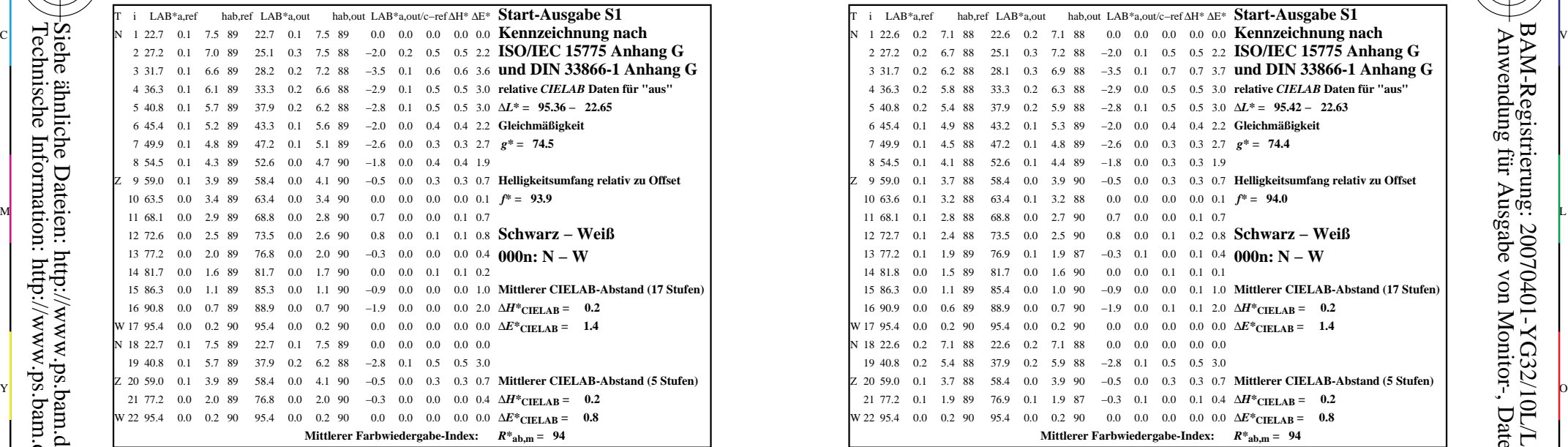

22 95.4 19 40.8 0.2 5.4 88 37.9 0.2 5.9 88 -2.8 0.1 0.5 0.5 3.0 20 59.0 0.1 3.7 88 58.4 0.0 3.9 90 −0.5 0.0 0.3 0.3 0.7 **Mittlerer CIELAB-Abstand (5 Stufen)** 21 77.2 0.1 1.9 89 76.9 0.1 1.9 87 −0.3 0.1 0.0 0.1 0.4  $\Delta H^*$ **CIELAB** = 0.2  $0.0 \quad 0.0 \quad 0.0 \quad 0.0 \quad 0.0 \quad 0.0 \quad \Delta E^*$ CIELAB = **Mittlerer Farbwiedergabe-Index:** *R\****ab,m = 94**

13 77.2 0.1 1.9 89 76.9 0.1 1.9 87 −0.3 0.1 0.0 0.1 0.4 **000n: N − W** 

i LAB\*a,ref LAB\*a,out hab,ref hab,out LAB\*a,out/c−ref ∆H\* ∆E\* **Start-Ausgabe S1**

7 49.9 0.1 4.5 88 47.2 0.1 4.8 89 −2.6 0.0 0.3 0.3 2.7 8 54.5 0.1 4.1 88 52.6 0.1 4.4 89 -1.8 0.0 0.3 0.3 1.9

M

10 63.6 0.1 3.2 88 63.4 0.1 3.2 88 0.0 0.0 0.0 0.0 0.1 11 68.1 0.1 2.8 88 68.8 0.0 2.7 90 0.7 0.0 0.0 0.1 0.7 12 72.7 0.1 2.4 88 73.5 0.0 2.5 90 0.8 0.0 0.1 0.2 0.8

18 22.6 0.2 7.1 88 22.6 0.2 7.1 88 0.0 0.0 0.0 0.0 0.0

0.2 6.7 88 25.1 0.3 7.2 88 −2.0 0.1 0.5 0.5 2.2 **ISO/IEC 15775 Anhang G** 

 $0.1$  0.1 0.1

0.1 0.1 2.0  $\Delta H^*$ **CIELAB** = 0.2  $1.4 \text{ }\Omega$  0.0 0.0 0.0 0.0 ∆*E*<sup>\*</sup>**CIELAB** = 1.4

3 31.7 0.2 6.2 28.1 0.3 6.9 −3.5 88 0.1 88 0.7 3.7 0.7 **und DIN 33866-1 Anhang G**

C

 $f^* = 94.0$ 

**Schwarz − Weiß**

 $g^* = 74.4$ 

 4 36.3 0.2 5.8 33.3 0.2 6.3 −2.9 88 0.0 88 0.5 3.0 0.5 **relative** *CIELAB* **Daten für "aus"** 5 40.8 0.2 5.4 37.9 0.2 5.9 −2.8 88 0.1 88 0.5 3.0 0.5 ∆*L\** **= 95.42 − 22.63** 6 45.4 0.1 4.9 43.2 0.1 5.3 −2.0 88 0.0 89 0.4 2.2 0.4 **Gleichmäßigkeit**

-6

BAM-Registrierung: 20070401-YG32/10L/L32G0KNA.PS/.TXTBAM-Material: Code=rha4ta

9 59.0 0.1 3.7 58.4 0.0 3.9 −0.5 88 0.0 90 0.3 0.7 0.3 **Helligkeitsumfang relativ zu Offset**

15 86.3 0.0 1.1 85.4 0.0 1.0 −0.9 89 0.0 90 0.0 1.0 0.1 **Mittlerer CIELAB-Abstand (17 Stufen)**

YG320−3N, Gerät: XcmyNP\_D50\_L; Messung: L27G00NP.PDF; Datum: 20070202

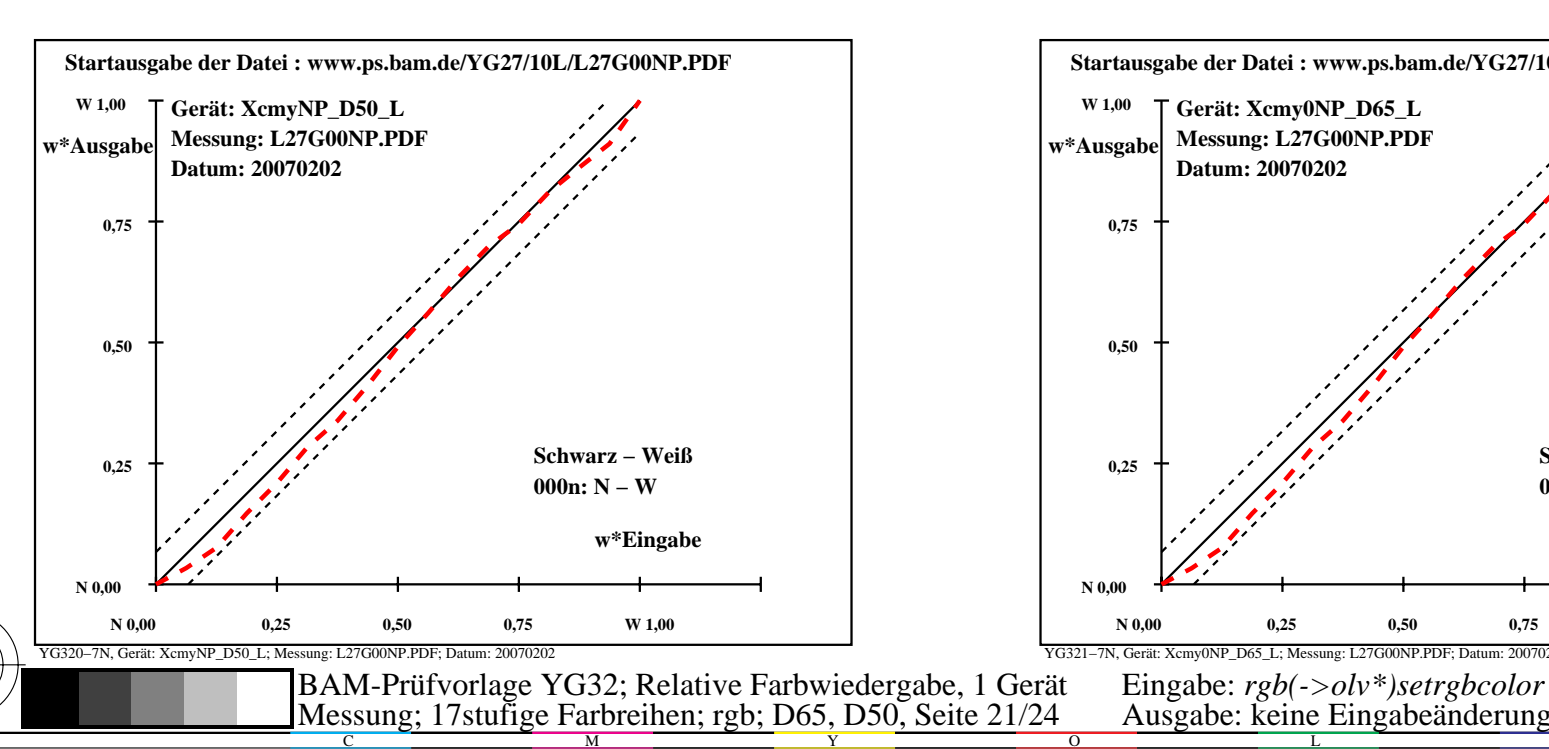

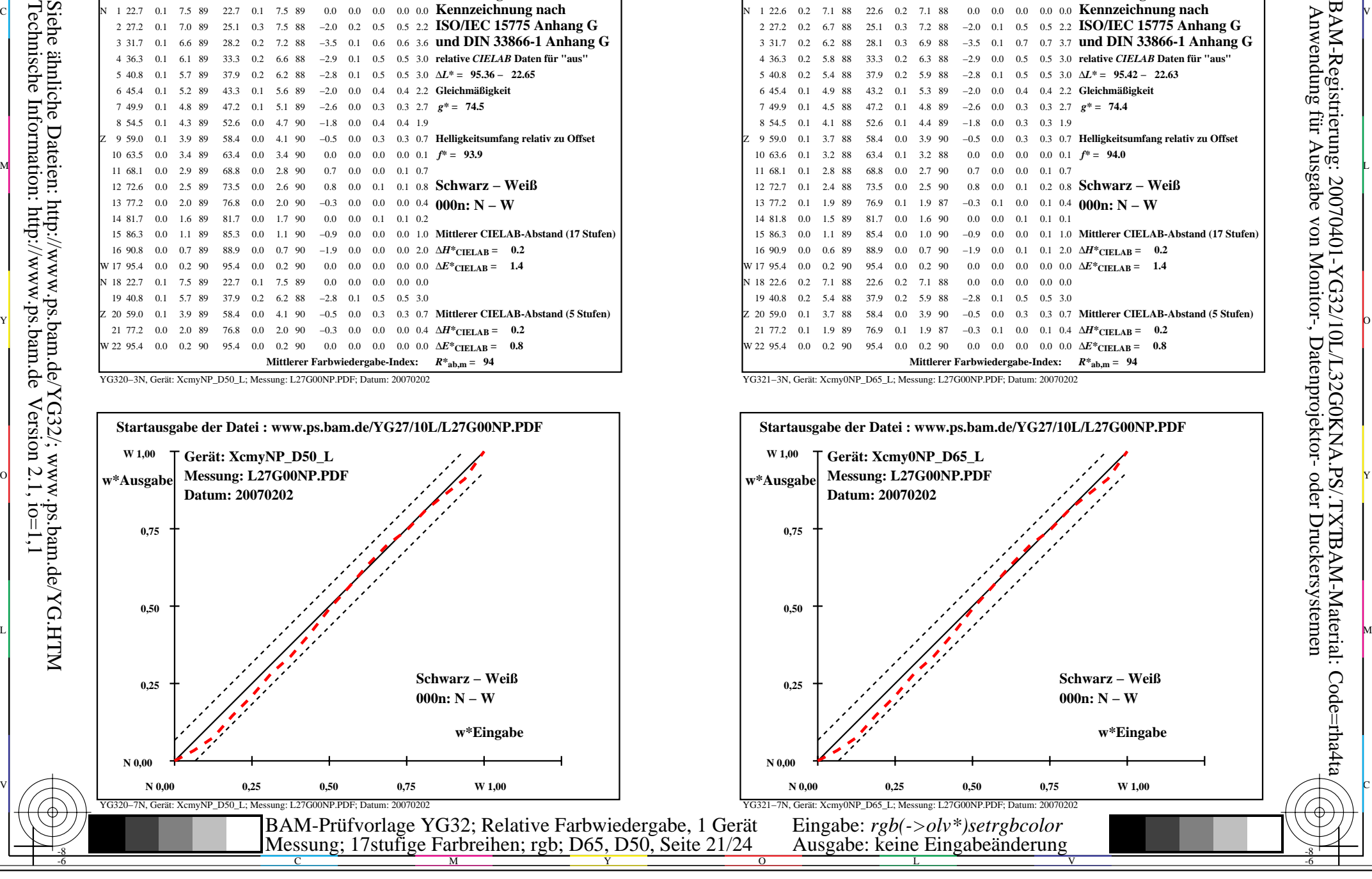

-8

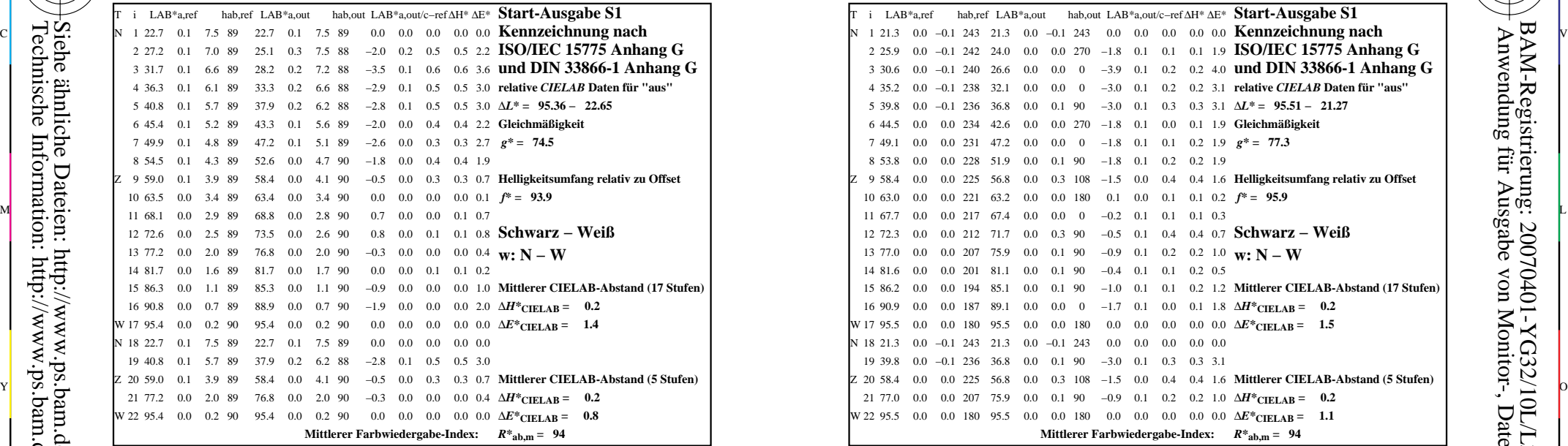

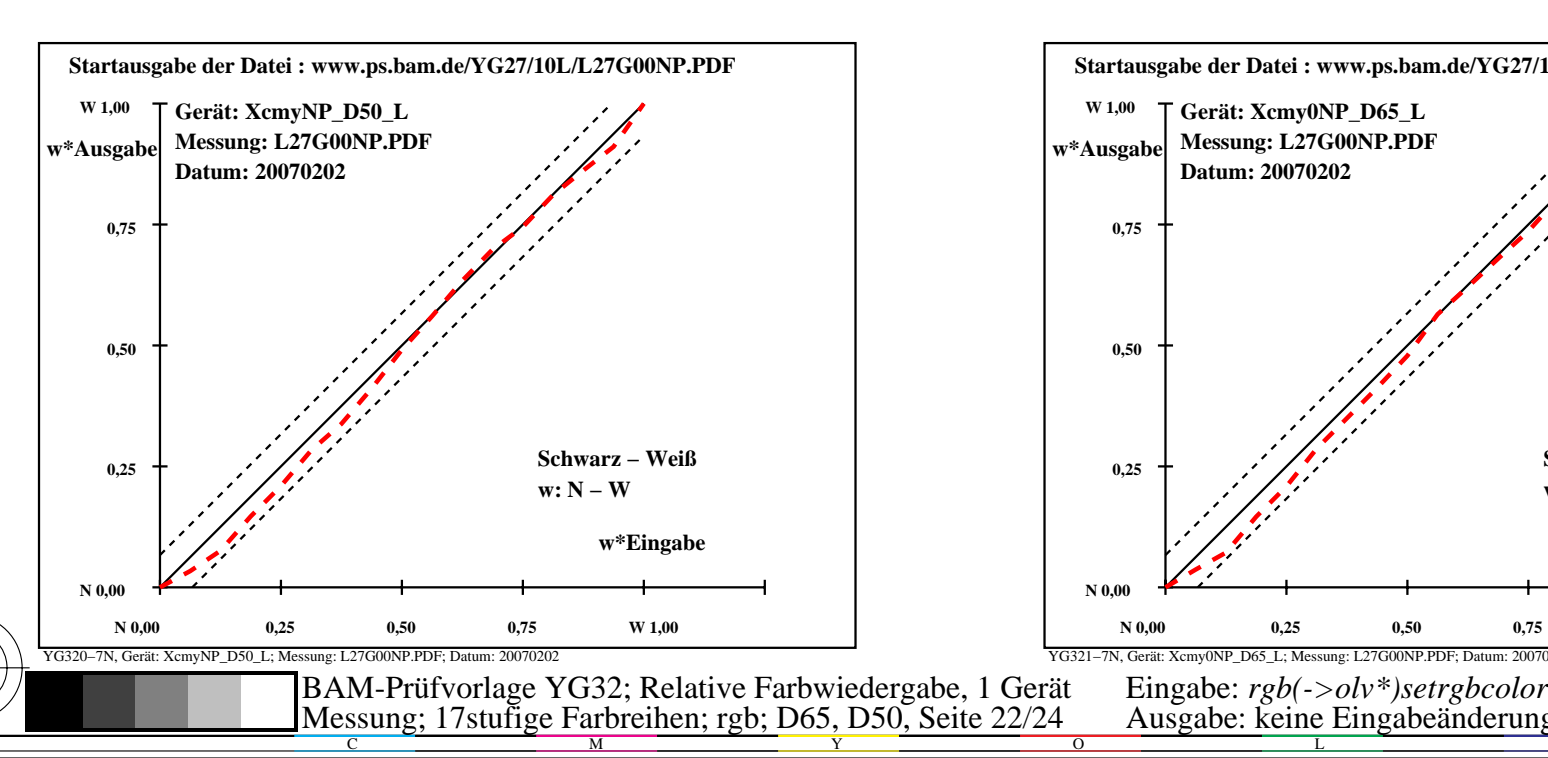

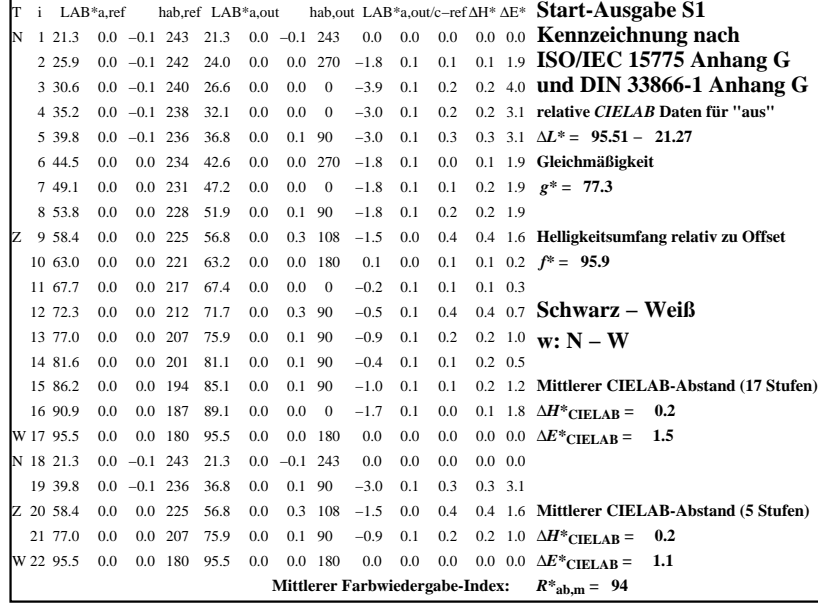

C

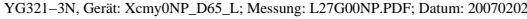

M

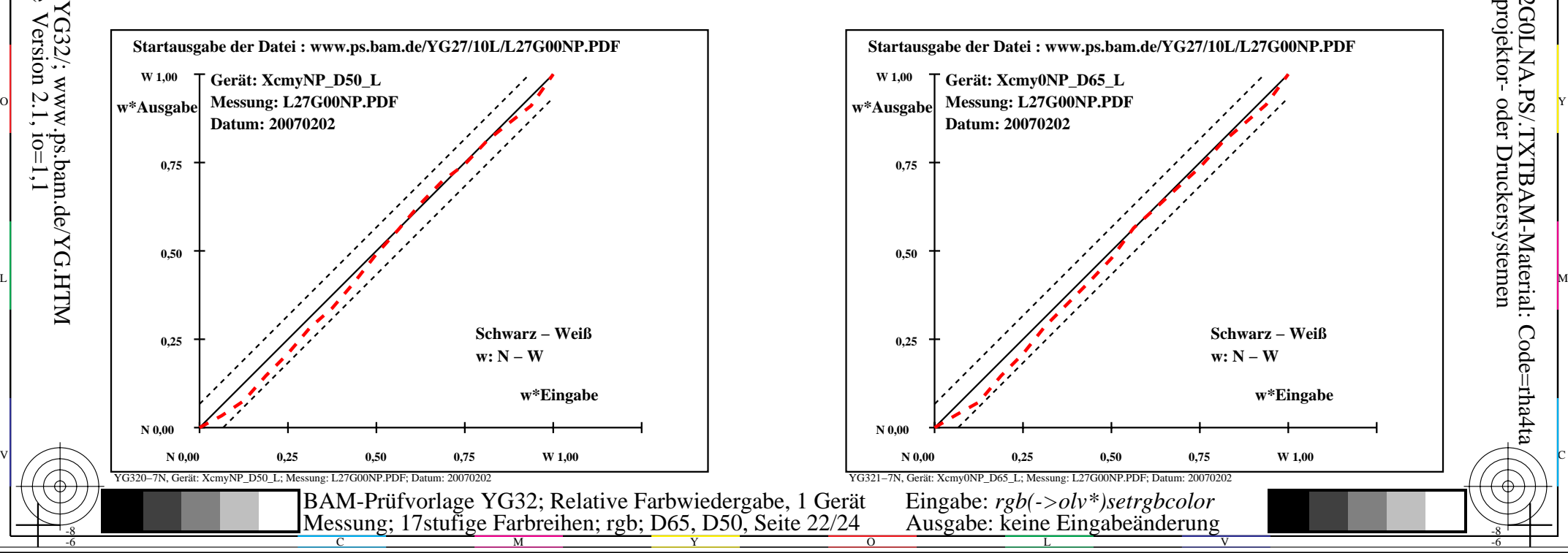

-6

-6

Anwendung für Ausgabe von Monitor-, Datenprojektor- oder Druckersystemen

BAM-Registrierung: 20070401-YG32/10L/L32G0LNA.PS/.TXTBAM-Material: Code=rha4ta

-8

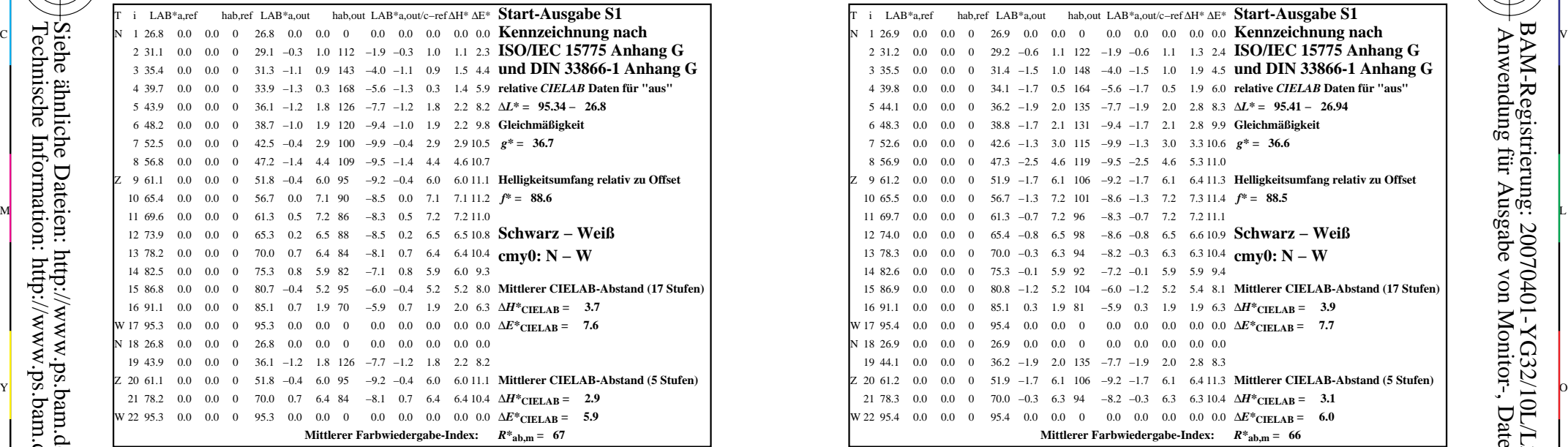

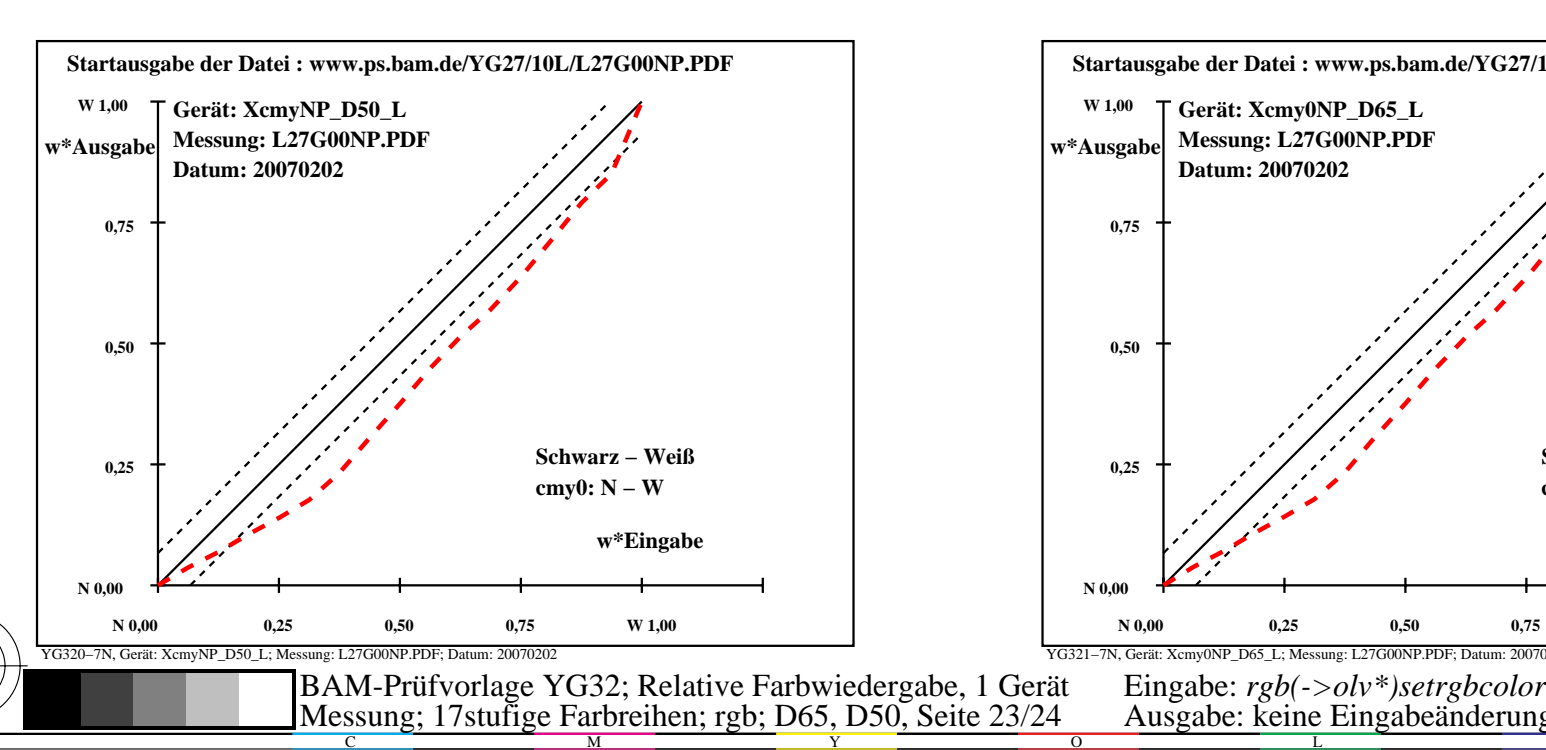

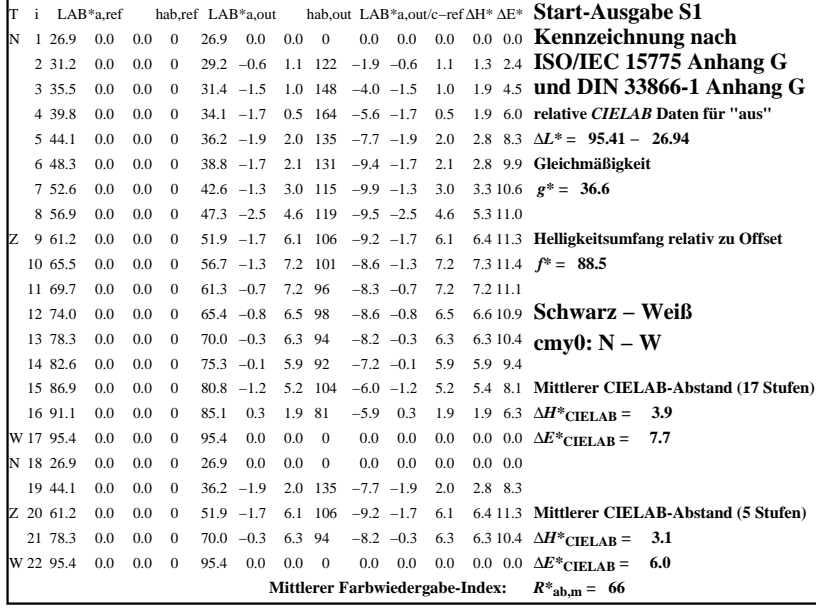

C

-6

BAM-Registrierung: 20070401-YG32/10L/L32G0MNA.PS/.TXTBAM-Material: Code=rha4ta

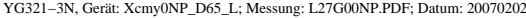

M

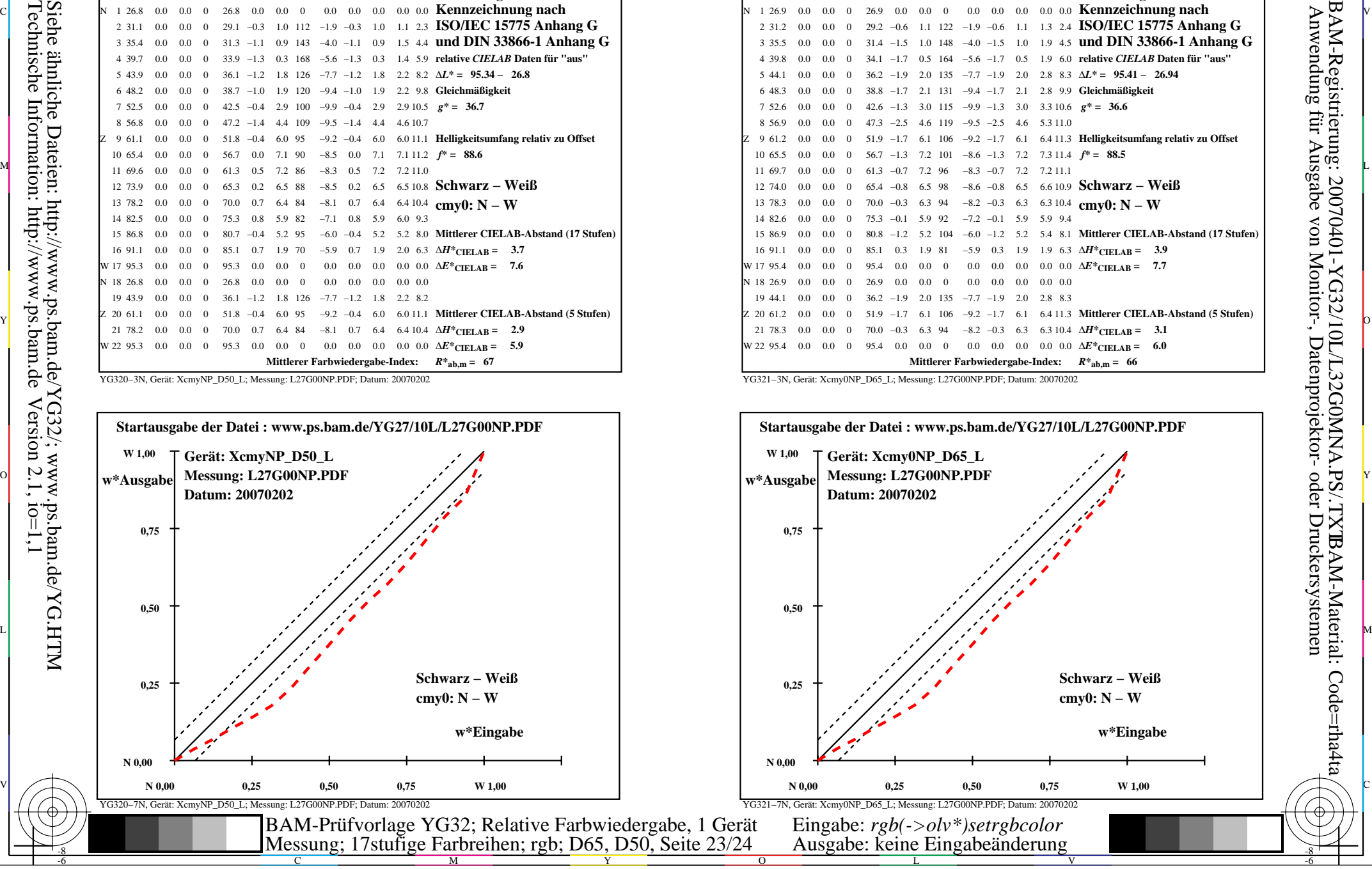

-8

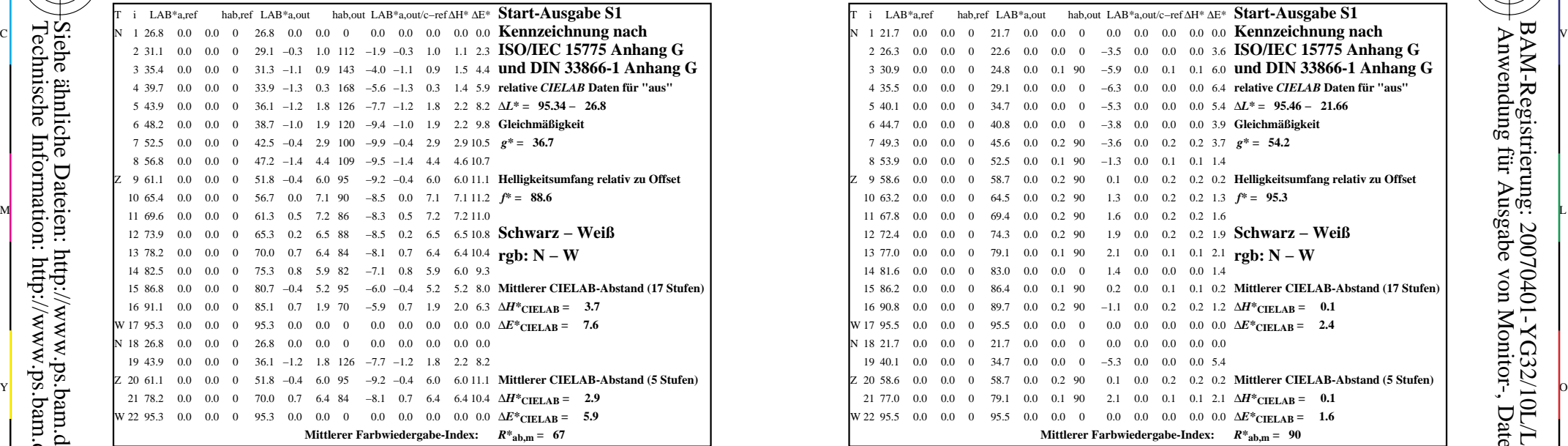

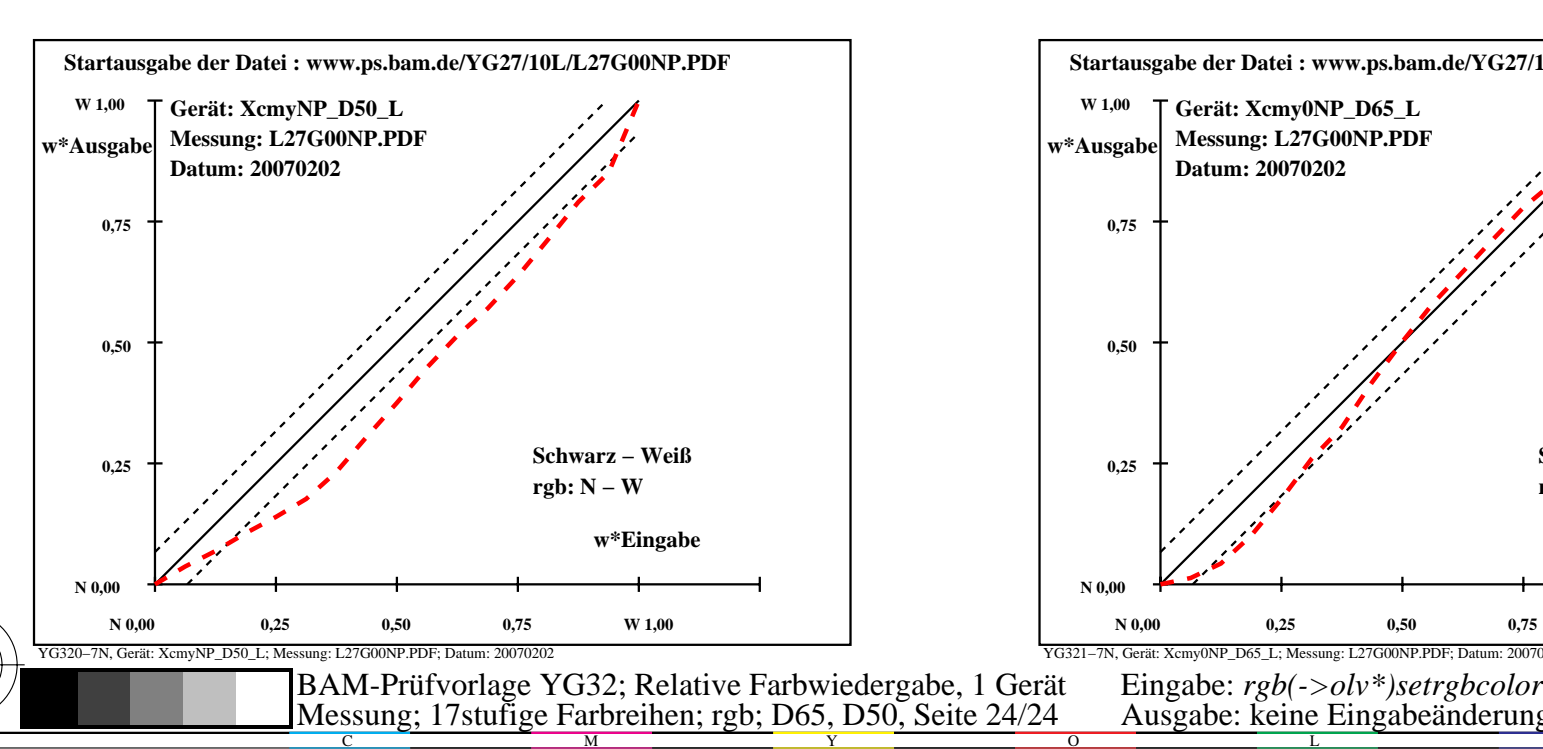

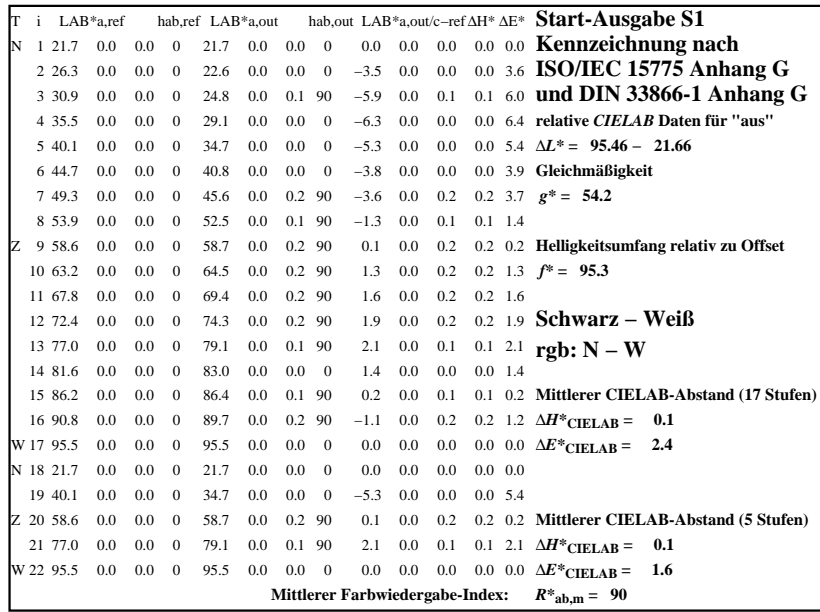

C

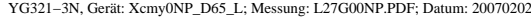

M

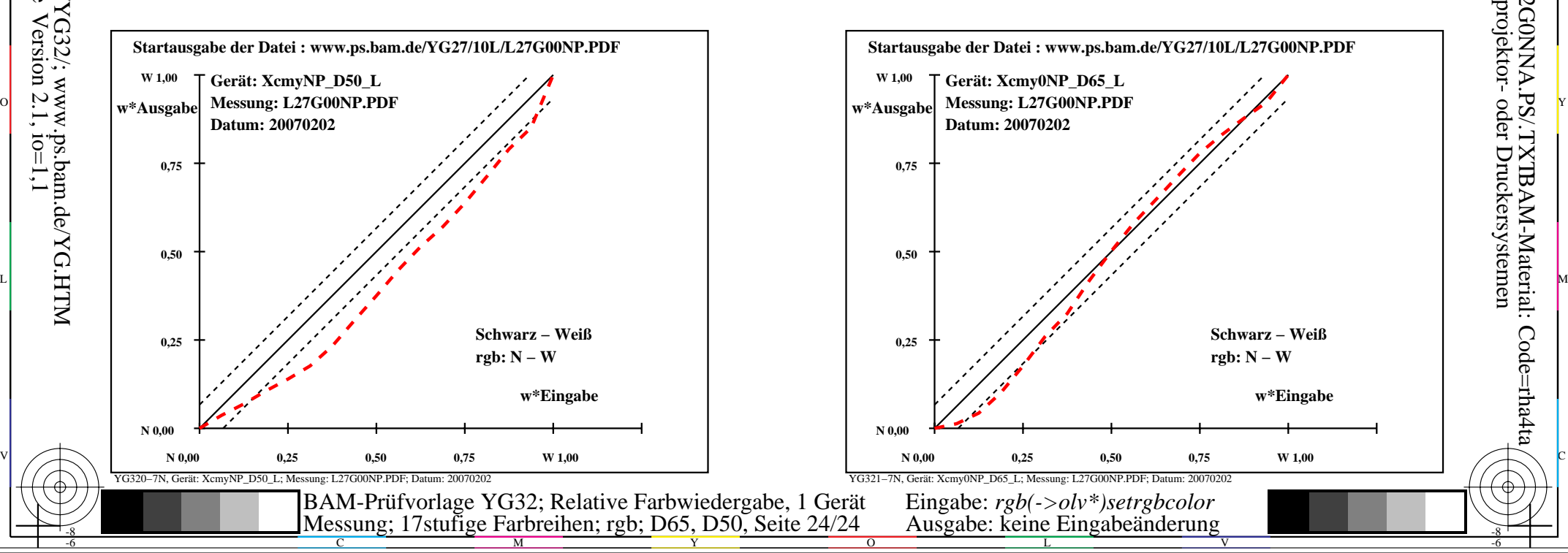

-6

-6

Anwendung für Ausgabe von Monitor-, Datenprojektor- oder Druckersystemen

BAM-Registrierung: 20070401-YG32/10L/L32G0NNA.PS/.TXTBAM-Material: Code=rha4ta

-8